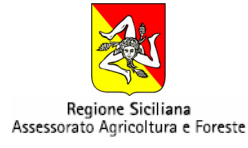

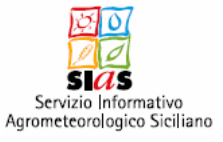

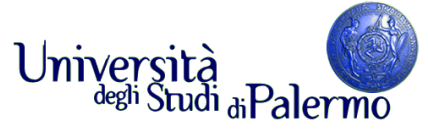

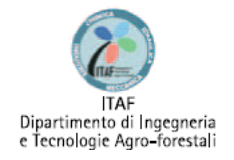

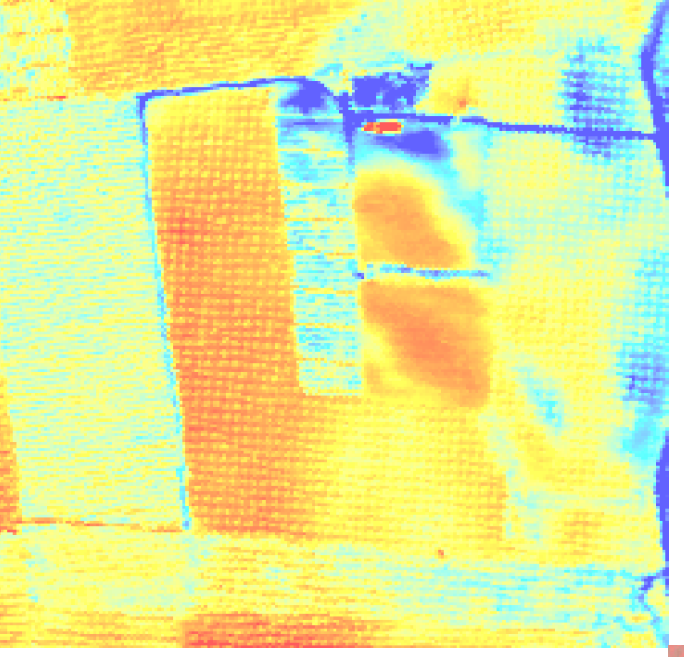

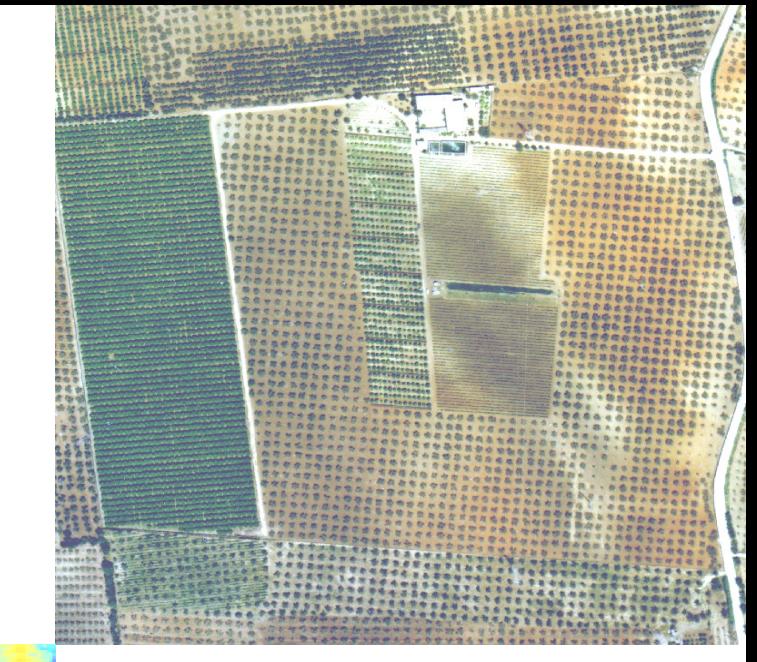

*SVILUPPI RECENTI E NUOVE TECNOLOGIE PER LA STIMA DEI FABBISOGNI IRRIGUI IN AMBIENTE MEDITERRANEO*

**A cura di** *C. Agnese*

**Prefazione**  *A. Drago*

### **Autori**

- *C. Agnese F. Blanda C. Cammalleri G. Ciraolo*
- *G. D'Urso*
- *M. Iovino*
- *M. Minacapilli*
- *G. Provenzano*
- *D. Pumo*
- *G. Rallo*
- *M. Sciortino*

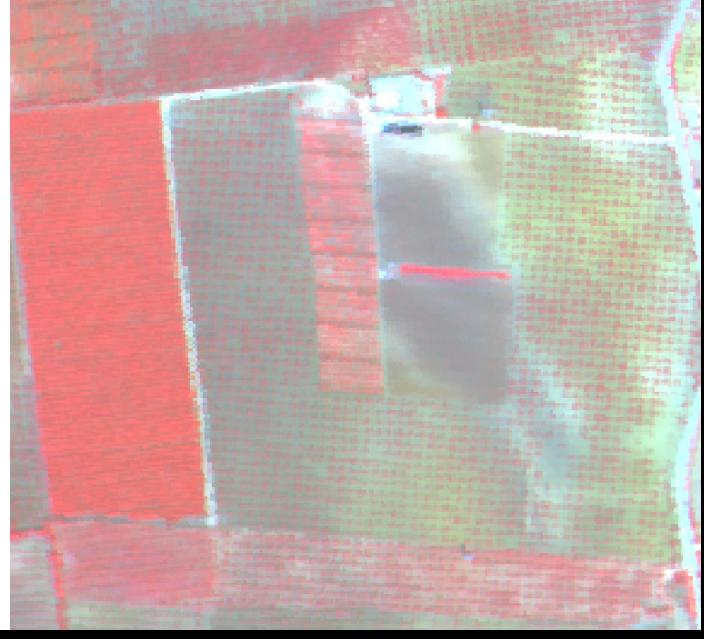

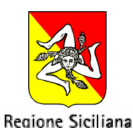

Assessorato Agricoltura e Foreste

**Universi** ntả<br><sup>tudi</sup> <sub>di</sub>Pal

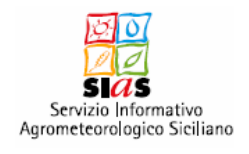

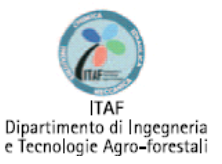

## *SVILUPPI RECENTI E NUOVE TECNOLOGIE PER LA STI TE MA DEI FABBISOGNI IRRIGUI IN AMBIEN MEDITERRANEO*

C. Agnese, F. Blanda, C. Cammalleri, G. Ciraolo, G. D'Urso, M. Iovino, M. Minacapilli, G. Provenzano, D. Pumo, G. Rallo, M. Sciortino

Ricerca condotta nell'ambito del progetto "Modellistica idrologica e telerilevamento satellitare a supporto delle informazioni agro-meteorologiche della Regione Sicilia", finanziato dall'Assessorato Agricoltura e Foreste nell'ambito dello specifico capitolo n° 143312 (U.P.B. 2.2.1.3.4) "Contributi per la realizzazione degli interventi nel settore agricolo ed agroalimentare".

**In copertina:** Immagini del sito sperimentale acquisite da sensore multispettrale su piattaforma aerea

Copyright © Tutti i diritti riservati. La proprietà dei testi e delle immagini contenute nel volume è riservata e protetta dalle leggi sul copyright. A norma di Legge sul Diritto dell'Autore e del Codice Civile è vietata la riproduzione, anche parziale e con qualsiasi mezzo, sia dei testi che delle immagini.

ISBN 978-88-6305-002-8

## **Autori**

*C. Agnese* Responsabile Scientifico, e‐mail: [agnese@unipa.it](mailto:agnese@unipa.it) *F. Blanda M. Iovino M. Minacapilli G. Provenzano D. Pumo G. Rallo* Università degli Studi di Palermo, Dipartimento di Ingegneria e Tecnologie Agro‐Forestali Viale delle Scienze ‐ Ed. 4, 90128 Palermo

### *C. Cammalleri*

*G. Ciraolo* Università degli Studi di Palermo, Dipartimento di Ingegneria Idraulica ed Applicazioni Ambientali Viale delle Scienze ‐ Ed. 8, 90128 Palermo

### *G. D'Urso*

Università "Federico II", Dipartimento di Ingegneria Agraria e Agronomia del Territorio Via Università 100, 80055 Portici (NA)

### *M. Sciortino*

Ente per le Nuove tecnologie, l'Energia e l'Ambiente (ENEA) Via Anguillarese 301, 00123 Casaccia (RO)

## **Ringraziamenti**

Si ringraziano i dirigenti e il personale del Servizio Informativo Agrometeorologico Siciliano (SIAS) e della Sezione Operativa Assistenza Tecnica (SOAT) di Castelvetrano per la proficua collaborazione fornita durante lo svolgimento delle attività di ricerca, nonché l'azienda agricola "Patti" per avere ospitato le istallazioni sperimentali. Un sincero ringraziamento va altresì al Sig. Cosimo Vivona, responsabile tecnico del laboratorio di Idrologia del Dipartimento ITAF per il prezioso contributo allo svolgimento delle attività di laboratorio. Un ulteriore ringraziamento all'Ing. Francesco Monteleone e al tecnico elettronico Fabrizio Anello dell'ENEA per il supporto tecnico fornito per l'istallazione e la gestione dello scintillometro. Per ciascun capitolo il contributo all'impostazione, allo svolgimento del lavoro ed alla revisione del testo è da ripartire pariteticamente tra gli Autori. Il primo Autore ha prevalentemente contribuito alla stesura del testo.

# **Indice**

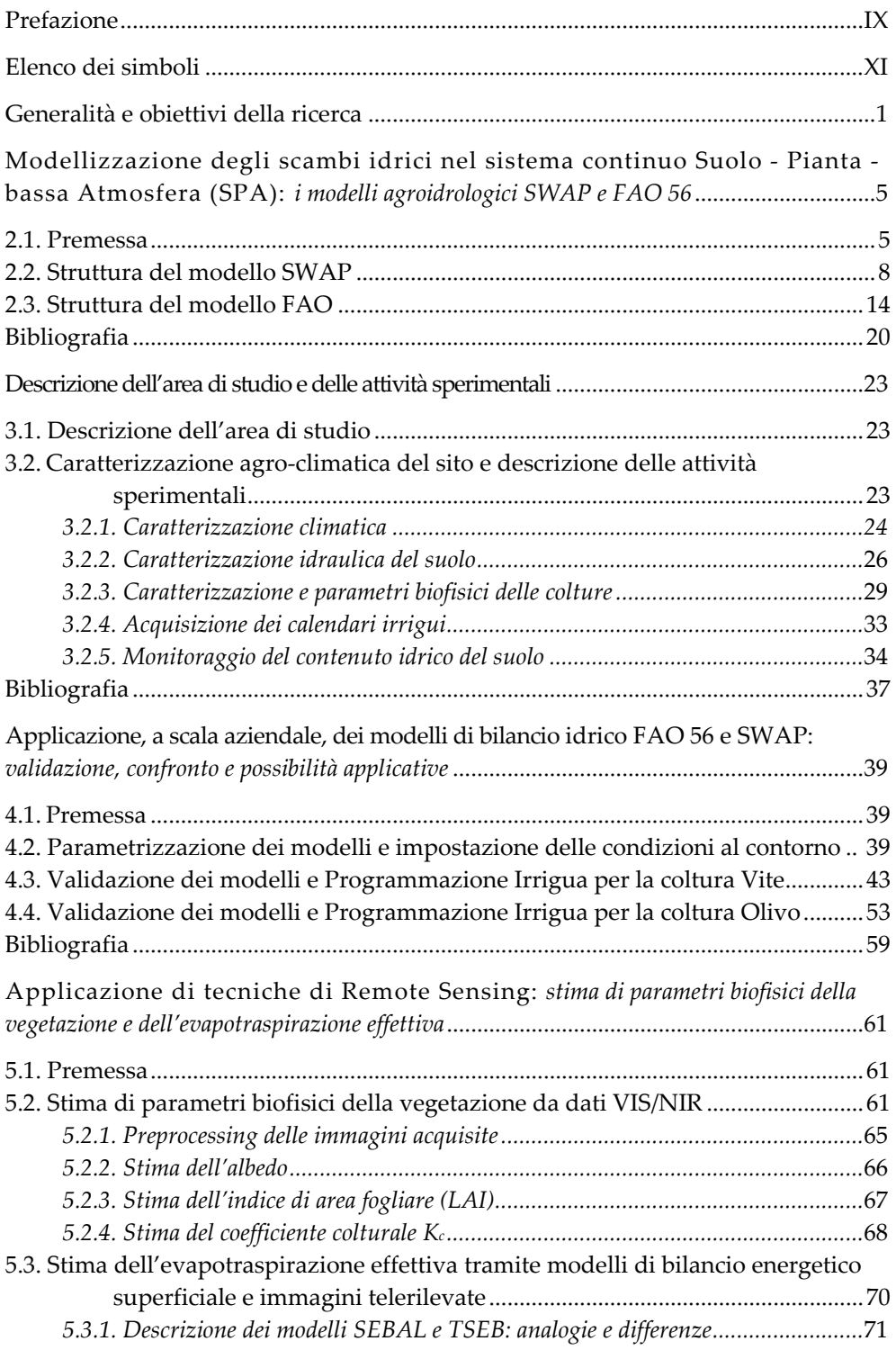

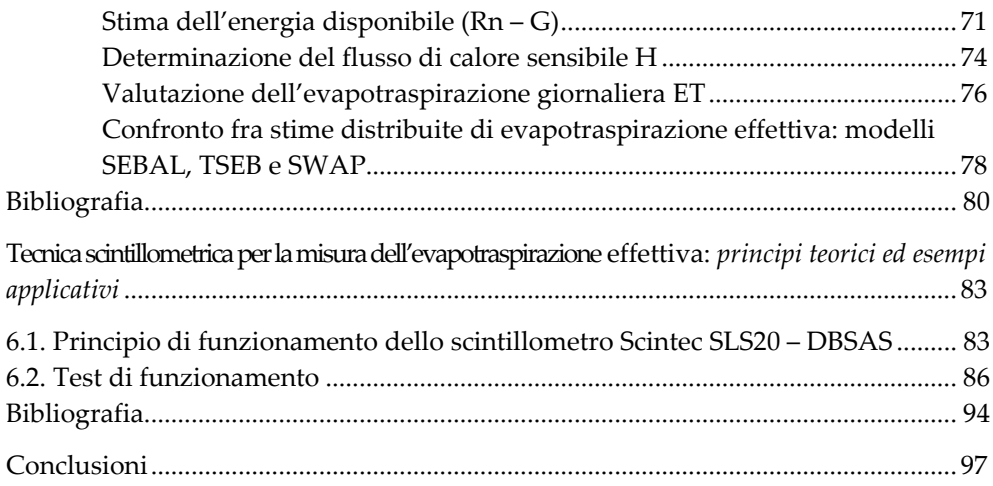

## <span id="page-8-0"></span>**Prefazione**

### *A. Drago*

L'impiego efficiente delle risorse irrigue è cruciale soprattutto nelle regioni caratterizzate da clima semi‐arido e da una crescente riduzione delle disponibilità di acqua.

In relazione a ciò, la Sicilia può essere considerata un caso emblematico, in cui i problemi sono spesso accresciuti dalla bassa efficienza delle reti distributive e degli impianti e in molti casi anche dalla scarsa attenzione prestata dai diversi operatori.

Il SIAS, Servizio Informativo Agrometeorologico Siciliano, oggi operativamente inserito nell'ambito dell'Area Studi e Programmazione dell'Assessorato Regionale Agricoltura e Foreste, dal 2002 sta sviluppando diverse attività applicative, anche di studio e ricerca, avvalendosi di importanti istituzioni tecnico‐scientifiche, tra cui assumono certamente un ruolo di primo piano quelle condotte con il Dipartimento ITAF dell'Università di Palermo.

Gli scopi principali di tali collaborazioni possono essere sintetizzati nei punti seguenti:

- ottimizzazione dell'uso aziendale e comprensoriale del programma di bilancio idrico e irrigazione guidata IRRISIAS, realizzato dal SIAS sulla base del quaderno FAO 56;
- affinamento delle conoscenze sui coefficienti colturali, attraverso l'impiego di strumenti micro-meteorologici ("Eddy-Covariance", "Surface-Renewal", scintillometria laser);
- sviluppo di procedure di correzione alla toposcala dei parametri di bilancio idrico, per un'ulteriore maggiore precisione applicativa di IRRISIAS a scala particellare;
- valutazione dell'impiego integrato di tecniche di telerilevamento e modelli agro‐idrologici.

Su alcune di tali tematiche, il Dipartimento ITAF nel corso degli ultimi quattro anni ha condotto impegnative e proficue campagne di misura nell'area olivicola di Castelvetrano, una tra quelle di maggior pregio dell'intero territorio italiano, nella quale, tra l'altro, sono state anche investigate le colture degli agrumi e della vite. Le misurazioni e le elaborazioni sono state effettuate soprattutto con strumentazioni innovative che permettono la valutazione dei flussi energetici ed evapotraspirativi, oltre che del contenuto di acqua nel suolo a differenti profondità, consentendo anche una verifica preliminare dei coefficienti colturali recentemente aggiornati dalla FAO.

Altre attività di ricerca applicata sono state condotte per migliorare le tecniche di stima dell'evapotraspirazione reale delle colture, mediante l'impiego di dati telerilevati con sensori installati su piattaforme remote, sia satellitari che aeree.

Tali tematiche sono state anche oggetto di proficue giornate di studio e divulgazione, che hanno visto coinvolti numerosi tecnici, studiosi e operatori agricoli, alla presenza delle più qualificate professionalità scientifiche oggi operanti nel contesto internazionale. Come non ricordare in proposito soprattutto gli illustri interventi del prof. R. Allen (uno dei principali estensori del nuovo e famoso quaderno FAO 56) dell'Università dello Idaho (USA) e del dott. H. De Bruin dell'Università di Wageningen (Olanda), che hanno affrontato in maniera approfondita, ciascuno con la propria singolare specificità professionale, i diversi aspetti teorici e applicativi del bilancio energetico superficiale in campo agroidrologico.

I risultati ottenuti nell'ambito delle ricerche e di quelle in corso di elaborazione consentono già un notevole miglioramento delle tecniche di gestione irrigua attualmente praticate.

Le approfondite acquisizioni sperimentali di campo e le relative conseguenti elaborazioni, alcune delle quali anche sofisticate, ma comunque immediatamente applicative, nonché i diversi momenti di studio e divulgazione dei risultati, costituiscono già oggi per il SIAS e per l'intero Dipartimento Interventi Infrastrutturali dell'Assessorato Regionale Agricoltura e Foreste, importanti traguardi tecnico‐scientifici, che contribuiscono operativamente a definire attentamente gli interventi della pubblica amministrazione nel settore dell'irrigazione, sia privata che collettiva, in un momento in cui, sia il previsto aggravamento della scarsità delle disponibilità idriche che l'acuirsi della congiuntura economica spinge necessariamente ad uno sforzo ulteriore verso l'ottimizzazione delle risorse.

## <span id="page-10-0"></span>**Elenco dei simboli**

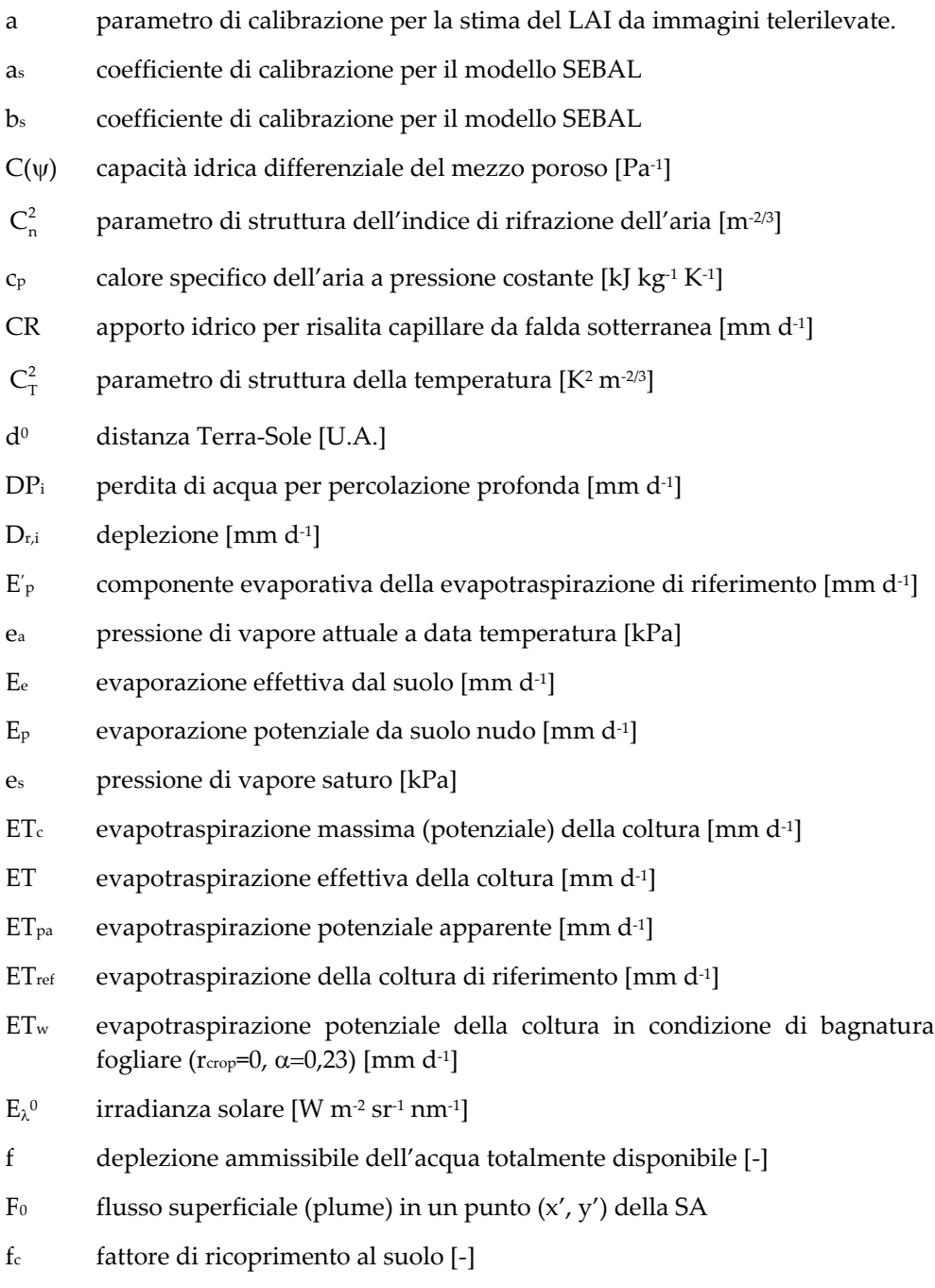

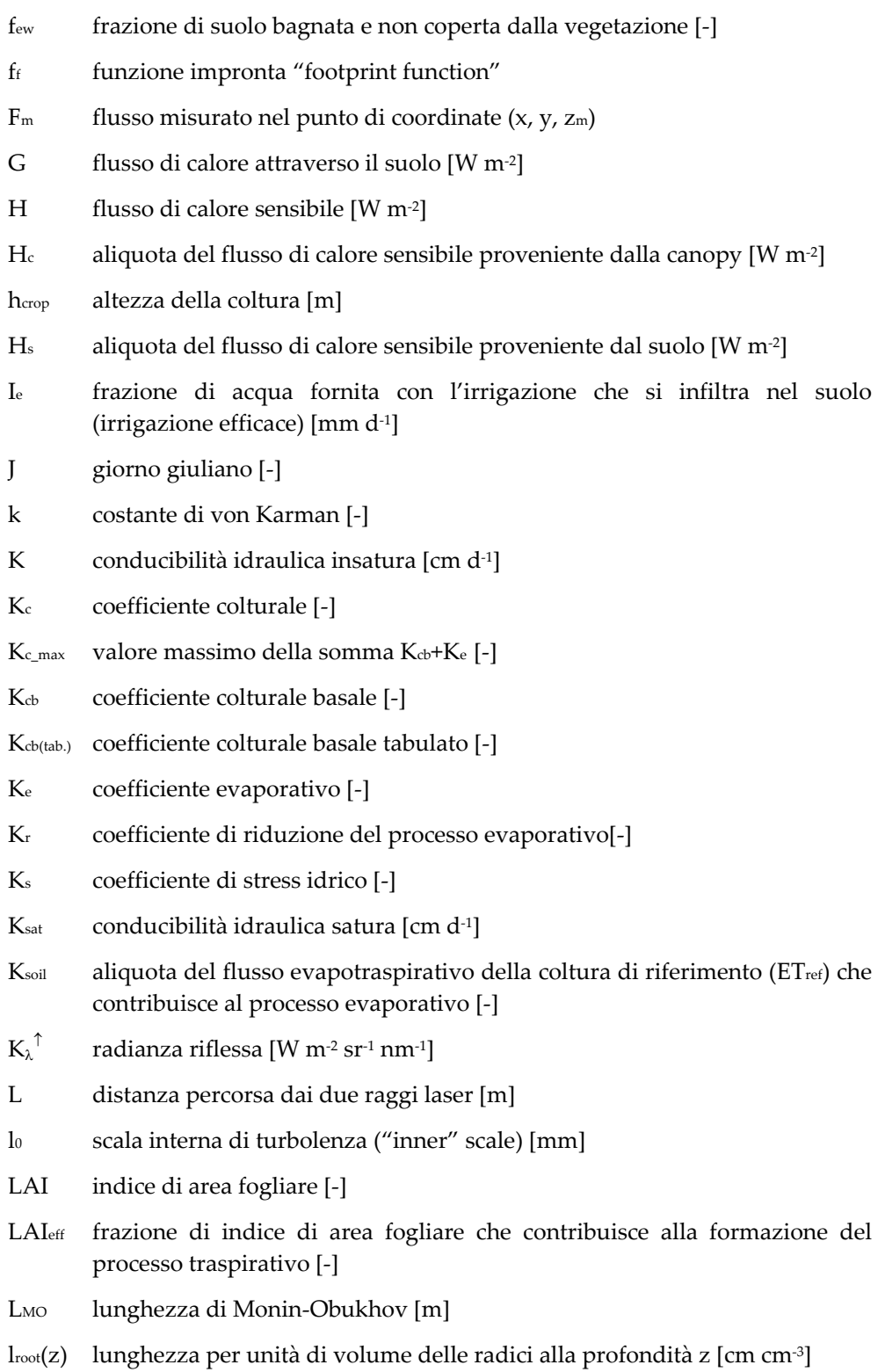

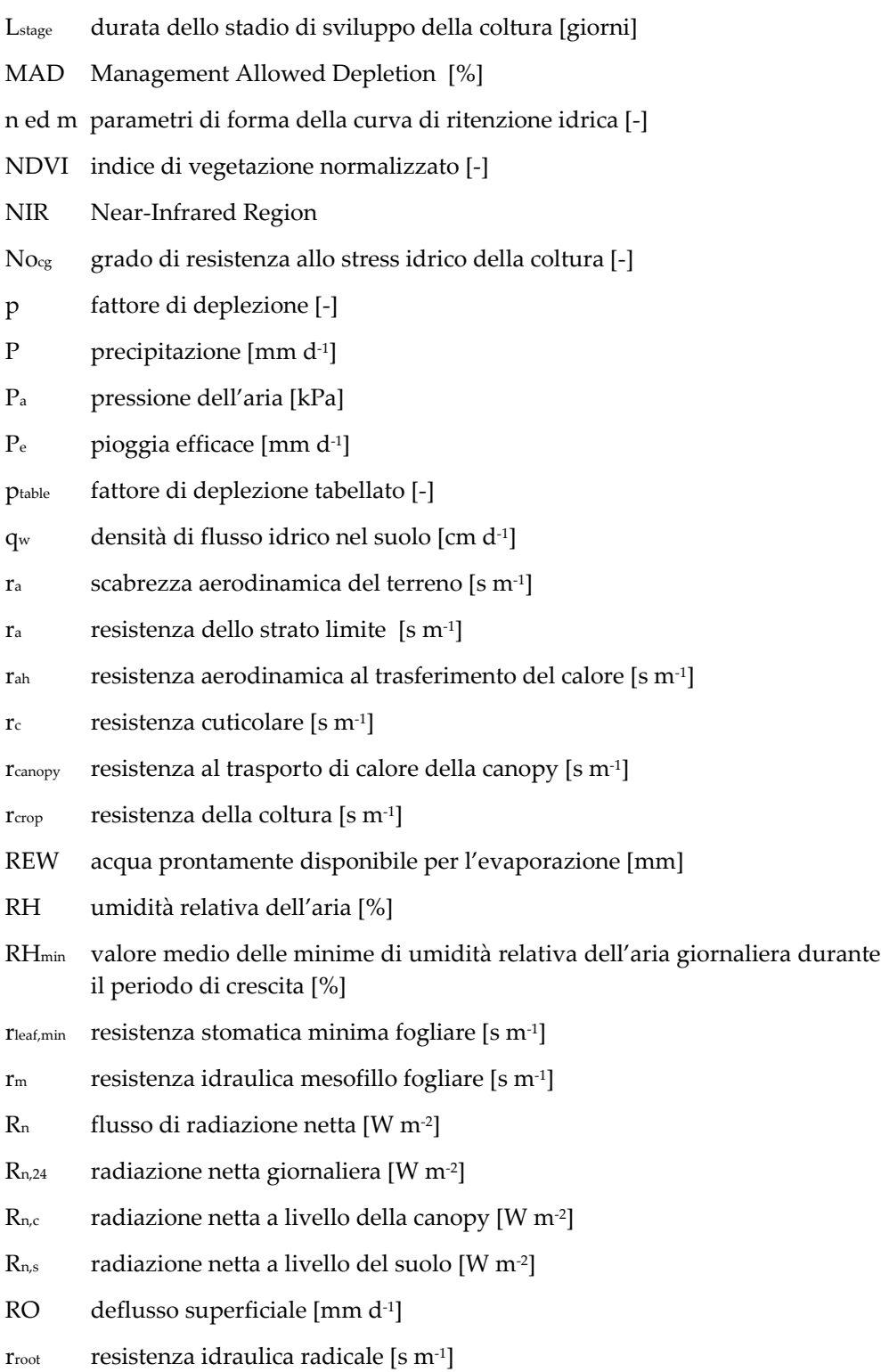

- $R<sub>s</sub>$  flusso della radiazione solare ad onde corte incidente [W m<sup>-2</sup>]
- rs,min resistenza stomatica minima [s m‐1]
- rs resistenza stomatica [s m‐1]
- rsoil resistenza al trasporto del calore tra il suolo e l'altezza rappresentativa della canopy [s m‐1]
- rsoil resistenza idraulica nel suolo [s m‐1]
- rx resistenza additiva per tenere in conto dell'utilizzo della temperatura radiometrica To in luogo della temperatura aerodinamica [s m<sup>-1</sup>]
- $r_{xy}$  resistenza idraulica xilematica [s m<sup>-1</sup>]
- $S_a(z)$  attingimento radicale effettivo ad una determinata profondità  $[d^{-1}]$
- S<sub>a</sub>(ψ) velocità di estrazione dell'acqua da parte delle radici [cm<sup>3</sup> cm<sup>-3</sup> d<sup>-1</sup>]
- Se grado di saturazione [‐]
- $S_p(z)$  attingimento radicale potenziale ad una prestabilita profondità  $[d^{-1}]$
- T<sub>0</sub> temperatura radiometrica superficiale [K]
- Ta temperatura dell'aria rilevata a 2 m dal suolo [°C]
- TAW capacità idrica totale utilizzabile dalla pianta [mm]
- T<sub>c</sub> temperatura della canopy [°C]
- Te traspirazione effettiva della coltura [mm d‐1]
- TEW acqua totalmente disponibile per l'evaporazione [mm]
- TIR Thermal-Infrared Region
- $T_p$  traspirazione potenziale della coltura [mm d<sup>-1</sup>]
- Ts temperatura del suolo [°C]
- u\* velocità d'attrito [m s‐1]
- U2 velocità del vento rilevata a 2 m dal suolo [m s‐1]
- Uz velocità del vento all'altezza z dal suolo[m s<sup>-1</sup>]
- VIS Spectral visible region
- WDVI Weighted Difference Vegetation Index [‐]
- WDVI<sup>∞</sup> Weighted Difference Vegetation Index in corrispondenza di zone dell'immagine densamente vegetate (LAI  $\rightarrow \infty$ ) [-]
- $w_{\lambda}$  coefficienti empirici per la stima remota dell'albedo [-]
- z coordinata verticale [m]
- Z<sub>f</sub> prima zona di Fresnel [mm] Zr spessore dello strato di suolo occupato dalle radici [m]  $z_t$  altezza di misura termoigrometrica [m] z<sub>u</sub> altezza di misura anemometrica [m]  $\kappa_{\text{gr}}$  coefficiente di estinzione della radiazione [-]  $\Lambda$  frazione evaporativa [-]  $\Delta$  pendenza della curva pressione di vapore saturo-temperatura [kPa  $^{\circ}$ C<sup>-1</sup>] ∆W variazione del contenuto d'acqua nel volume di terreno occupato dalle radici [mm]  $\alpha$  coefficiente di riflessione radiometrica di superficie o albedo [-]  $\alpha_{p}$  coefficiente di regressione del modello di van Diepen [-] αPT coefficiente di Priestley‐Taylor [‐]  $\alpha_{rs}$  coefficiente di riduzione traspirativo (stress salino) [-]  $\alpha_{rw}$  coefficiente di riduzione traspirativo (stress idrico) [-]  $\alpha$ <sub>vG</sub> parametro di forma della curva di ritenzione idrica [cm<sup>-1</sup>]  $\beta_p$  coefficiente di regressione del modello di van Diepen [-] εʹ emissività atmosferica apparente [‐] ε parametro che definisce l'intensità di dissipazione dell'energia cinetica turbolenta [m2 s‐3]  $\varepsilon_0$  emissività superficiale [-] γ costante psicrometrica [kPa °C‐1] λ generica banda dello spettro elettromagnetico [nm] λET flusso di calore latente [W m‐2] λETeqn condizione di equilibrio cui tende il processo evaporativo, quando l'aria a contatto di un'ampia superficie umida diventa satura di vapore [W m‐2] λ<sup>l</sup> lunghezza d'onda della radiazione laser [nm]  $\lambda$ <sub>v</sub> calore latente di vaporizzazione [MJ Kg<sup>-1</sup>]  $\lambda_M$  parametro di forma della curva di condubilità idrica insatura [-] ν percolazione profonda [mm d‐1] ν<sup>a</sup> viscosità cinematica dell'aria [m2 s‐1]
- $\theta$ <sup>0</sup> angolo zenitale di inclinazione solare
- θ<sub>fc</sub> contenuto idrico alla capacità di campo [cm<sup>3</sup> cm<sup>-3</sup>]
- θlim contenuto idrico limite in corrispondenza del quale occorre procedere all'irrigazione [cm3 cm‐3]
- $\theta_p$  contenuto idrico di riferimento del fattore di deplezione p [cm<sup>3</sup> cm<sup>-3</sup>]
- $\theta$ r contenuto idrico residuo [cm<sup>3</sup> cm<sup>-3</sup>]
- $\theta_s$  contenuto idrico a saturazione [cm<sup>3</sup> cm<sup>-3</sup>]
- $\theta_{wp}$  contenuto idrico al punto di appassimento [cm<sup>3</sup> cm<sup>-3</sup>]
- θ∗ scala di temperatura [°C]
- ρ(z) distribuzione dell'apparato radicale [‐]
- $\rho$ <sub>a</sub> densità dell'aria [kg m<sup>-3</sup>]
- σ costante di Stefan‐Boltzmann [W m‐<sup>2</sup> K‐4]
- τ flusso di quantità di moto [Pa]
- ψ potenziale idrico del suolo [MPa]
- ψ<sup>a</sup> potenziale idrico dell'aria [MPa]
- $\psi_{\rm cc}$  potenziale matriciale alla capacità idrica di campo [cm]
- ψph limite critico di potenziale oltre il quale la pianta inizia a ridurre l'entità di traspirazione in condizioni di alta domanda atmosferica [cm]
- $\psi_{\rm pl}$  limite critico di potenziale oltre il quale la pianta inizia a ridurre l'entità di traspirazione in condizioni di bassa domanda atmosferica [cm]
- ψsat potenziale matriciale corrispondente alla saturazione [cm]
- ψwp potenziale matriciale al punto di appassimento [cm]

### <span id="page-16-0"></span>**Capitolo 1**

### **Generalità e obiettivi della ricerca**

#### *C. Agnese*

Con la stipula di una convenzione fra il Dipartimento di Ingegneria e Tecnologie Agro‐Forestale dell'Università di Palermo e l'Assessorato Agricoltura e Foreste della Regione Siciliana, IX Servizio Regionale allo Sviluppo, è stata finanziata la ricerca dal titolo "*Modellistica idrologica e telerilevamento satellitare a supporto delle informazioni agro‐meteorologiche della Regione Sicilia*", nell'ambito dello specifico capitolo n° 143312 (U.P.B. 2.2.1.3.4) "*Contributi per la realizzazione degli interventi nel settore agricolo ed agroalimentare*", destinato anche al sostegno delle attività di ricerca scientifica.

L'obiettivo centrale della convenzione, come descritto nella relazione scientifica allegata alla proposta di finanziamento, ha riguardato …."*la verifica delle possibilità applicative del modello di bilancio idrologico IRRISIAS messo a punto dal SIAS (Servizio Informativo Agrometeorologico Siciliano) nella previsione dei fabbisogni irrigui a scala comprensoriale anche attraverso l'implementazione di tecniche di Telerilevamento…".*

Il raggiungimento del suddetto obiettivo ha reso necessaria l'organizzazione e l'attuazione di un programma di attività sia di studio teorico che sperimentale sul tema assai ampio della modellistica agroidrologica che, nella sua generalità, ha suscitato, da sempre, un notevole interesse sia scientifico, legato ai continui avanzamenti nelle schematizzazioni adottate, che applicativo, dovuto alla necessità di attuare stime dei fabbisogni irrigui compatibili con scenari di risorse idriche in continua diminuzione.

In quest'ottica, il territorio siciliano può essere considerato "esemplare" a causa sia della ben nota carenza di risorse idriche, che per l'attuazione di nuovi scenari di uso del suolo, che mirano alla trasformazione di colture considerate ormai poco redditizie in colture irrigue per lo più di tipo arboreo, che richiedono una più attenta conduzione agricola. Quanto evidenziato ha suggerito di programmare la ricerca, e in particolare tutte le attività sperimentali connesse, all'interno dell'area irrigua del territorio di Castelvetrano, tradizionalmente vocato alla coltivazione della vite e dell'olivo, in cui è stata localizzata un'azienda assunta come area test delle attività sperimentali condotte.

Durante il primo anno di attività, oltre al compimento di tutte le attività preliminari finalizzate alla caratterizzazione del sito di studio, è stata curata l'impostazione "dottrinale" della ricerca attraverso un'attenta disamina bibliografica inerente le schematizzazioni modellistiche in campo agroidrologico considerate oggi più avanzate. In particolare si è potuto accertare il raggiungimento di un notevole grado di sofisticazione degli approcci oggi reperibili in letteratura (SWAP, HYDRUS, CERES, etc.) che, consentendo di

quantificare non solo i diversi termini del bilancio idrologico nel sistema Suolo‐ Pianta‐Atmosfera (SPA), oltre che l'evoluzione temporale di parametri biofisici legati alla produttività della coltura, possono costituire un valido ausilio per una gestione agricola avanzata.

Tuttavia si è potuto anche evidenziare che ancora oggi risultano sporadiche le applicazioni di tali modelli nelle regioni mediterranee e, in particolare, le sperimentazioni finalizzate alla validazione diretta dei modelli attraverso indagini di pieno campo.

Tale circostanza ha suggerito di concentrare una significativa parte degli sforzi organizzativi della ricerca nell'acquisizione di una gran mole di dati sperimentali, misurati direttamente in pieno campo e da utilizzare per la validazione delle schematizzazioni modellistiche prescelte. In particolare le suddette attività sono state condotte secondo le seguenti linee guida:

- caratterizzazione agro‐climatica del sito di sperimentazione mediante acquisizione diretta delle informazioni agro‐meteorologiche fornite dalla stazione n. 302 della rete S.I.A.S. (Servizio Informativo Agrometeorologico Siciliano);
- analisi e caratterizzazione delle proprietà idrauliche dei suoli ricadenti all'interno dell'azienda sperimentale;
- analisi e parametrizzazione di una serie di parametri biofisici delle colture investigate, necessari per l'applicazione della modellistica agro‐idrologica (distribuzione dell'apparato radicale, andamento temporale dell'indice di area fogliare e dei coefficienti colturali K<sub>c</sub>, etc.);
- monitoraggio dei volumi irrigui somministrati durante i due anni di sperimentazione;
- acquisizione di una serie di misure di contenuto idrico del suolo mediante tecniche TDR (Time Domain Reflectometry) e FDR (Frequency Domain Reflectometry), per la definizione di un database da utilizzare per la validazione dei modelli investigati.

I dati e le informazioni derivate dalle indagini sperimentali hanno consentito l'applicazione e la validazione del modello IRRISIAS messo a punto dal servizio SIAS e basato sull'impostazione concettuale proposta nel recente quaderno FAO n° 56 pubblicato nel 1998. In particolare i risultati ottenuti dal modello IRRISIAS sono stati confrontati anche con quelli ottenuti dal modello SWAP (van Dam, 2000) il cui schema concettuale, caratterizzato da una impostazione a base fisica, ne ha giustificato l'utilizzo come "modello di riferimento".

Altri aspetti approfonditi nello svolgimento della ricerca, hanno riguardato l'analisi delle possibilità applicative di modelli agroidrologici utilizzati con un approccio a parametri spazialmente distribuiti, grazie all'utilizzo congiunto di tecniche di remote sensing, nonché la verifica della tecnica scintillometrica per la misura "diretta" dell'evapotraspirazione effettiva.

Tutte le fasi della ricerca e, in particolare, i risultati ottenuti vengono dettagliatamente commentati nei sei capitoli che costituiscono il presente lavoro la cui articolazione viene di seguito richiamata:

- nel **capitolo 2**, dal titolo "**Modellizzazione degli scambi idrici nel sistema continuo Suolo‐Pianta‐bassa Atmosfera (SPA): i modelli agroidrologici SWAP e FAO 56**" vengono descritte le impostazioni concettuali della più recente modellistica agroidrologica e, in particolare, quella dei modelli SWAP e FAO 56, utilizzati per lo svolgimento della ricerca;
- nel **capitolo 3** dal titolo "**Descrizione dell'area di studio e delle attività sperimentali**" viene descritta l'area test di studio e la caratterizzazione in essa compiuta e riguardante la parametrizzazione dei parametri fisici e biofisici sia dei suoli che delle colture;
- nel **capitolo 4** dal titolo "**Applicazione, a scala aziendale, delle procedure di calcolo dei modelli FAO 56 e SWAP: validazione confronto e possibilità applicative**" vengono riassunti i risultati dell'applicazione dei due modelli agroidrologici utilizzati e, in particolare, vengono proposte delle modifiche migliorative alla procedura FAO 56 utilizzata nel modello IRRISIAS;
- nel **capitolo 5** dal titolo "**Applicazione di tecniche di Remote Sensing: stima di parametri biofisici della vegetazione e dell'evapotraspirazione effettiva"** vengono descritte ed applicate alcune tecniche di remote sensing, operanti nelle regioni spettrali del visibile e del vicino infrarosso (VIS/NIR) e dell'infrarosso termico (TIR), in grado di stimare importanti proprietà biofisiche della vegetazione necessarie per l'applicazione distribuita della modellistica agroidrologica, nonché i flussi di evapotraspirazione effettiva mediante modelli di bilancio energetico superficiale;
- infine nel **capitolo 6** dal titolo "**Tecnica scintillometrica per la misura dell'evapotraspirazione effettiva: principi teorici ed esempi applicativi**" vengono descritte le caratteristiche della strumentazione Scintec DBSAS SLS‐ 20, il suo principio di funzionamento e i dati da esso ricavati per la misura diretta, all'interno di un appezzamento di erba medica opportunamente predisposto all'interno dell'area test, dei flussi di evapotraspirazione effettiva.

#### <span id="page-20-0"></span>**Capitolo 2**

## **Modellizzazione degli scambi idrici nel sistema continuo Suolo ‐ Pianta ‐ bassa Atmosfera (SPA):** *i modelli agroidrologici SWAP e FAO 56*

*C. Agnese, F. Blanda, M. Minacapilli, G. Provenzano, G. Rallo*

### **2.1. Premessa**

L'analisi delle complesse interazioni idriche che avvengono negli ecosistemi agrari, si basa sul concetto del sistema continuo suolo‐pianta‐bassa atmosfera (SPAC). All'attualità, esso rappresenta l'approccio scientificamente più valido per la descrizione degli scambi idrici tra suolo, pianta ed atmosfera. Lo studio di tale sistema è molto complesso, non soltanto per il notevole numero di variabili che entrano in gioco, ma anche per i fenomeni di autoregolazione interna che si verificano tra le diverse componenti del sistema stesso.

All'interno del sistema SPAC l'assorbimento di acqua da parte delle radici è influenzata dalla diffusione di questa nell'atmosfera, ma anche dalla velocità con cui l'acqua può muoversi dal suolo alle radici. Così la velocità di traspirazione dipende non solo dall'apertura stomatica e dai fattori atmosferici che influenzano la traspirazione e quindi il processo evapotraspirativo nel suo insieme, ma anche dalla velocità con cui l'acqua viene assimilata per via radicale. La pianta può essere considerata un sistema idraulico continuo, che mette in connessione l'acqua presente nel suolo con il vapore acqueo contenuto nell'atmosfera. Per lo studio delle relazioni idriche esistenti tra i componenti del continuum suolo‐pianta‐ atmosfera è utile l'analogia con un circuito elettrico, nel quale il flusso idrico nella pianta è descritto attraverso una rete di potenziali, di resistenze e di capacitanze, come illustrato in fig. 2.1.

Il movimento dell'acqua nella pianta è governato da regole analoghe a quelle che riguardano il flusso di corrente elettrica, come descritto dalla legge di Ohm. Il gradiente di potenziale idrico nel sistema SPAC è la "forza" che determina il trasporto attraverso la pianta: l'acqua muove da un punto del sistema a maggiore potenziale idrico ad un altro punto a minore potenziale verso l'atmosfera ( $\Psi$ <sub>a</sub> = -10 ÷ ‐100 MPa), passando attraverso la pianta.

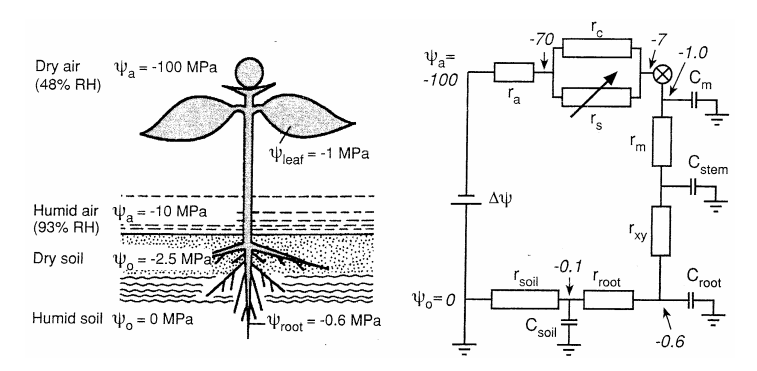

*Figura 2.1 ‐ Continuum suolo pianta atmosfera (SPAC) ed analogia con circuito elettrico* (ψ0*: potenziale matriciale del suolo;* ψa*: potenziale idrico dell'aria;* rsoil*: resistenza idraulica nel suolo;* rroot*: resistenza idraulica radicale;* rxy*: resistenza idraulica xilematica;* rm*: resistenza idraulica mesofillo fogliare;* rs*: resistenza stomatica;* rc*: resistenza cuticolare;* ra*: resistenza dello strato limite;* Csoil*: capacitanza idraulica del suolo;* Croot*: capacitanza idraulica delle radici;* Cstem*: capacitanza idraulica degli elementi assili;* Cm*: capacitanza idraulica del mesofillo); tratto da Walter Larcher (Physiological Plant Ecology, 2001)*

Le complesse relazioni idriche che avvengono all'interno del sistema SPAC possono essere esplicitate seguendo principalmente due impostazioni modellistiche: una di tipo fisicamente basato e l'alra di tipo analogico, nel quale il sistema è assimilato ad un serbatoio. Nel primo caso gli scambi idrici che avvengono all'interno del sistema SPAC vengono dedotti mediante modelli dei processi fisici che ne determinano e influenzano la dinamica specifica. Seguono questa impostazione i modelli matematici (SWAP, ACRUS, ecc.) che risolvono in termini numerici ed in modo integrato le complesse espressioni analitiche che descrivono i processi di scambio idrico tra suolo, pianta ed bassa atmosfera. Seguendo questa impostazione è possibile simulare in termini differenziali le componenti del bilancio idrico ed in particolare, attraverso i profili di umidità del suolo θ(z), la variazione della riserva idrica del suolo, ∆W, in un intervallo temporale, ∆t:

$$
\Delta W = \int_0^z \left[ \theta \left( z, t + \Delta t \right) - \theta \left( z, t \right) \right] dz \tag{2.1}
$$

Con riferimento all'impostazione di tipo analogico, la modellizzazione degli scambi idrici nel sistema SPAC è molto semplificata rispetto ai modelli fisici e si basa fondamentalmente su una legge di essiccamento del suolo. In questi modelli, solitamente, il terreno è assimilato ad un serbatoio di data capacità massima, TAW, definita *capacità idrica utilizzabile*, vengono trascurati i processi di attingimento radicale e si usano formulazioni semplificate per la stima della traspirazione effettiva della pianta, Te, della evaporazione effettiva dal suolo, Ee, che vengono correlate all'evapotraspirazione potenziale tramite coefficienti dipendenti linearmente dal contenuto idrico medio del serbatoio. In questa impostazione i termini di bilancio idrico vengono considerati come semplici flussi che entrano ed escono dal serbatoio secondo semplici relazioni.

Così nei modelli che seguono questa impostazione la variazione temporale della riserva idrica nel volume di suolo occupato dall'apparato radicale assume la forma generale:

$$
\Delta W = (P_e + I_e - E_e - T_e + v)\Delta t \tag{2.2}
$$

nelle quali viene indicato con ∆W la variazione del contenuto d'acqua nel volume di terreno occupato dalle radici, con Pe l'aliquota di pioggia che si infiltra nel suolo (pioggia efficace), con Ie la parte di acqua fornita con l'irrigazione che si infiltra nel suolo (irrigazione efficace), con Ee l'evaporazione effettiva dal suolo, con Te la traspirazione effettiva dal suolo e con ν il flusso idrico (percolazione profonda) che attraversa il limite inferiore del volume considerato.

Qualunque sia l'approccio seguito per lo studio degli scambi idrici all'interno del sistema SPAC, è sempre necessario conoscere il termine evapotraspirativo del bilancio idrico, ottenuto dalla combinazione di due processi separati quali l'evaporazione dell'acqua dal suolo e la traspirazione da parte della vegetazione; essendo i due fenomeni simultanei risulta molto difficile considerarli separatamente e pertanto si parla generalmente di evapotraspirazione come di un singolo processo.

La misura diretta dell'evapotraspirazione è possibile solamente con apparecchiature complesse non facilmente utilizzabili in campo. La forte variabilità spaziale che caratterizza tale grandezza, unitamente alle suddette difficoltà, fa sì che essa venga preferibilmente calcolata a partire da dati climatologici, attraverso equazioni che possono essere semiempiriche o ottenute sulla base di un approccio termodinamico. I metodi empirici sono validi solo sotto specifiche condizioni climatiche e di uso del suolo e non possono dunque essere applicati in modo generalizzato.

Nel presente lavoro sono state seguite le indicazioni suggerite nella pubblicazione FAO (Food and Agriculture Organization) relativamente alle linee guida per la valutazione dei consumi idrici (Allen et al. 1998), che consiglia l'applicazione del metodo denominato Penman‐Monteith modificato FAO. In particolare ci si riferisce all'evapotraspirazione della coltura di riferimento, definita come l'evapotraspirazione di una ipotetica coltura in condizioni di disponibilità idrica ottimale, che ricopre interamente la superficie su cui è coltivata ed avente altezza uniforme di 0,12 m, resistenza di superficie pari a 70 s m<sup>-1</sup> ed albedo pari a 0,23 (FAO, 1998). A partire da tali ipotesi, e tenuto conto dell'equazione originale di Penman‐Monteith descritta nel quaderno FAO n. 56, l'evapotraspirazione di riferimento viene scritta come segue:

$$
ET_{ref} = \frac{0.408\Delta (R_n - G) + \gamma \frac{900}{T_a + 273} U_2 (e_s - e_a)}{\Delta + \gamma (1 + 0.34 U_2)}
$$
(2.3)

nella quale ET<sub>ref</sub> è l'evapotraspirazione della coltura di riferimento [mm giorno<sup>-1</sup>],  $\Delta$ è la pendenza della curva pressione di vapore saturo‐temperatura es*(T)*[kPa °C‐1],

<span id="page-23-0"></span> $R_n$  è il flusso di radiazione netta [MJ m<sup>2</sup> giorno<sup>1</sup>], G è il flusso di energia (calore) attraverso il suolo [MJ m‐<sup>2</sup> giorno‐1]*,* Ta è la temperatura dell'aria rilevata a 2 m dal suolo [°C], (es‐ea) è il deficit della pressione di vapore, ovvero la differenza tra la pressione di vapore saturo e la pressione di vapore attuale alla data temperatura [kPa], γ è la costante psicrometrica [kPa °C‐1] e U2 è la velocità del vento rilevata a 2 m dal suolo [m s‐1]

L'insieme minimo di dati necessari per il calcolo è costituito dalla temperatura dell'aria Ta [°C], dall'umidità relativa RH [%], dalla velocità del vento Uz [m s‐1] e dal flusso della radiazione solare ad onde corte incidente R<sub>s</sub> [MJ m<sup>-2</sup> giorno<sup>-1</sup>]. Le altre grandezze, in mancanza di misure dirette, possono essere stimate seguendo le procedure presenti in bibliografia (Smith, 1990; Jensen et al., 1990; FAO, 1998; Brutsaert, 2006).

I modelli di simulazione agroidrologici considerati nel presente lavoro sono il modello SWAP (Soil, Water, Atmosphere and Plant; van Dam et al., 1997) e quello presentato nel quaderno FAO 56 (FAO 56 ‐ *Guidelines for computing crop water requirement*, FAO irrigation and drainage paper 56, R. Allen et al., 1998).

Di seguito è riportata una descrizione sintetica dei due modelli suddetti.

### **2.2. Struttura del modello SWAP**

Il modello SWAP è un modello matematico che permette di descrivere il moto dell'acqua nel suolo risolvendo l'equazione di Richards con uno schema numerico a differenze finite (van Dam et al., 1997). Il modello utilizza le funzioni idrauliche del suolo descritte dalle espressioni analitiche di van Genuchten e Mualem. Lo schema dello SPAC è individuato in fig. 2.2.

Il codice di calcolo implementa sette moduli (meteo, irrigation, crop, soil, water transport, solute transport e heat transport), ognuno dei quali permette di determinare il relativo termine del bilancio idrologico. Viste le finalità di questo studio, l'analisi descrive i codici di calcolo relativi al trasporto dell'acqua ed alla generazione dei flussi evapotraspirativi; vengono inoltre analizzati gli strumenti che permettono di utilizzare il modello numerico come supporto decisionale nella programmazione dell'irrigazione.

L'equazione che descrive il processo di moto dell'acqua nel suolo, in condizioni di non completa saturazione, è dedotta combinando l'equazione di Darcy, impiegata per quantificare i flussi, con l'equazione di continuità della massa. Nello specifico, se il flusso è unidimensionale, l'equazione di Darcy si può scrivere come:

$$
q_w = -K(\psi) \frac{\partial (\psi + z)}{\partial z}
$$
 (2.4)

nella quale qw è la densità di flusso idrico (assunto positivo verso l'alto) [cm d<sup>-1</sup>], K è la conducibilità idrica insatura [cm d‐1], ψ è il potenziale idrico del suolo [cm] e z la coordinata verticale [cm], assunta positiva verso l'alto.

L'equazione di continuità indica che la variazione infinitesima del contenuto idrico volumetrico nel tempo è pari alla variazione di flusso idrico con la profondità, oltre ad eventuali immissioni (source terms) o uscite (sink terms) di acqua dal volume elementare (ad es. attingimento di acqua dal suolo per azioni delle radici):

$$
\frac{\partial \theta}{\partial t} = -\frac{\partial q_w}{\partial z} - S_a(\psi) \tag{2.5}
$$

nella quale Sa*(*ψ*)* è la velocità di estrazione dell'acqua da parte delle radici delle piante  $\left[ \text{cm}^3 \text{ cm}^3 \text{ d}^{-1} \right]$ .

Combinando la legge di Darcy eq. (2.4) con l'equazione di continuità eq. (2.5), si ottiene l'equazione differenziale di Richards, che è possibile esprimere nelle due forme:

$$
\frac{\partial \theta}{\partial t} = \frac{\partial}{\partial z} \left[ K(\psi) \left( \frac{\partial \psi}{\partial z} + 1 \right) \right] - Sa(\psi) \tag{2.6}
$$

$$
\frac{\partial \theta}{\partial t} = C(\psi) \frac{\partial \psi}{\partial t}
$$
 (2.7)

L'eq. (2.6) descrive il moto dell'acqua in termini di contenuto idrico θ(ψ), conducibilità K( $\psi$ ) e velocità di estrazione d'acqua da parte delle radici S<sub>a</sub>( $\psi$ ), mentre l'eq. (2.7) tiene conto di un'altra grandezza denominata capacità idrica

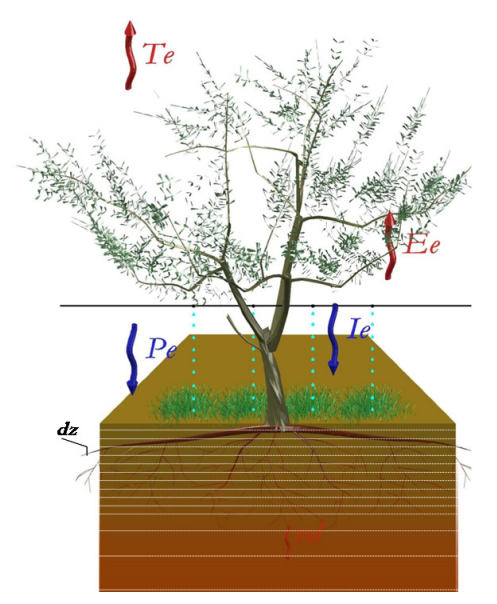

*Figura 2.2 ‐ Schematizzazione del continuo SPA nel modello SWAP*

differenziale del mezzo poroso, C(ψ), espressa come l'inverso della derivata della curva di ritenzione al potenziale matriciale ψ considerato.

L'equazione di Richards è risolvibile attraverso i metodi di analisi numerica, purché siano specificate le condizioni al contorno e siano note le relazioni tra le proprietà idrauliche del suolo. Queste relazioni, dette funzioni idrauliche del suolo, sono in genere descritte analiticamente e consistono nella funzione di ritenzione e nella funzione di conducibilità idraulica. La prima descrive la relazione tra il potenziale idrico del suolo (ψ) e il corrispondente contenuto idrico (θ) che, in assenza di fenomeni di isteresi, si può considerare biunivoca. La curva di conducibilità

idraulica descrive la relazione tra la conducibilità idraulica stessa, (K*),* e il potenziale idrico (ψ). Tra i modelli analitici che descrivono la funzione di ritenzione dell'acqua nel suolo viene utilizzata l'equazione di van Genuchten (1980):

$$
\Theta = \Theta_{\rm r} + \left(\Theta_{\rm s} - \Theta_{\rm r}\right) \frac{1}{\left[1 + \left|\alpha \psi\right|^{\rm n}\right]^{\rm m}}
$$
\n(2.8)

in cui θ<sup>s</sup> e θ<sup>r</sup> [cm3cm‐3] sono, rispettivamente, il contenuto idrico a saturazione e quello residuo, α approssimativamente uguale all'inverso del valore del potenziale nel punto di flesso caratteristico della curva, mentre n ed m ne definiscono la forma; in particolare n definisce la pendenza della curva ossia la velocità con cui essa si avvicina all'asse delle ordinate al diminuire del potenziale.

La funzione di conducibilità idraulica può essere derivata dalla funzione di ritenzione del suolo (van Genuchten Mualem, 1976):

$$
K = K_{sat} S_e^{\lambda_M} \left[ 1 - \left( 1 - S_e^{\frac{1}{m}} \right)^m \right]^2 \tag{2.9}
$$

dove si indica con K<sub>sat</sub> è la conducibilità idrica satura (cm d<sup>-1</sup>),  $\lambda_{\text{M}}$  è un parametro che determina la forma della curva, mentre Se è il grado di saturazione definito come:

$$
S_e = \frac{\theta - \theta_r}{\theta_s - \theta_r} \tag{2.10}
$$

I parametri delle due curve possono essere ottenuti utilizzando il codice di calcolo RETC, proposto da van Genuchten et al. (1991), a partire dalle coppie di valori misurati θ(ψ) e K(θ).

Nel modello SWAP, particolare importanza riveste il termine di attingimento radicale Sa*.* Per la definizione di questo termine esistono diversi modelli; ma nel codice di calcolo di SWAP l'attingimento radicale Sa è calcolato come aliquota dell'attingimento radicale potenziale  $S_p$ , definito come il massimo attingimento di acqua che la pianta può compiere in quella determinata condizione ecofisiologica. Il valore massimo delle funzioni di attingimento radicale potenziale corrisponde al valore massimo di traspirazione (traspirazione potenziale) della coltura,  $T_{p}$ , ottenuta indirettamente attraverso l'applicazione di una procedura di ripartizione del flusso evapotraspirativo potenziale più avanti discussa. Per la determinazione dell'attingimento radicale potenziale ad una prestabilita profondità  $S_p(z)$ , è necessaria la conoscenza della distribuzione dell'apparato radicale lungo il profilo.

Nota la distribuzione radicale, è possibile ricavare per ogni profondità la relativa aliquota di attingimento secondo la relazione:

$$
S_p(z) = \rho(z_i) T_p = \frac{I_{\text{root}}(z_i)}{\int_{z_r}^{0} I_{\text{root}}(z_i) dz} T_p
$$
\n(2.11)

nella quale viene indicato con ρ(z) la distribuzione dell'apparato radicale, con lroot(zi) la densità radicale (lunghezza per unità di volume) alla profondità zi e con Zr lo spessore dello strato di suolo occupato dalle radici.

Per quanto concerne la determinazione dei flussi idrici, il codice di calcolo SWAP può fare riferimento a diverse opzioni, tutte facilmente identificabili dall'interfaccia utente del software. In particolare la ripartizione dei flussi idrici in flussi traspirativi dalla pianta ed evaporativi dal suolo può essere eseguita sulla base dell'equazione generale per il calcolo dell'evapotraspirazione della coltura di riferimento proposta da Penman‐Monteith. Tale approccio rappresenta la metodologia più accurata nella distinzione dei flussi in quanto tiene conto di un parametro ecofisiologico molto importante quale la resistenza colturale rcrop. La conoscenza di tale parametro per le diverse colture non è tuttavia sempre disponibile e pertanto, per la differenziazione dei flussi, si può fare riferimento ad un approccio alternativo che utilizza i cosiddetti coefficienti colturali e simula la richiesta ambientale attraverso l'evapotraspirazione della coltura di riferimento ETref, calcolata utilizzando uno dei modelli disponibili in letteratura quali: Penman‐ Monteith modificata FAO (Doorenbos and Pruitt, 1977), Priestley‐Taylor (1972), Makkink (Makkink, 1957, Feddes, 1987) o Hargreaves (1985). Seguendo tale approccio, si ha in definitiva:

$$
ET_c = K_c ET_{ref}
$$
 (2.12)

avendo indicato con  $K_c$  il coefficiente colturale che converte l'evapotraspirazione della coltura di riferimento in evapotraspirazione potenziale o massima della coltura. Il flusso potenziale massimo ET<sub>c</sub> viene successivamente ripartito nei due termini  $T_p$  e  $E_p$  che corrispondono rispettivamente al flusso potenziale traspirativo e a quello evaporativo. A tal fine, assumendo che la radiazione netta che entra all'interno della canopy decresca secondo una funzione esponenziale e che il flusso di calore dal suolo possa essere trascurato, può porsi (Goudriaan, 1977; Belmans, 1983):

$$
E_p = E'_p e^{-\kappa_{gr}LAI}
$$
\n(2.13)

nella quale κgr è il coefficiente di estinzione della radiazione suggerito pari a 0,39 per le comuni colture agrarie, mentre  $E'_{p}$  è l'aliquota dell'evapotraspirazione di riferimento, ETref, che contribuisce al processo evaporativo dal suolo:

$$
E'_{p} = K_{\text{soil}} E T_{\text{ref}} \tag{2.14}
$$

dove il coefficiente riduttivo Ksoil viene posto pari a 1 quando non si dispone di specifiche indicazioni.

L'evaporazione effettiva E<sub>e</sub> è pari al termine potenziale E<sub>p</sub> in condizione di suolo superficiale saturo, mentre, in condizioni insature, tale valore viene ottenuto ricercando il minimo tra il termine potenziale e quello deducibile dall'equazione di Darcy (Cavazza, 1981), applicata tra il primo strato di suolo e l'atmosfera. In particolare condizioni, quali la presenza di residui colturali o compattazione degli strati superficiali, il suddetto confronto può essere esteso anche a valori dedotti con approcci empirici (Black, 1969; Boesten and Stroosnijder, 1986) per la quale, per un più dettagliata trattazione, si rimanda alla specifica bibliografia.

Calcolato  $E_{P}$ , il termine di traspirazione potenziale,  $T_{P}$ , viene quindi ottenuto dalla differenza:

$$
T_p = ET_{ref} - E_p \tag{2.15}
$$

Per la stima dei flussi traspirativi effettivi da quelli potenziali, SWAP riduce l'attingimento radicale potenziale,  $S_p(z)$ , attraverso i modelli empirici di Feddes (1978) per quanto concerne lo stress idrico, e di Maas‐Hoffmann (1977) per quanto riguarda lo stress salino. In altri termini è possibile definire l'attingimento radicale effettivo ad una determinata profondità, Sa(z), come:

$$
S_{a}(z) = S_{p}(z) \alpha_{rw} \alpha_{rs}
$$
 (2.16)

nelle quali con  $\alpha_{rw}$  ed  $\alpha_{rs}$  vengono indicati rispettivamente i coefficienti di riduzione dovuti allo stress idrico ed a quello salino. Questi coefficienti sono di natura empirica ed in SWAP i submodelli che tengono conto dello stress idrico e

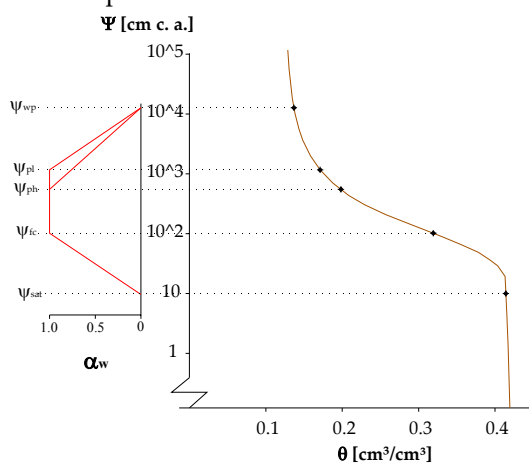

*Figura 2.3 ‐ Deduzione dalla curva di ritenzione idrica del suolo, a partire dalle coppie di dati* θ(ψi)*. Andamento dei coefficienti di riduzione*, <sup>α</sup>*rw, in funzione del potenziale idrico*

salino sono rappresentati da relazioni di tipo lineare. In particolare per quanto concerne lo stress idrico il coefficiente di riduzione αrw è funzione del potenziale idrico del suolo, ψ, e segue l'andamento raffigurato nella fig. 2.3. In particolare la variazione di αrw, dipende dai potenziali corrispondenti alla saturazione, ψsat, alla capacità idrica di campo,  $\psi$ <sub>fc</sub>, al punto di appassimento, ψwp, relativi al tipo di suolo in cui è impiantata la coltura. I valori di  $\psi_{ph}$  e  $\psi_{pl}$ , indicati in fig. 2.3, variano principalmente in funzione delle caratteristiche della pianta e corrispondono rispettivamente al limite critico di potenziale oltre la quale la stessa inizia a ridurre l'entità di traspirazione in condizioni di alta (ψ<sub>ph</sub>) o bassa (ψ<sub>pl</sub>) domanda atmosferica.

Infine, la traspirazione effettiva giornaliera, Te, è data dall'integrazione delle funzioni di attingimento radicale effettivo Se(z), nei diversi comparti nei quali viene discretizzato il suolo.

Una importante possibilità applicativa del modello SWAP riguarda la simulazione degli interventi irrigui. A tale scopo è possibile prevedere diversi criteri di intervento irriguo:

1. *Stress giornaliero ammissibile*, Is: questo criterio specifica come critica una frazione della traspirazione potenziale, Tp. L'indice di stress assume pertanto la forma di un rapporto tra la traspirazione attuale giornaliera, Te, e quella potenziale, Tp:

$$
I_s = \frac{T_e}{T_p} \tag{2.17}
$$

Ogni qual volta viene attraversata una prefissata soglia (di solito intorno a 0,8), il modello suggerisce di irrigare per il giorno seguente.

2. *Deplezione ammissibile dell'acqua totalmente disponibile,* f*:* con questo criterio, il momento con cui intervenire con l'adacquamento viene individuato ogni qualvolta il rapporto tra l'acqua disponibile, calcolata integrando numericamente il profilo di umidità nel dominio della zona radicale e l'acqua disponibile totale, risulti inferiore ad un valore di soglia prefissato, f:

$$
f = \frac{\sum_{i=1}^{n.s} (\theta_{fc_i} - \theta_{\lim_i})_i}{\sum_{i=1}^{n.s} (\theta_{fc_i} - \theta_{wp_i})_i}
$$
(2.18)

dove si è indicato con n.s il numero di strati della griglia di simulazione del modello in cui e concentrato l'apparato radicale. Il fattore f dipende da una prefissata distribuzione dei valori di contenuto idrico limite lungo il profilo e quindi risulta funzione, oltre che delle proprietà idrauliche del profilo di suolo, anche della distribuzione delle radici lungo il profilo.

- 3. *Deplezione ammissibile dell'acqua prontamente disponibile (*RAW*):* simile al precedente, rappresenta una frazione dell'acqua prontamente disponibile per la pianta, RAW. Viene dato dal rapporto tra l'acqua disponibile, AD, e l'acqua prontamente disponibile, RAW.
- 4. *Deplezione totale ammissibile:* rappresenta il massimo di acqua che è possibile estrarre dalla zona radicale. In questo caso si esegue una sommatoria dei valori di deplezione giornaliera ed il consiglio irriguo viene dato ogni qualvolta viene superato un valore soglia prefissato.

<span id="page-29-0"></span>5. *Potenziale o umidità del suolo critica:* viene impostato, ad una data profondità, un valore di potenziale o umidità del suolo critico al di sotto del quale viene suggerito di irrigare.

Riguardo la quantità d'acqua da somministrare ad ogni irrigazione, il modello SWAP permette di scegliere tra due opzioni, a seconda se si vuole riportare l'umidità del suolo alla capacità di campo o intervenire con un volume di adacquamento di entità prestabilita dall'utente.

### **2.3. Struttura del modello FAO**

Nel modello FAO il suolo viene considerato come un serbatoio caratterizzato da una determinata capacità, la cui geometria dipende dalla profondità dell'apparato radicale della coltura e da caratteristiche idrauliche del suolo. In particolare nel modello di bilancio idrico FAO, l'evoluzione della riserva idrica del volume di suolo interessato dall'apparato radicale è simulata attraverso una funzione di esaurimento.

Tutti i flussi in entrata ed uscita dal serbatoio vengono espressi in mm e la scala temporale di simulazione è in generale quella giornaliera. La variazione della riserva e quindi dell'esaurimento della stessa (deplezione, Dr,i) viene descritta dalla seguente equazione:

$$
D_{r,i} = D_{r,i-1} - P_i - RO_i - I_i - CR_i + ET_{c,i} + DP_i
$$
\n(2.19)

dove si è indicato con D<sub>r,i</sub> l'ammontare della deplezione al giorno i-esimo [mm],

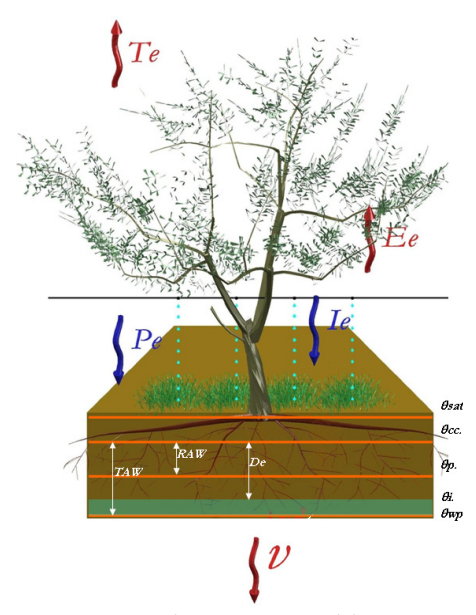

*Figura 2.4 ‐ Schematizzazione del continuum Suolo Pianta Bassa Atmosfera nel modello a serbatoio*

con Dr,i‐<sup>1</sup> l'ammontare della deplezione al giorno precedente [mm], con Pi la precipitazione nel giorno i‐esimo [mm], con ROi il deflusso superficiale al giorno i‐ esimo [mm], con Ii l'irrigazione netta (efficace) al giorno i‐esimo, cioè la quantità di acqua che a seguito di un intervento irriguo si infiltra nel suolo [mm], con CRi l'apporto idrico per risalita capillare da falda sotterranea nel giorno i‐esimo [mm], con ETc,i l'evapotraspirazione colturale nel giorno i‐esimo [mm] e con DPi la perdita di acqua per percolazione profonda nel giorno i‐esimo [mm].

Il dominio della funzione di deplezione è compreso tra zero, corrispondente alla capacità di campo, ed un massimo che corrisponde al totale dell'acqua disponibile per la pianta (TAW) dato dalla seguente relazione:

$$
TAW = 1000 \left( \theta_{\text{fc}} - \theta_{\text{wp}} \right) Z_{\text{r}} \tag{2.20}
$$

indicando con  $\theta_{\text{fc}}$  il contenuto idrico alla capacità di campo [cm<sup>3</sup> cm<sup>-3</sup>], con  $\theta_{\text{wp}}$  il contenuto idrico al punto di appassimento [cm<sup>3</sup> cm<sup>-3</sup>] e con Z<sub>r</sub> la profondità delle radici [m].

La procedura FAO a doppia componente Kc calcola i termini di evaporazione e traspirazione, che compongono l'evapotraspirazione colturale, sulla base della evapotraspirazione della coltura di riferimento, ETref, in condizioni standard (ossia in assenza di stress per la coltura). I valori di ETref dipendono solo da fattori climatici e vengono calcolati con l'equazione di Penman‐Monteith.

La componente traspirativa potenziale,  $T_{P}$ , di una coltura viene calcolata come una frazione, K $cb$ , della evapotraspirazione ET $_{ref}$  della coltura di riferimento in condizioni standard:

$$
T_p = K_{cb} ET_{ref}
$$
 (2.21)

Nel parametro colturale K<sub>cb</sub>, denominato anche coefficiente basale, sono compresi i fattori legati al tipo di copertura del suolo, alle caratteristiche della specie colturale ed alla resistenza aerodinamica (fig. 2.5).

In particolare, K<sub>cb</sub> dipende dall'altezza della coltura, che influenza la resistenza

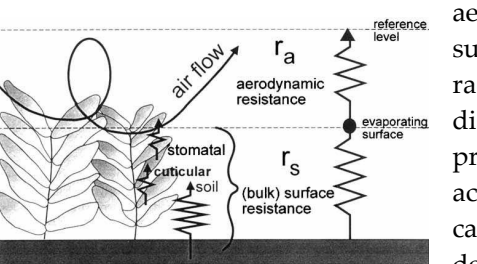

*Figura 2.5 ‐ Rappresentazione semplificata delle resistenze superficiale e aerodinamica al flusso di vapore acqueo (FAO, 1998)*

aerodinamica, ra, dall'albedo della superficie suolo‐pianta che influenza il valore della radiazione solare assorbita, quindi l'energia disponibile per la traspirazione, dalle proprietà di resistenza al flusso di vapore acqueo della pianta (numero e caratteristiche degli stomi, caratteristiche delle foglie, ecc.), che ne influenzano la resistenza di superficie, rs.

I valori di K<sub>cb</sub> raccomandati sono riportati nella tab. 17 del quaderno FAO n.

56. Tali valori sono riferiti a una vasta gamma di colture coltivate in ambiente sub umido caratterizzato, nel periodo di crescita delle stesse, da un minimo giornaliero di umidità relativa dell'aria, RHmin, del 45% e da una velocità del vento a due metri dal suolo, U2, di 2 m/sec. Pertanto, qualora si operi in ambienti diversi da quello di riferimento, si deve necessariamente eseguire una correzione dei valori di K<sub>cb</sub> tabulati, attraverso la seguente espressione:

$$
K_{cb} = K_{cb(tab.)} + \left[0.04\left(U_2 - 2\right) - 0.004\left(RH_{min} - 45\right)\right] \left(\frac{h_{crop}}{3}\right)^{0.3}
$$
\n(2.22)

essendo  $K_{cb(tab)}$  il coefficiente basale tabulato,  $U_2$  la velocità del vento a 2 metri dal suolo, RHmin valore medio delle minime umidità relative dell'aria giornaliera

durante il periodo di crescita ed hcrop l'altezza della coltura. I valori del coefficiente K⊕ variano nel corso del ciclo vegeto-produttivo della coltura considerata, poiché durante tale ciclo si modificano le condizioni di copertura del suolo, di altezza della pianta e di estensione di area fogliare. Per tale ragione il ciclo vegetativo di una generica coltura può essere suddiviso in quattro periodi, ognuno di ampiezza variabile in funzione delle specie (fig. 2.6).

Nel periodo iniziale, quando la copertura del suolo è pari al massimo al 10% della superficie del suolo, la componente evaporativa prevale su quella traspirativa, e il valore di K<sub>cb</sub> è basso. Nel periodo di sviluppo della coltura aumenta la copertura del suolo, l'evaporazione diminuisce e la traspirazione

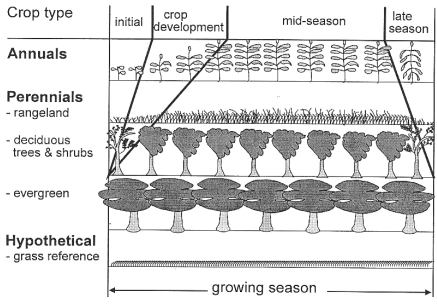

*Figura 2.6 ‐ Ciclo vegeto‐produttivo dei diversi tipi di colture e schematizzazione delle fasi di sviluppo (FAO, 1998)*

diviene la componente predominante; il valore di K<sub>cb</sub>, pertanto, cresce. Nel periodo intermedio K<sub>cb</sub> raggiunge il suo valore massimo, mentre nel periodo finale, a maturazione avvenuta, K<sub>cb</sub> diminuisce progressivamente. Attraverso l'identificazione delle durate delle singole fase di sviluppo della coltura è possibile costruire l'andamento di K<sub>cb</sub>. Di conseguenza sulla base delle informazioni suggerite dalla FAO riguardo i valori dei Kcb e le durate delle singole fasi del ciclo di

sviluppo per ogni specie di interesse agrario, è possibile, attraverso un processo di linearizzazione costruire dei diagrammi dove vengono riportati gli andamenti temporali dei coefficienti di consumo traspirativi  $K_{cb}$ . Tale procedura può essere tradotta matematicamente dall'equazione:

$$
K_{cb,i} = K_{cb\_prev} + \left[ \frac{N_{j} - \sum (L_{prev})}{L_{stage}} \right] (K_{cb\_next} - K_{cb\_prev})
$$
 (2.23)

nella quale  $N_j$  rappresenta il numero di giorni trascorsi dal periodo iniziale, K $_{\text{cb,i}}$  il coefficiente colturale di base al giorno i-esimo, K<sub>cb\_prev</sub> e K<sub>cb\_next</sub> sono i valori dei coefficienti relativi rispettivamente agli stadi precedente e successivo a quello considerato, Lstage la durata [giorni] dello stadio di sviluppo considerato e Σ(Lprev) la sommatoria delle durate di tutti gli stadi precedenti a quello considerato.

La fig. 2.7 riporta l'andamento temporale tipico dei valori dei coefficienti colturali, K..

Di notevole importanza sono gli aggiustamenti che è possibile eseguire a carico della traspirazione potenziale, che tengono conto delle differenti condizioni ambientali della zona in cui si opera, rispetto a quelle nelle quali sono stati messi a punto i valori tabulati.

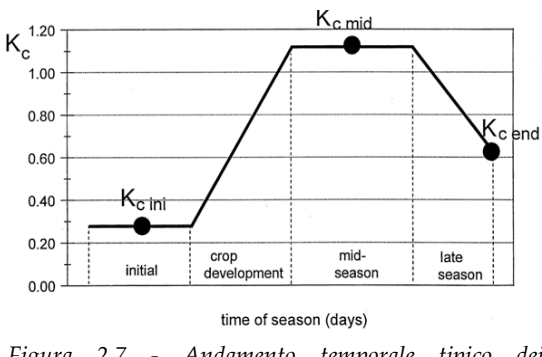

*Figura 2.7 ‐ Andamento temporale tipico dei coefficienti colturali (FAO, 1998)*

La traspirazione effettiva, Te, assume valori minori di quella potenziale in presenza di contenuti idrici del suolo inferiori ad una certa soglia. Numerose osservazioni sperimentali hanno evidenziato come esista un intervallo di valori del contenuto di umidità, all'interno del quale la traspirazione si mantiene al valore potenziale o di poco inferiore, mentre decresce al di fuori di esso.

Per esprimere la dipendenza della traspirazione dal contenuto idrico del suolo, il metodo FAO (1998) utilizza un coefficiente di stress idrico, Ks, il cui valore varia linearmente da zero a uno in funzione del contenuto idrico. La traspirazione effettiva, Te, si ottiene semplicemente come prodotto della traspirazione potenziale, Tp, e del coefficiente di stress idrico, Ks:

$$
T_e = K_s T_p \tag{2.24}
$$

Il legame lineare tra Ks e contenuto idrico, θ, è mostrato in fig. 2.8 dove viene inoltre indicata la relazione tra i valori di Ks e quelli di potenziale matriciale ottenuti considerando la curva di ritenzione idrica del suolo.

Numericamente, il calcolo dell'indice di stress, Ks, richiede la definizione del cosiddetto fattore di deplezione, p, ovvero la frazione dell'acqua disponibile totale

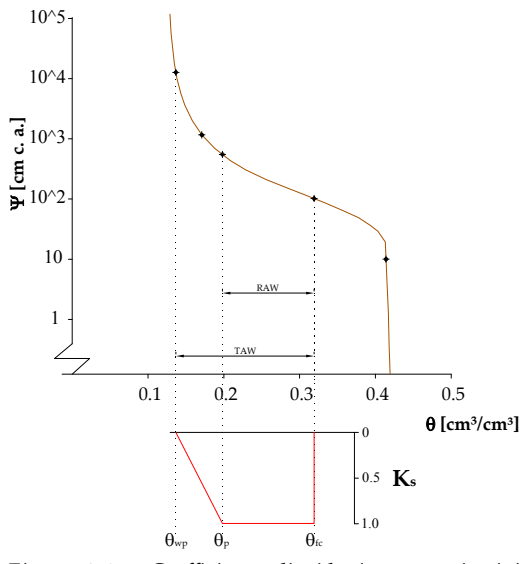

*Figura 2.8 ‐ Coefficiente di riduzione traspirativi dovuto allo stress idrico,* Ks*, in funzione del contenuto idrico e/o del potenziale matriciale*

(TAW) che la pianta può assorbire prima che riduca i consumi traspirativi come conseguenza dei fenomeni di stress idrico:

$$
K_s = \frac{TAW - D_i}{(1 - p) TAW}
$$
 (2.25)

dove Di indica l'ammontare della deplezione al giorno i‐esimo [mm]. Il parametro p, tabulato nel quaderno FAO 56, è specifico della coltura considerata e può essere ottenuto empiricamente, osservando la dipendenza degli indici di stress dal relativo contenuto idrico del suolo. Per esempio, considerando come indice di stress il rapporto tra la traspirazione reale e quella

potenziale, il valore di umidità,  $θ_p$ , oltre il quale tale rapporto comincia a scendere sotto l'unità, rappresenterà quel contenuto idrico di riferimento generatore del fattore di deplezione, p. In realtà, la capacità delle radici ad estrarre acqua dal terreno non dipende solo dal contenuto di umidità, bensì dall'energia potenziale che l'acqua presente nel suolo possiede e quindi, in ultima analisi, dalle caratteristiche del suolo. La fig. 2.9 mostra il diverso andamento dell'indice di stress traspirativo associato a due differenti tipi di suolo caratterizzati dalle rispettive curve di ritenzione idrica. Il punto,  $\Psi(\theta_P)$ , rappresenta il valore critico di contenuto/potenziale idrico del suolo al di sotto del quale la pianta comincia a manifestare i primi sintomi di stress e conseguentemente a ridurre il tasso traspirativo. Per tenere conto di tale circostanza, nel quaderno FAO 56 viene suggerito di ridurre tali coefficienti per i suoli con tessitura fine, e maggiorarli per quelli a tessitura grossolana. Un'altra correzione che è possibile eseguire sul fattore p è relativa alle diverse condizioni di domanda atmosferica che si verificano nei nostri ambienti rispetto a quelle dove sono stati ottenuti i valori di riferimento suggeriti dalla FAO (1998). La FAO suggerisce in tal caso relazioni di tipo lineari che legano il fattore p all'evapotraspirazione potenziale della coltura:

$$
p = p_{\text{table}} + 0.04 \left(5 - ET_c\right) \tag{2.26}
$$

Un'altra relazione empirica che permette di correggere il fattore p in funzione della richiesta evapotraspirativa dell'ambiente, è quella proposta da van Diepen et al., (1988):

$$
p = \frac{1}{\alpha_p + \beta_p ET_c} - 0.1 \left(5 - N\sigma_{cg}\right)
$$
 (2.27)

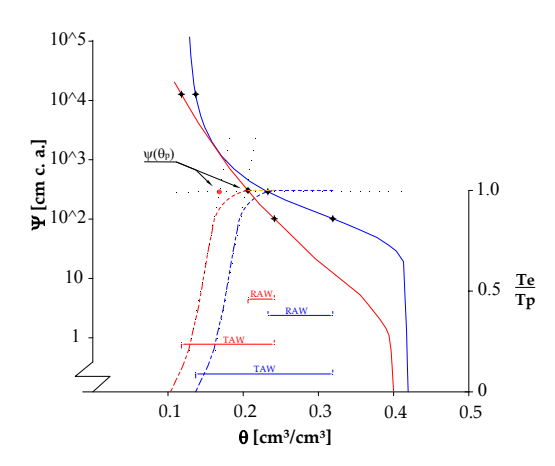

*Figura 2.9 ‐ Andamento dell'indice di stress traspirativo in funzione del contenuto e/o potenziale idrico per un suolo tendenzialmente sabbioso (linee in rosso) ed uno tendenzialmente argilloso (linee in blu)*

nelle quali α<sup>p</sup> ed β<sup>p</sup> sono dei coefficienti di regressione pari rispettivamente  $0.76$  e  $1.5$ , ed  $No_{cg}$  è un numero identificativo del grado di resistenza allo stress idrico della coltura. Quest'ultimo termine assume valore compreso tra 1, per le colture più sensibili allo stress idrico, a 5 per quelle aridoresistenti.

L'utilizzo dell'eq. (2.27) è più appropriato in ambienti diversi da quelli dove sono stati ottenuti i fattori di deplezione, p, suggeriti dalla FAO; in essa infatti il fattore di deplezione viene calcolato direttamente come funzione della richiesta evapotraspirativa da parte dell'ambiente in cui si opera e di un parametro di resistenza allo stress idrico, tipico della coltura investigata.

La componente di evaporazione potenziale, Ep, viene calcolata moltiplicando il coefficiente evaporativo Ke (determinato in funzione delle condizioni di umidità del suolo) all'evapotraspirazione di riferimento ETref:

$$
E_p = K_e ET_{ref}
$$
 (2.28)

Il calcolo del coefficiente Ke può essere effettuato ricercando il minimo delle due seguenti espressioni:

$$
K_e = \min\left\{K_r \left(K_{c_{\text{max}}} - K_{cb}\right); f_{ew} K_{c_{\text{max}}}\right\} \tag{2.29}
$$

Tralasciando la procedura di calcolo, piuttosto articolata e laboriosa, viene riportata soltanto una breve descrizione dei termini del sistema. Il termine  $K_{cb}$ rappresenta il coefficiente colturale basale, Kc\_max il valore massimo della somma K<sup>t</sup>+Ke che normalmente segue ad una pioggia o ad un adacquamento, Kr è un coefficiente adimensionale di riduzione, che si pone pari a 1 nei periodi immediatamente successivi ad una pioggia o intervento irriguo e decresce fino a zero quando il suolo è secco; few è la frazione di suolo bagnata e non coperta dalla vegetazione, dalla quale proviene la maggior parte dell'evaporazione.

L'uso del modello FAO nella gestione dell'irrigazione rende necessario preimpostare sia il fattore che identifica il momento di intervento irriguo che il volume idrico da fornire nel corso di ciascun adacquamento. Il momento d'intervento irriguo viene individuato fissando dei valori soglia relativi ad un parametro denominato MAD (Management Allowed Depletion, Merriam, 1966). Il MAD, computazionalmente simile al fattore di deplezione p, indica la frazione massima dell'acqua disponibile totale che può essere estratta dal suolo, prima che venga suggerito di irrigare:

$$
MAD = \frac{\left(\theta_{\text{fc}} - \theta_{\text{lim}}\right)}{\left(\theta_{\text{fc}} - \theta_{\text{wp}}\right)}
$$
(2.30)

nella quale θlim è il valore del contenuto idrico del suolo in corrispondenza del quale occorre procedere con l'irrigazione. I valori del parametro MAD dipendono quindi, oltre che dalle costanti idrologiche del suolo,  $\theta$ <sub>fc</sub> e  $\theta$ <sub>wp</sub>, anche da un valore limite di contenuto idrico, θlim. Questo contenuto idrico limite assume valore diverso o uguale al valore critico  $\theta_p$ , in funzione del tipo di gestione dell'irrigazione che si vuole effettuare. In particolare, nel caso in cui θim≥θ<sub>P</sub> l'irrigazione consente il mantenimento di un ecosistema umido e la totale assenza di stress idrico, mente se  $\theta$ <sub>lim</sub>< $\theta$ <sub>P</sub> l'irrigazione è gestita in condizioni di prevalente stress idrico. Pertanto è possibile impostare un valore  $\theta_{\text{lim}}>\theta_{p}$ , quando ci si trova a gestire l'irrigazione in contesti dove vigono vincoli ambientali, ad esempio quello di mantenere un'area naturale umida,  $\theta_{\text{lim}}=\theta_{p}$  quando si vuole intervenire con

<span id="page-35-0"></span>l'adacquamento prima che la pianta entri nella fase di stress e  $\theta_{\text{lim}}<\theta_p$  quando l'irrigazione viene gestita in regime di stress idrico, sia esso controllato o meno. Quest'ultima condizione rientra nei casi più frequenti di gestione irrigua delle colture arboree degli ambienti mediterranei, soprattutto in quei contesti nei quali si constata il momento di intervento irriguo attraverso una semplice analisi visiva dei primi sintomi di stress della pianta. Il MAD pertanto include un significato di tipo economico‐gestionale molto variabile da zona a zona, e dipendente in principal modo dal tipo di risultato produttivo che l'agricoltore vuole conseguire, nonché da fattori logistici quali la quantità di acqua disponibile per l'intera stagione irrigua. L'algoritmo proposto nel quaderno FAO 56 (Appendice 8) consente di programmare l'irrigazione prima che la pianta entri nella fase di stress (θι<sub>ίπ</sub>=θ<sub>p</sub>). Tali ipotesi non è adatta all'ambiente mediterraneo, per il quale si verificano frequentemente condizioni di carenza idrica che inducono le colture a condizioni di stress idrico. Per tale ragione, come verrà meglio di seguito specificato, è stata apportata una modifica al modello FAO in modo da permettere la programmazione dell'irrigazione in condizioni di stress idrico (θιm $\langle \theta_{\rm p} \rangle$ .

Riguardo la quantità d'acqua da somministrare ad ogni irrigazione, è possibile scegliere tra due opzioni, a seconda se si vuole riportare l'umidità del suolo alla capacità di campo, oppure intervenire con un prestabilito volume di adacquamento.

### **Bibliografia**

Allen, R.G., Pereira, L.S., Raes, D., Smith, M., 1998. Crop evapotranspiration. Guidelines for computing crop water requirements. FAO Irrigation and Drainage Paper 56.

Brutsaert, W., 2005. Hydrology: An Introduction. Cambridge University Press, 2005

Cavazza L. 1981, Fisica del terreno agrario, Ed. UTET, Torino , p. 432‐439.

Dane J.H., Hopmans J.W., 2002. Water retention and storage. Laboratory methods: pressure plate extractor, in Dane J. H., Topp G. C., Methods of Soil Analysis, Physical Methods, Part 4, Madison, 255‐ 293.

Dane J.H., Hopmans J.W., 2002. Water retention and storage. Laboratory methods: hanging water column, in Dane J. H., Topp G. C., Methods of Soil Analysis, Physical Methods, Part 4, Madison, 680‐ 683.

Feddes, R.A., P.J. Kowalik and H. Zaradny, 1978. Simulation of field water use and crop yield. Simulation Monographs. Pudoc. Wageningen. 189 pp.

Hoogland J. C., Feddes R. A., and Belmans C., 1981. Root water uptake model depending on soil water pressure head and maximum extraction rate, Acta Hortic., 119, 123–131.

Kirkham M.B., 2002. The concept of the Soil – Plant – Atmosphere Continuum and Application, in Raats P.A.C., Smiles D.E., Warrick A. (a cura di), Environmental Mechanics: Water, Mass and Energy transfer in the Biosphere, Geophysical Monograph, 129, 327‐335.

Kroes J.G., van Dam J.C., 2003. Reference manual swap version 3.0.3, Wageningen.

Merriam, J. L. 1966. A management control concept for determining the economical depth and frequency of irrigation. Trans. Am. Soc. Agric. Engrs. 9: 492‐498.

Monteith J.L., Unsworth M.H., 1990. Principles of Environmental Physics, London.
Mualem, Y., 1976. A new model for predicting the hydraulic conductivity of unsaturated porous media. Water Resour. Res., 12: 513‐522.

Ritchie, J.T. 1972. Model for predicting evaporation from a crop with incomplete cover. Water Resour. Res., 8 (5): 1204‐1213.

Santini A., 1990. Modellizzazione del trasporto dell'acqua nel sistema suolo‐pianta‐atmosfera, Riv. di Agronomia, 24, 273‐290.

Taiz L., Zeiger E., 2002. Fisiologia vegetale (ed. it. di M. Maffei), Padova.

Taylor, S.A., Ashcroft G.M., 1972. Physical Edaphology. Freeman and Co., San Francisco, California, p. 434‐435.

van Dam, J.C., J. Huygen, J.G. Wesseling, R.A. Feddes, P. Kabat, P.E.V. van Walsum, P. Groenendijk and C.A. van Diepen, 1997. Theory of SWAP version 2.0. Simulation of water flow, solute transport and plant growth in the Soil‐Water‐Atmosphere‐Plant environment. Wageningen University and Alterra. Technical Document, 45.

van Diepen H., C.A., Rappoldt, C., Wolf, J., Keulen, 1988. Crop growth simulation model WOFOST. Documentation version 4.1. Centre for World Food Studies, Wageningen, The Netherlands.

van Genuchten, M.Th., F.J. Leij and S.R. Yates, 1991. The RETC code for quantifying the hydraulic functions for unsaturated soils. U.S. Salinity Laboratory, Riverside, California.

# **Descrizione dell'area di studio e delle attività sperimentali**

*F. Blanda, M. Minacapilli, G. Provenzano, G. Rallo*

## **3.1. Descrizione dell'area di studio**

Le attività sperimentali sono state condotte presso l'azienda agricola "Seggio Fiorito" all'interno del territorio di Castelvetrano. Questa ha un'estensione di circa 20 ha, è individuata geograficamente dalle coordinate UTM (EST 310600; NORD 4168500) e presenta un'altitudine media di 123 m s.l.m. con morfologia piuttosto pianeggiante.

L'azienda si trova all'interno del comprensorio irriguo Garcia‐Arancio, gestito dal Consorzio di Bonifica Agrigento 3, su un territorio principalmente vocato alla coltivazione dell'olivo. Anche l'azienda sperimentale rispetta tale vocazione; l'olivo è infatti la coltura prevalente, occupando una superficie di 11.8 ha. Sono impiantate altre colture di tipo arboreo e in particolare 5.85 ha sono utilizzati ad agrumeto, di cui 1.15 ha ad aranceto e 4.6 ha a mandarineto, mentre 2.18 ha sono coltivati a vigneto.

La concomitante presenza all'interno dell'azienda delle principali colture siciliane, la rende particolarmente adatta alle finalità dell'attività di ricerca. All'interno dell'azienda, inoltre, è installata una stazione agro‐climatica della rete di rilevazione del S.I.A.S., che ha reso disponibili i dati micro‐climatici, a scala temporale oraria, necessari per la conduzione dello studio.

In fig. 3.1 si possono apprezzare i confini dell'azienda su ortofotocarta a colori ad alta risoluzione, nonché la distribuzione delle diverse colture impiantate (3.1a) ed i singoli settori irrigui (3.1b).

# **3.2. Caratterizzazione agro‐climatica del sito e descrizione delle attività sperimentali**

La caratterizzazione agro‐climatica dell'area di studio è stata condotta utilizzando i dati climatici registrati dalla Stazione n° 302 della rete SIAS, localizzata all'interno dell'azienda oggetto dello studio.

In particolare sono stati utilizzati i dati di direzione e velocità del vento a 2 e 10 m, precipitazione, radiazione solare, temperatura media e umidità relativa dell'aria, acquisiti con scansione oraria e successivamente aggregati a scala giornaliera.

Per quanto riguarda l'analisi della gestione irrigua aziendale, relativamente alle due stagioni di sperimentazione sono stati acquisiti i calendari delle somministrazioni irrigue, nonché i volumi specifici adottati per ciascuna coltura.

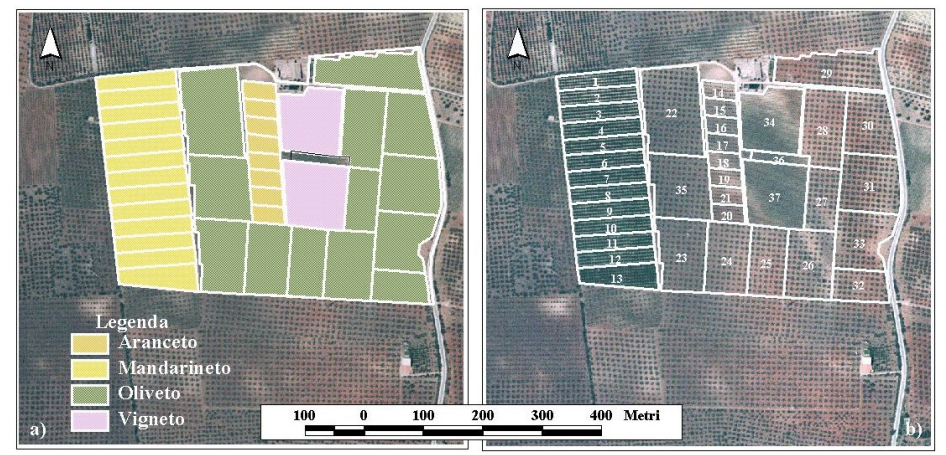

*Figura 3.1 ‐ Azienda Test, colture impiantate a) e settori irrigui b)*

Oltre alle attività sopra menzionate, durante le due stagioni, sono state condotte una serie di campagne sperimentali finalizzate alla misura e al controllo delle grandezze idrologiche e fisiologiche richieste per l'applicazione di modelli agroidrologici, in grado di ricostruire le principali componenti del bilancio idrologico del sistema suolo – pianta – atmosfera. A tal fine sono stati installati, in diversi punti all'interno dell'azienda, delle stazioni per la misura del contenuto idrico del suolo a differenti profondità e sono state effettuate una serie di misure in situ per la determinazione di talune proprietà biofisiche della vegetazione.

#### **3.2.1. Caratterizzazione climatica**

Una prima e generale caratterizzazione climatica del sito è stata eseguita utilizzando i dati meteorologici relativi alla serie storica 2002 – 2006.

La fig. 3.2a riporta il climogramma di Peguy, che, utilizzando esclusivamente i dati medi mensili di temperatura e precipitazione, riassume sinteticamente le condizioni termo‐pluviometriche della località considerata.

Un altro diagramma che si presta a caratterizzare l'ambiente in esame è quello ombrotermico di Bagnolus e Gaussen (fig. 3.2b) in cui è definito il "periodo secco", durante il quale la precipitazione media mensile (P), espressa in mm, risulta non maggiore del doppio della temperatura media mensile (T) espressa in gradi centigradi ( $P \leq 2T$ ). Tale diagramma si costruisce riportando sull'ordinata di sinistra la precipitazione in scala doppia rispetto alla temperatura rappresentata dall'ordinata di destra; sulle ascisse vengono indicati i mesi dell'anno. Il periodo secco viene identificato tracciando, a partire dai punti di incrocio tra le due curve, le perpendicolari all'asse temporale.

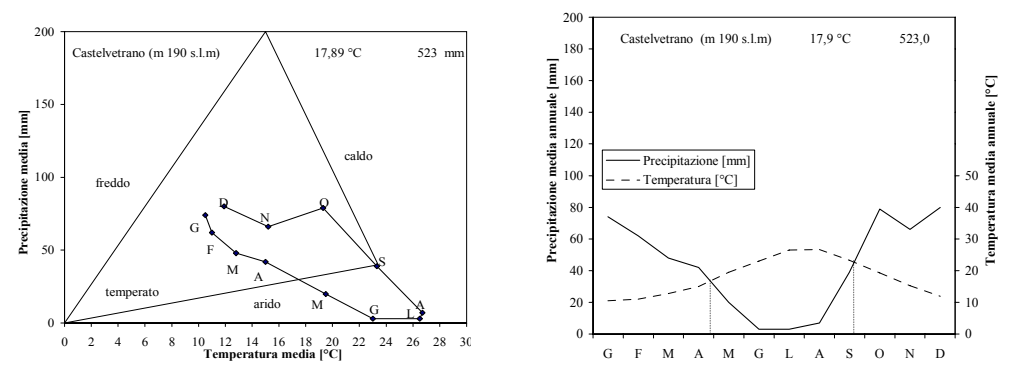

*Figura 3.2 ‐ Climogramma di Peguy a) e diagramma ombrotermico di Bagnolus e Gaussen b)*

Dall'esame del climogramma di Peguy si evince che il clima è temperato dal mese di settembre al mese di aprile, ed è arido da aprile a settembre. Dal diagramma di Bagnolus e Gaussen, invece, si constata che le precipitazioni medie annue si concentrano durante il periodo autunno‐vernino (in particolare nei mesi di dicembre e gennaio) e la durata del periodo secco è di circa 5 mesi, dalla seconda metà di aprile alla seconda metà di settembre.

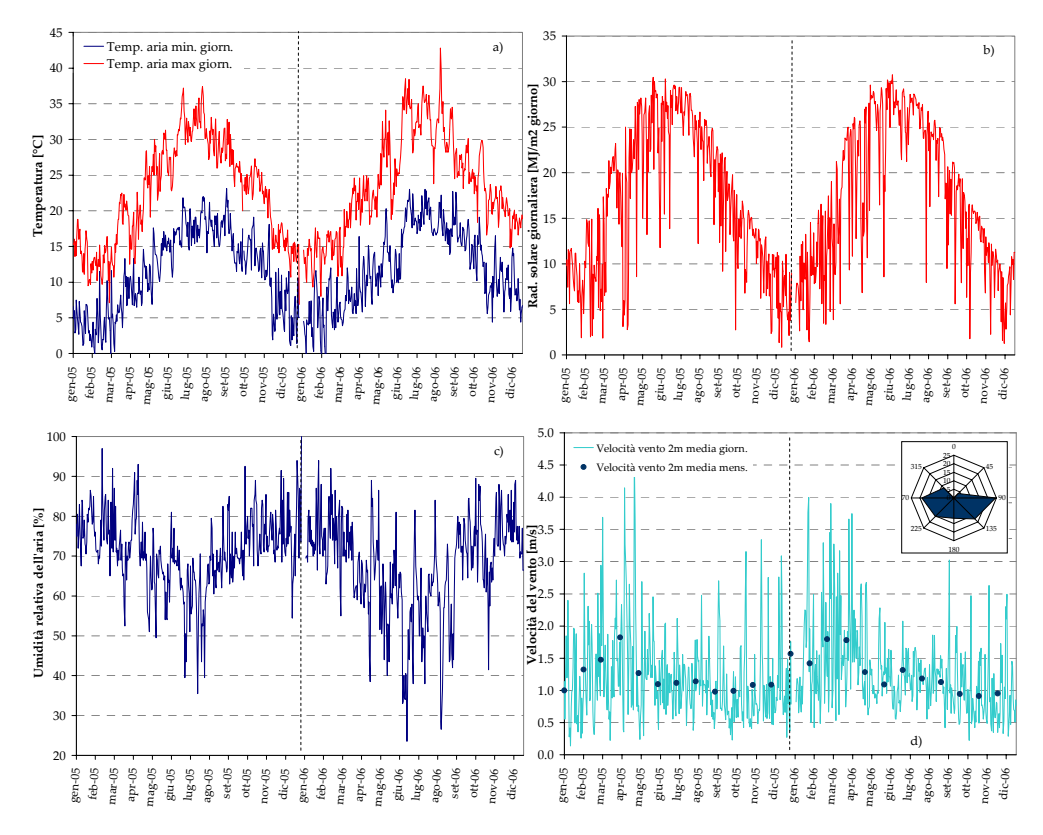

*Figura 3.3 ‐ Serie temporale delle temperature massime e minime dell'aria a), della radiazione solare b), dell'umidità relativa dell'aria c) e della velocità e distribuzione del vento d). (Fonte SIAS)*

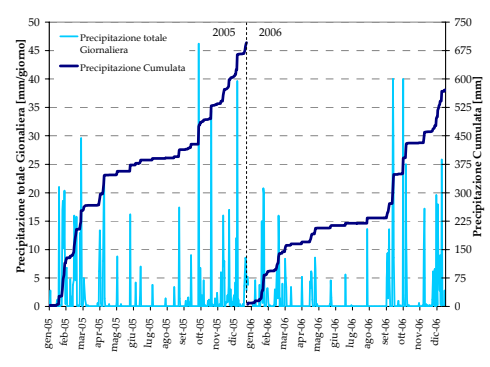

*Figura 3.4 ‐ Precipitazioni giornaliere e cumulate nel biennio 2005 – 2006*

Relativamente al biennio 2005‐2006 sono state inoltre acquisite ed analizzate le grandezze agro‐climatiche necessarie per l'applicazione di modelli agroidrologici; in particolare nelle figg. 3.3 ‐ 3.4 sono rappresentati, alla scala giornaliera, gli andamenti delle temperature minime e massime dell'aria (fig. 3.3a), della radiazione solare (fig. 3.3b), dell'umidità relativa (fig. 3.3c), della velocità e direzione del vento (fig. 3.3d) e delle precipitazioni (fig. 3.4).

#### **3.2.2. Caratterizzazione idraulica del suolo**

Al fine di determinare le caratteristiche tessiturali dei suoli ricadenti nell'area di studio e misurarne la variabilità spaziale, sono stati prelevati 103 campioni di suolo e quindi condotte su di essi le analisi granulometriche che hanno consentito di stimare le tre componenti tessiturali (argilla, limo e sabbia). Il prelievo è stato effettuato sulla base di una mesh di campionamento distribuita con una certa uniformità all'interno dell'area test (fig. 3.5a), e tenendo conto della distribuzione delle colture impiantate.

Le analisi granulometriche condotte presso il laboratorio di idrologia del suolo del Dipartimento I.T.A.F. hanno consentito di stimare le caratteristiche relative delle tre principali classi tessiturali (argilla, limo e sabbia); i range di variabilità trovati sono compresi tra il 12,7% ed il 35,2% per il contenuto in argilla, tra il 5,1% ed il 26,4% per il contenuto in limo e tra il 41,2% ed l'82% per la sabbia. I valori medi sono invece risultati pari al 25,3% per l'argilla, il 15,1% per il limo ed il 59,6% per la sabbia. I suddetti valori consentono, in termini medi, di classificare il suolo dell'area test come Franco – Sabbioso – Argilloso (Classificazione USDA) e/o Argilloso – Sabbioso (Classificazione ISSS). I valori puntuali di argilla, limo e sabbia sono stati successivamente interpolati, al fine di ricostruire delle mappe spaziali che ne evidenziano la variabilità spaziale all'interno dell'area‐test. I risultati di tale fase sono sintetizzati nelle figg. 3.5b, 3.5c e 3.5d, che mostrano le relative distribuzioni spaziali ottenute.

Relativamente a 2 punti di prelievo dei 103 complessivamente campionati, si è inoltre proceduto alla caratterizzazione idraulica del suolo che è stata condotta presso il laboratorio di idrologia del suolo del dipartimento I.T.A.F.

Le prove sono state effettuate su campioni di suolo indisturbato di dimensione 8 cm x 5 cm, prelevati a diverse profondità. In particolare sono stati prelevati 2 campioni ad ognuna delle seguenti profondità: 5 cm, 25 cm, 45 cm, 65 cm e 85 cm. Su ogni campione è stata condotta una prova di laboratorio, al fine di ricavare,

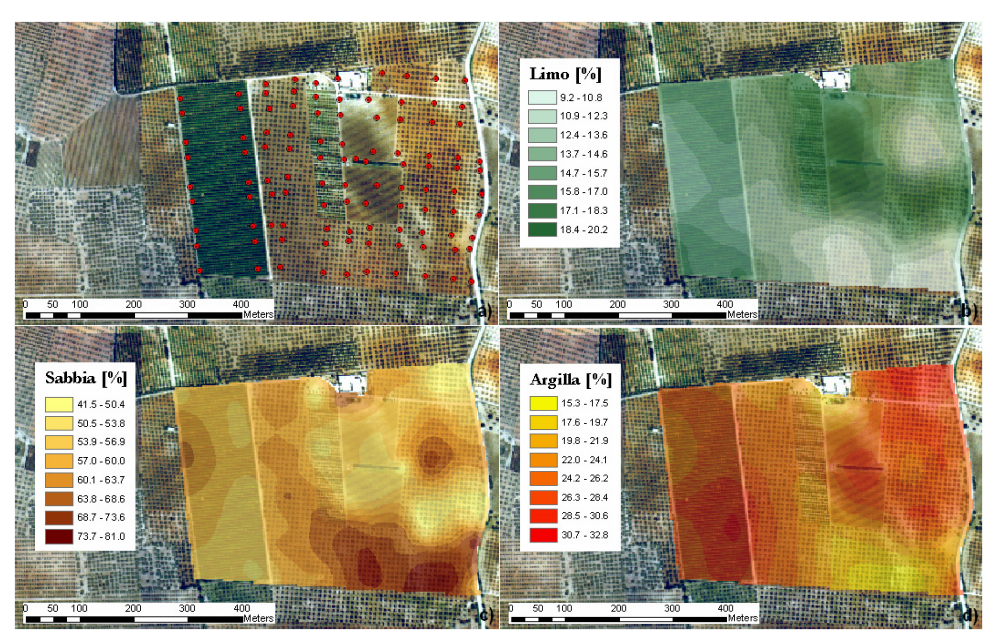

*Figura 3.5 ‐ a) Punti di campionamento e distribuzioni spaziali delle classi tessiturali all'interna dell'area di studio: b) Limo; c) Sabbia; d) Argilla*

nell'ipotesi di assenza di fenomeni di isteresi, la curva di ritenzione,  $\psi(\theta)$ , esplorando potenziali matriciali h da valori prossimi a zero (saturazione) fino a ‐ 5.000 cm (potenziale corrispondente al punto di appassimento). In particolare è stato utilizzato il metodo tensiometrico (Dane e Hopmans, 2002a) per valori di ψ≤‐

100 cm e il metodo pressiometrico per ψ>‐100 cm (Dane e Hopmans, 2002b).

È stata inoltre condotta, per ogni campione, una prova di conducibilità idraulica in condizioni sia sature che insature con valori di potenziale compresi tra ‐1 cm (corrispondente alla saturazione) e ‐20 cm. Le coppie di valori K(ψi) sono stati ottenuti con il metodo del gradiente unitario del potenziale totale (UHG) (Bagarello et al., 2007). I campioni sono stati posti su piatti porosi dotati di sfioro regolabile in altezza in maniera da stabilire un prefissato valore del potenziale all'estremità inferiore. Dopo aver preliminarmente equilibrato i campioni al potenziale  $\psi$  = -20 cm, sulla superficie superiore dello stesso è stato imposto un potenziale uguale a quello applicato alla base mediante il disco poroso di un infiltrometro a

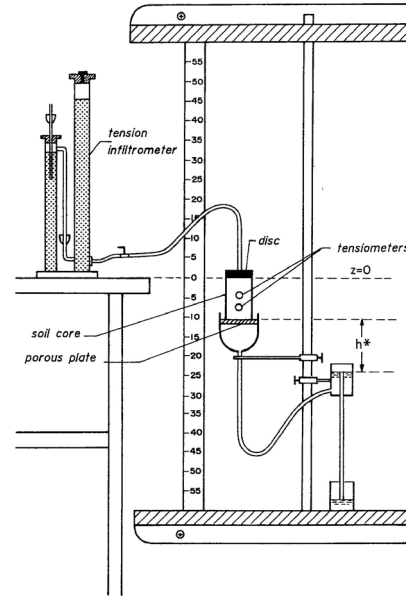

*Figura 3.6 ‐ Installazione sperimentale per la misura di* K(ψ)

depressione (fig. 3.6). Il processo di infiltrazione, dopo un rapido transitorio, evolve verso condizioni stazionarie caratterizzate da gradiente del potenziale totale pari a 1 (ossia da potenziale di pressione costante lungo tutto il campione). In tali condizioni, il flusso stazionario di infiltrazione è uguale alla conducibilità idraulica corrispondente al potenziale applicato. I potenziali, applicati in sequenza crescente, sono stati  $\psi$  = -20, -10, -5, -3, -1 cm. Per alcuni campioni non è stato possibile effettuare misure a  $\psi = -20$  cm, in quanto le velocità di infiltrazione risultavano praticamente nulle.

Le coppie di valori  $\psi(\theta)$  e K( $\psi$ i), ricavate sperimentalmente, sono state interpolate con il modello RETC (van Genuchten et al., 1991) al fine di determinare i parametri che figurano nelle eq. 2.8 e 2.9 (van Genuchten, 1982), (Mualem, 1976).

Nel grafico di fig. 3.10a sono riportate le curve di ritenzione ottenute dalle analisi effettuate sui campioni prelevati in campo; in particolare sono riportati i punti ottenuti sperimentalmente e le curve interpolari secondo l'eq. 3.7. Nella fig. 3.7b sono, invece, riportate le coppie di valori  $K(\psi_i)$  e le rispettive curve interpolari, ottenute stimando i parametri dell'eq. 3.2; i parametri delle equazioni 3.1 e 3.2, per ciascuno strato di suolo, sono indicati nella tab. 3.1.

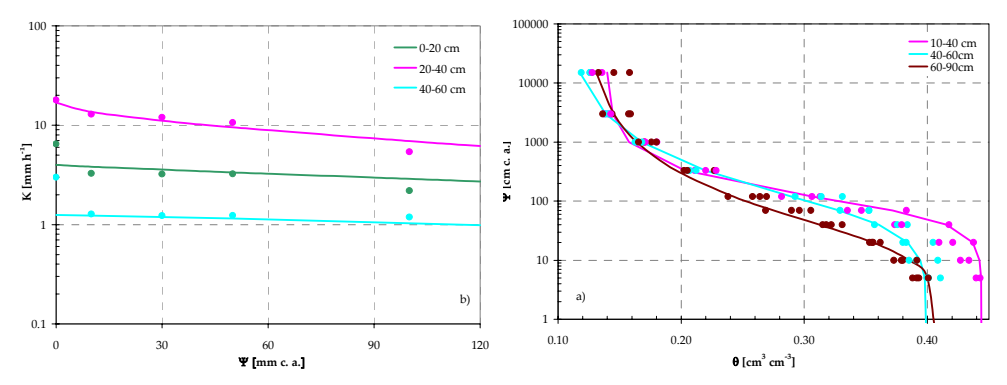

*Figura 3.7 ‐ Curve di ritenzione* ψ(θi) *e dati sperimentali a); curve* K(ψi) *e dati sperimentali b)*

|            | Strati   |           |        |       |  |  |  |  |  |
|------------|----------|-----------|--------|-------|--|--|--|--|--|
| Parametri  | $0 - 20$ | $20 - 40$ | 40-60  | 60-80 |  |  |  |  |  |
| $\theta$ s | 0.030    | 0.139     | 0.103  | 0.119 |  |  |  |  |  |
| А.         | 0.400    | 0.444     | 0.400  | 0.410 |  |  |  |  |  |
| $K_{sat}$  | 10.00    | 3.00      | 30.00  | 0.24  |  |  |  |  |  |
| α          | 0.010    | 0.0118    | 0.0159 | 0.046 |  |  |  |  |  |
| n          | 1.838    | 2.128     | 1.548  | 1.487 |  |  |  |  |  |
| λ          | 0.5      | 0.5       | 0.5    | 0.5   |  |  |  |  |  |

*Tabella 3.1 ‐ Parametri di Mualem‐van Genuchten delle curve interpolanti i dati sperimentali*

#### **3.2.3 Caratterizzazione e parametri biofisici delle colture**

L'azienda test in cui è stata condotta la sperimentazione è specializzata nella coltivazione di olive da mensa (varietà Nocellara del Belice), Uva da Vino (varietà Ansonica), Arance (varietà Washington Navel) e Mandarini. Oltre alle suddette colture, durante il biennio 2005‐2006, all'interno di un appezzamento di terreno di circa 0.3 ha, è stata impiantata una coltura di erba medica (alfalfa), irrigata a spruzzo, al fine di riprodurre le condizioni di "riferimento" utilizzate nella schematizzazione suggerita nelle pubblicazioni FAO (Allen et al., 1998).

Per le suddette colture è stata condotta una caratterizzazione delle principali proprietà biofisiche utilizzate nella modellazione agro‐idrologica. In particolare l'attenzione è stata posta verso la corretta determinazione dell'indice di area fogliare LAI, e nella parametrizzazione, mediante dati di letteratura, dei coefficienti colturali  $(K_c)$ , degli apparati radicali, dei coefficienti di estinzione della radiazione solare e dei potenziali critici di suzione radicale.

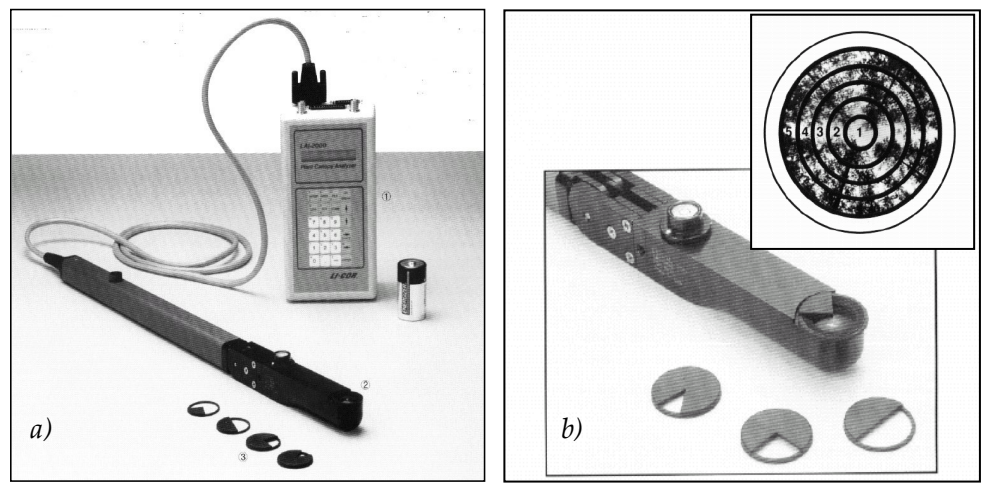

*Figura 3.8 ‐ Strumentazione Licor2000 Plant Analizer a) con particolare del gruppo ottico e della visione emisferica b)*

Per la stima dell'indice LAI è stata adoperata una strumentazione portatile realizzata dalla Licor (modello Licor2000 Plant Analyzer), costituita da un fotodiodo che misura l'intensità della luce diffusa emisferica (320‐490 nm), grazie ad un complesso di 5 lenti fish‐eye concentriche (figg. 3.8ab).

La misura dell'indice LAI viene correlata al rapporto tra l'intensità della luce diffusa di cielo libero (misura acquisita con il gruppo ottico puntato allo Zenit sopra la canopy) e l'intensità della luce diffusa al di sotto della canopy.

Durante il periodo di sperimentazione per ciascuna tipologia colturale dell'area di studio è stata effettuata una serie di misurazioni che ha permesso di individuare valori medi rappresentativi del suddetto indice. Le misure, i cui valori di sintesi sono riportati nella tab. 3.2, sono state condotte nei periodi

rappresentativi delle diverse fasi fenologiche che caratterizzano le colture investigate.

L'apparato radicale delle colture viene descritto attraverso la profondità massima dello strato esplorato, le sue eventuali variazioni stagionali e la distribuzione di densità lungo il profilo di suolo.

Per quanto riguarda l'erba medica, oltre ad attingere informazioni di tipo bibliografico (Vaughan et al., 2002), è stata effettuata una verifica in pieno campo, esplorando un profilo di suolo e accertando la profondità e la distribuzione dell'apparato radicale. In questo caso non è stata riscontrata presenza di radici a profondità maggiori di 1 m, anche per la presenza di uno strato di terreno fortemente compattato. L'osservazione del profilo ha confermato la validità della distribuzione di attività delle radici proposta da Vaughan et al. (2002), che è stata adottata limitando però la profondità massima dell'apparato stesso a 1 m (fig. 3.9a).

| Erba medica |       |        |       | Vite<br>Olivo |        |       |       | Agrume |       |       |        |
|-------------|-------|--------|-------|---------------|--------|-------|-------|--------|-------|-------|--------|
| Data        | LAI   | dev.   | Data  | LAI           | dev.   | Data  | LAI   | dev.   | Data  | LAI   | dev.   |
|             | medio | stand. |       | medio         | stand. |       | medio | stand. |       | medio | stand. |
| 05/08       | 2.50  | 0.04   | 16/05 | 0.73          | 0.20   | 16/05 | 0.68  | 0.07   | 16/05 | 1.37  | 0.33   |
| 18/08       | 3.06  | 0.04   | 22/06 | 1.26          | 0.04   | 22/06 | 0.77  | 0.06   | 22/06 | 1.79  | 0.05   |
| 31/08       | 3.20  | 0.05   | 05/08 | 1.26          | 0.02   | 05/08 | 0.84  | 0.04   | 05/08 | 1.43  | 0.24   |
|             |       |        | 31/08 | 1.25          | 0.03   | 31/08 | 0.78  | 0.05   | 31/08 | 1.66  | 0.10   |

*Tabella 3.2 ‐ Valori misurati di LAI*

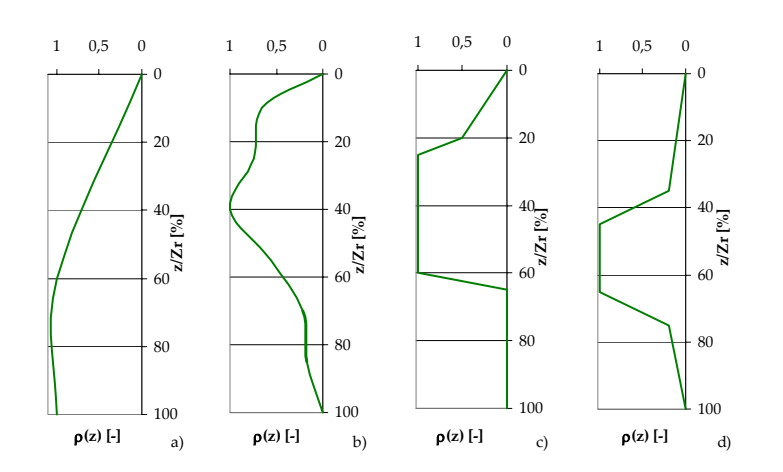

*Figura 3.9 ‐ Densità relativa dell'apparato radicale in funzione della profondità relativa: a) Erba medica, b) Vite, c) Olivo, d) Agrume*

Un approccio analogo al precedente, con apertura di profilo, non è stato perseguibile con le altre colture, di tipo arboreo, poiché la prova stessa avrebbe potuto comprometterne le funzioni fisiologiche. Per esse, pertanto, la caratterizzazione dell'apparato radicale è stata condotta utilizzando dati ed informazioni reperibili in letteratura. Successivamente, è stata accertata la compatibilità tra le variazioni di contenuto idrico del suolo registrate in campo e la geometria dell'apparato radicale adottata verificando in particolare che, nella fase di ridistribuzione del contenuto idrico, le maggiori variazioni fossero imputabili alla zona di massima densità radicale.

In fig. 3.9 sono rappresentate le distribuzioni dell'apparato radicale adottate per la vite (fig. 3.9b; van Zyl e Weber, 1981) e per l'olivo (fig. 3.9c; Fernandez et al., 1991). Per quanto concerne l'agrume si è riscontrata una discrepanza tra le distribuzioni dell'apparato radicale proposte in letteratura (Mattos et al., 2003; Bryla et al., 2001) e quanto accertato dall'analisi delle misure di contenuto idrico. In particolare in entrambi gli studi la distribuzione della densità radicale è prossima a quella qui adottata (fig. 3.9d) per profondità inferiori a 35 cm ( $z/Z_r \approx 45\%$ ), mentre nello strato superiore di suolo Mattos et al. (2003) e Bryla et al. (2001) suggeriscono una densità radicale maggiore di quella riportata in fig. 3.9d. Tale differenza è probabilmente dovuta alla circostanza che nell'azienda test si conducono lavorazioni del terreno che nelle esperienze descritte in letteratura, condotte in camere di crescita, non sono praticate.

La caratterizzazione dei potenziali critici delle colture ovvero i valori dei potenziali matriciali del suolo, in corrispondenza dello strato radicale e corrispondenti a predefiniti livelli di suzione radicale, è stata condotta in accordo alla schematizzazione proposta da Feddes (1978) in base alla quale, per ciascuna

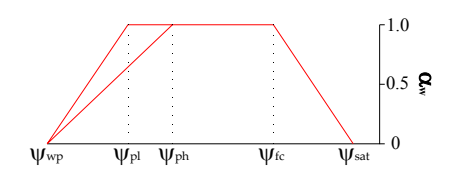

*Figura 3.10 ‐ Andamento della traspirazione effettiva in funzione del potenziale matriciale del suolo in corrispondenza dell'appartato radicale (Feddes, 1978)*

coltura, è possibile individuare i seguenti valori critici (fig. 3.10):

ψsat:potenziale critico alla saturazione, in corrispondenza del quale la traspirazione è nulla per la presenza di stress da *flooding* o asfissia;

ψfc: potenziale critico alla capacità di campo in corrispondenza del quale termina la fase di stress da *flooding* e inizia la fase di traspirazione massima (condizioni ottimali in totale assenza di stress);

- ψp: potenziale in corrispondenza del quale si verifica l'insorgenza di stress per carenza idrica. In realtà tale potenziale non è univocamente determinato, ma dipende dalla richiesta traspirativa (funzione delle condizioni atmosferiche); se la richiesta traspirativa è elevata lo stress insorge a potenziali più alti  $\psi_{ph}$ , al diminuire della richiesta traspirativa anche il valore  $\psi_P$  diminuisce fino a un valore minimo ψpl;
- ψwp: potenziale di avvizzimento permanente in corrispondenza del quale la pianta non è più in grado di estrarre acqua dal suolo.

La tab. 3.3 riporta, per le colture investigate, i valori orientativi dei suddetti potenziali critici dedotti dalla letteratura (Taylor e Ashcroft, 1972), (Xiloyannis et al. 2002).

Un altro importante parametro per la caratterizzazione delle colture è il coefficiente di "estinzione"  $\kappa_{gr}$  della radiazione solare. L'importanza che questo parametro riveste nella stesura del bilancio agro‐idrologico è dovuta al fatto che da esso dipende la ripartizione tra componente evaporativa e componente traspirativa dell'evapotraspirazione. La stima di  $\kappa_{\textrm{gr}}$  risulta complessa, richiedendo una serie di misure di radiazione solare globale al di sopra e al di sotto della chioma (*canopy*), effettuate in diverse condizioni di soleggiamento e secondo differenti angolature. In letteratura esistono diverse valutazioni sperimentali del parametro  $\kappa_{gr}$  (Allen and Lemon, 1976; Jarvis et al, 1976; Rauner, 1976; Denmead et al, 1993), ma sono riferite a specie erbacee o forestali, mentre non sono disponibili dati affidabili su specie arboree di interesse agronomico. Sono state anche proposti metodi analitici per la stima di κgr (Ross, 1981; Eagleson, 2002); la complessità dei parametri geometrici necessari per la loro applicazione, tuttavia, ne relega l'applicabilità a singoli alberi isolati, per la difficoltà di tenere conto dell'interazione degli alberi circostanti e quindi della sovrapposizione degli ombreggiamenti.

| Potenziali<br>critici | Erba Medica<br>[cm] | Vigneto<br>[cm]            | Oliveto<br>[cm] | Agrumeto<br>[cm]         |
|-----------------------|---------------------|----------------------------|-----------------|--------------------------|
| $\Psi_{\text{sat}}$   | $-10$               | $-10$                      | $-10$           | $-10$                    |
| $\Psi$ fc             | $-25$               | $-25$                      | $-25$           | $-25$                    |
| $\Psi_{\text{pl}}$    | $-1.500$            | $-750$                     | $-1.500$        | $-200$                   |
|                       |                     | se ET.≤ 2 mm/giorno        |                 | se ETc≤ 2 mm/giorno      |
| $\Psi_{ph}$           | $-1.500$            | $-1.000$                   | $-1.500$        | $-1.000$                 |
|                       |                     | se $ET_c \geq 5$ mm/giorno |                 | se $ET \geq 5$ mm/giorno |
| $\Psi_{\rm wp}$       | $-15.000$           | $-10.000$                  | $-16.000*$      | $-10.000$                |

*Tabella 3.3 ‐ Potenziali critici delle colture studiate (Taylor e Ashcroft, 1972)*

Nel presente studio si è proceduto molto semplicemente per analogia con specie simili; in particolare è stato posto  $\kappa_{gr} = 0.5$  per l'erba medica, l'olivo e gli agrumi e  $\kappa_{gr}$  = 0,45 per la vite. In realtà, per l'olivo e la vite il parametro è elevato se si considera lo scarso fattore di ricoprimento al suolo di tali colture. La scelta, tuttavia, tiene conto del fatto che la porzione di suolo alla quale è stato riferito il bilancio è limitata all'area bagnata, di entità ridotta a causa delle modalità di somministrazione irrigua.

Infine per quanto riguarda la determinazione dei cicli vegetativi e dei relativi coefficienti colturali sono stati utilizzati i dati disponibili nel Quaderno 56 della FAO (Allen et al., 1998). In particolare, per le colture a ciclo stagionale come l'erba medica e la vite si è imposta come data di inizio del ciclo quella effettivamente riscontrata nei periodi di sperimentazione, mentre per le altre colture si è basati sui dati suggeriti dalla FAO.

La fig. 3.11 sintetizza, per ciascuna coltura in esame, i valori dei coefficienti colturali Kc utilizzati nel presente studio; nelle stesse figure vengono riportati anche i valori delle profondità massime degli apparati radicali, i valori di LAI ed i coefficienti di estinzione  $\kappa_{gr}$  utilizzati nella fase di modellazione agroidrologica.

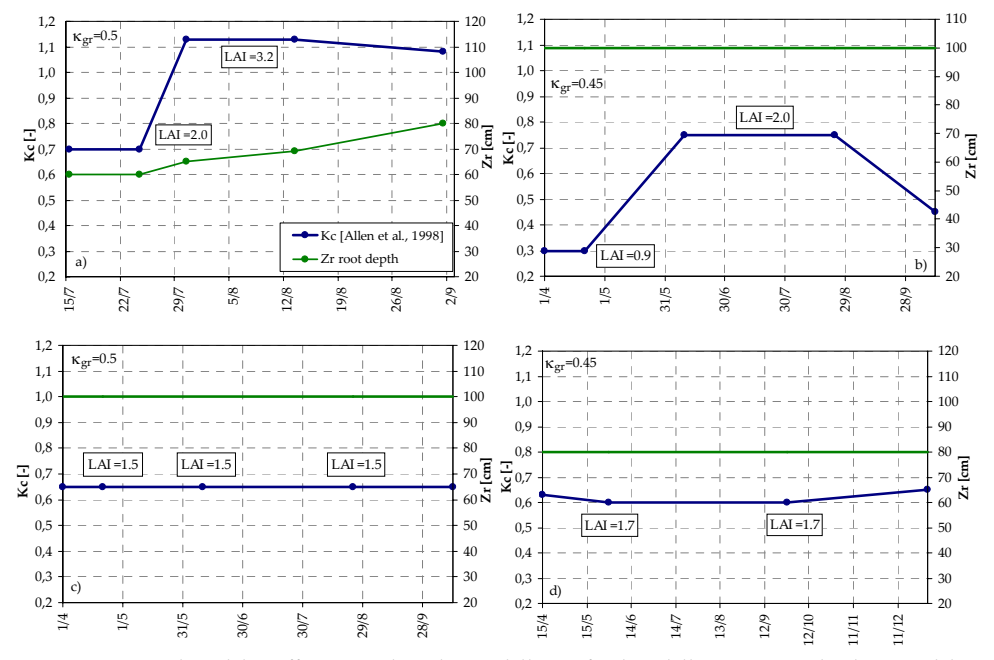

*Figura 3.11 ‐ Valori del coefficiente colturale Kc, della profondità dell'apparato radicale Zr e del LAI per: a) erba medica, b) vite, c) olivo, d) agrume*

#### **3.2.4. Acquisizione dei calendari irrigui**

La gestione irrigua all'interno dell'azienda di sperimentazione prevede per ciascuna delle colture presenti specifiche modalità di somministrazione dell'acqua di irrigazione. In particolare per la vite viene utilizzato il sistema "a goccia", con erogatori di portata nominale di circa 8 l/h, mentre per l'olivo è utilizzato il sistema a spruzzo sottochioma con erogatori di portata nominale pari a circa 180 l/h. Per l'agrumeto è utilizzato il sistema per aspersione con irrigatori dinamici sottochioma (portata nominale pari a circa 130 l/h per l'aranceto e 180 l/h per il mandarineto). Per entrambe le stagioni irrigue di sperimentazione (2005 e 2006) sono stati registrati tutti gli adacquamenti effettuati, avendo cura di controllarne la data e la durata e misurando per via diretta il volume complessivamente erogato mediante contatori volumetrici installati in ogni settore irriguo.

E' stato inoltre verificato che, durante l'erogazione, la pressione di esercizio non fosse soggetta a variazioni significative grazie alla presenza della vasca di carico e della stazione di rilancio. In particolare sono stati installati un contatore nel settore 37 (vigneto), uno nel settore 22 (oliveto), uno tra i settori 7 e 8 (mandarineto) irrigati sempre contemporaneamente e un altro a monte della linea che serve l'aranceto (settori 14‐20). Successivamente per ciascuna coltura i volumi irrigui (m3) sono stati trasformati in altezze specifiche di adacquamento (mm), tenendo debitamente in conto le aree effettivamente bagnate in relazione alle diverse tipologie di somministrazione di irrigazione. Relativamente alle diverse colture la tab. 3.4 riassume, per i due anni di osservazione, le date ed i volumi di adacquamento forniti.

|      | Erba medica |        |          | Vigneto |          | Oliveto | Agrumeto |        |  |
|------|-------------|--------|----------|---------|----------|---------|----------|--------|--|
|      | Date        | Volume | Date     | Volume  | Date     | Volume  | Date     | Volume |  |
|      | irrigaz.    | [mm]   | irrigaz. | [mm]    | irrigaz. | [mm]    | irrigaz. | [mm]   |  |
|      | 01/08/      | 45     | 03/08    | 50      | 21/06    | 47      | 16/06    | 23     |  |
|      | 09/08       | 45     | 17/08    | 30      | 03/08    | 47      | 30/06    | 12     |  |
|      | 12/08       | 45     |          |         | 27/08    | 16      | 11/07    | 23     |  |
|      |             |        |          |         |          |         | 21/07    | 23     |  |
| 2005 |             |        |          |         |          |         | 25/07    | 23     |  |
|      |             |        |          |         |          |         | 17/08    | 41     |  |
|      |             |        |          |         |          |         | 24/08    | 23     |  |
|      |             |        |          |         |          |         | 30/08    | 23     |  |
|      |             |        |          |         |          |         | 10/09    | 12     |  |
|      | 14/07       | 22     | 03/07    | 77      | 10/07    | 47      | 08/07    | 40     |  |
|      | 19/07       | 14     | 27/07    | 61      | 05/08    | 47      | 10/07    | 15     |  |
|      | 21/07       | 27     | 01/09    | 27      | 30/08    | 47      | 01/08    | 41     |  |
|      | 24/07       | 27     |          |         |          |         | 25/08    | 47     |  |
| 2006 | 27/07       | 17     |          |         |          |         | 09/09    | 53     |  |
|      | 04/08       | 12     |          |         |          |         | 28/09    | 40     |  |
|      | 17/08       | 53     |          |         |          |         |          |        |  |
|      | 22/08       | 37     |          |         |          |         |          |        |  |
|      | 28/08       | 40     |          |         |          |         |          |        |  |
|      | 06/09       | 31     |          |         |          |         |          |        |  |

*Tabella 3.4 ‐ Gestione irrigua dell'azienda di studio relativa alle stagioni 2005‐2006*

#### **3.2.5. Monitoraggio del contenuto idrico del suolo**

L'andamento temporale del contenuto idrico del suolo durante le due stagioni di sperimentazione è stato monitorato su 5 postazioni utilizzando le tecniche FDR (Frequency Domain Reflectometry) e TDR (Time Domain Reflectometry).

La tecnica FDR è stata applicata utilizzando il sensore Diviner2000 della Sentek, il cui uso necessita l'istallazione di appositi pozzetti di ispezione nel suolo. Con tale tecnica è possibile acquisire misurazioni a diverse profondità in corrispondenza degli apparati radicali delle colture ottenendo un profilo di umidità. Nel caso in studio i pozzetti di misura sono stati installati nel mese di luglio 2005, fino a profondità comprese tra 0.8 e 1.2 m, sulle parcelle 18 (agrumeto), 22 (oliveto), 36 (medica) e 37 (vigneto), così come evidenziato in fig. 3.12. Nelle parcelle 36 e 37 sono state inoltre predisposte due postazioni TDR che hanno consentito il monitoraggio in continuo dei contenuti idrici del terreno. A tale scopo è stata utilizzata una strumentazione TDR 100 della Campbell corredata di datalogger CR10x e di due multiplexer SMDX50, la cui alimentazione avviene dalla rete elettrica, con funzionamento garantito mediante gruppo di continuità anche in concomitanza a temporanee interruzioni di energia elettrica.

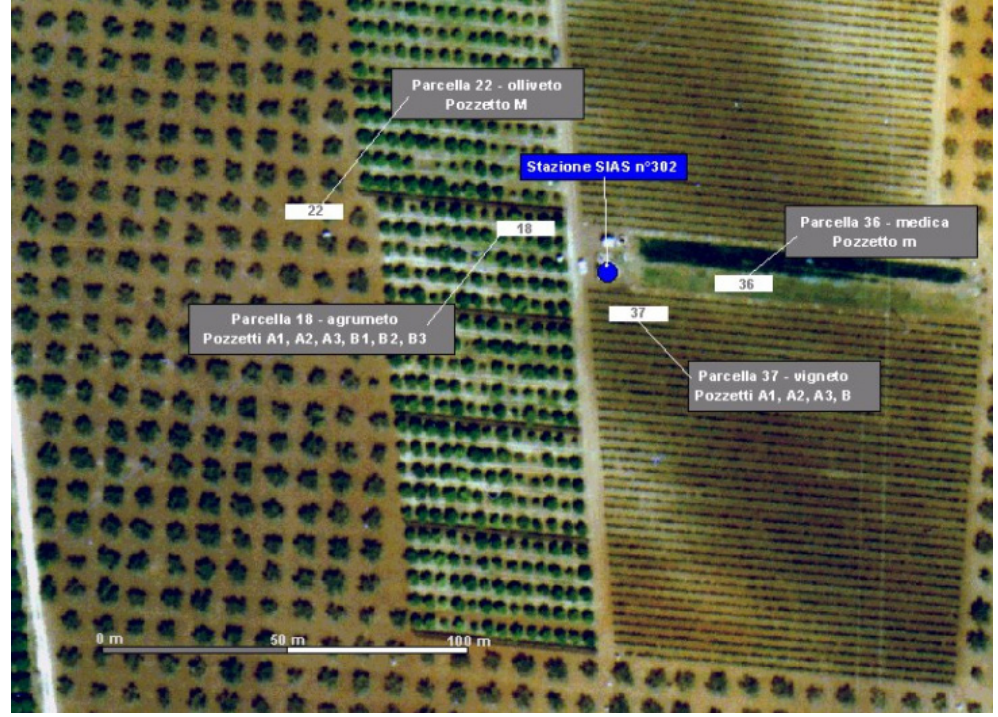

*Figura 3.12 ‐ Localizzazione, all'interno dell'azienda, delle parcelle utilizzate per il monitoraggio dei contenuti idrici nel suolo*

Per entrambe le tecniche di misura adottate particolare attenzione è stata posta nei confronti della scelta della geometria di installazione in particolare per le colture arboree, le cui modalità irrigue comportano una forte disomogeneità spaziale dell'umidità. In particolare per la vite irrigata con un sistema di microirrigazione a goccia (parcella 37) le posizioni prescelte per le misurazioni sono state quelle in corrispondenza del punto di erogazione e a distanze di 30 e 50 cm dallo stesso, secondo lo schema in fig. 3.13; per ciascun punto, oltre ai pozzetti per la misura del profilo FDR, sono state posizionate quattro sonde TDR a geometria modificata che permettono ognuna di ottenere la misura del contenuto idrico a due differenti profondità (3‐25 cm, e 30‐55 cm). In particolare sono state adottate sonde di lunghezza totale paria a 50 cm, che a una distanza di 25 cm dal supporto e per 5 cm di lunghezza variano di sezione. Questa variazione di sezione induce una corrispondente variazione di impedenza cui, a sua volta, è associato un massimo relativo intermedio dell'onda. Nel calcolo, la forma d'onda in uscita può essere interpretata come composta da due onde in serie di diversa forma e separate dal massimo intermedio. Nella parcella coltivata a oliveto è stato installato un pozzetto di misura FDR fino alla profondità di 80 cm a una distanza di circa 2.70 m dalla pianta, in corrispondenza del limite dell'area bagnata dagli spruzzatori. Nella

parcella coltivata ad agrumeto sono stati installati n. 6 pozzetti FDR, anch'essi fino a una profondità di 80 cm ed a distanza di m 0.50, 1.0 e 2.4 dalla pianta lungo le direzioni ortogonali. Tale disposizione consente di tenere conto di un'eventuale disuniformità di distribuzione della pioggia all'interno della parcella irrigata.

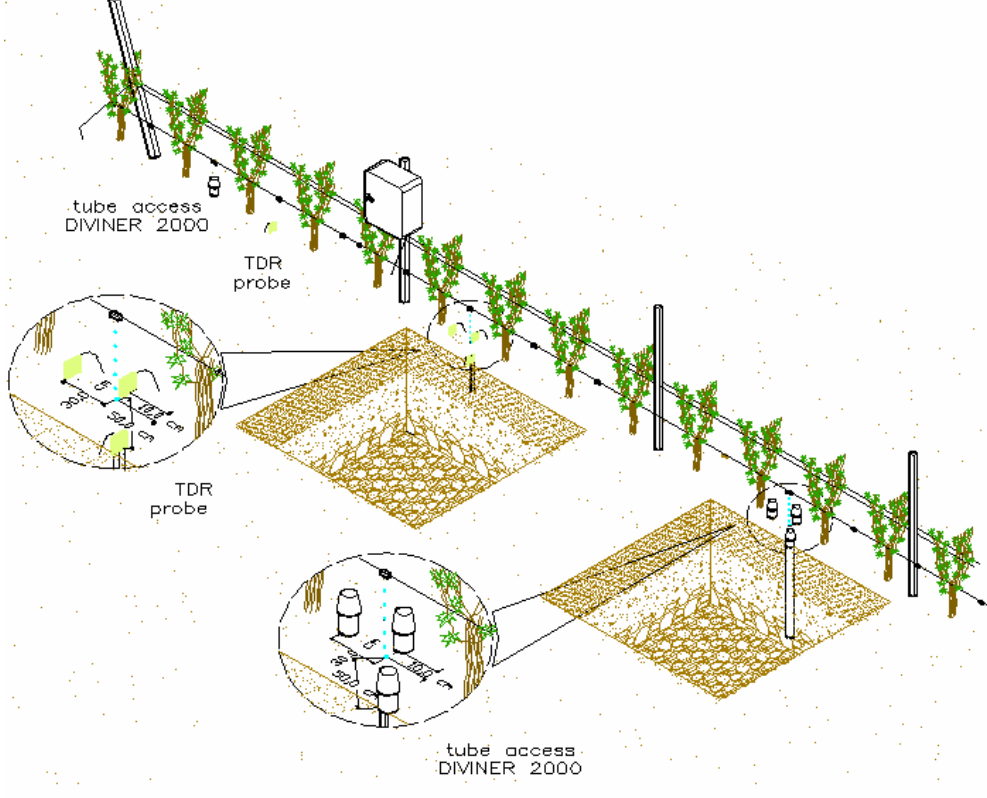

*Figura 3.13 ‐ Postazione di misura dei contenuti idrici nella parcella coltivata a vite*

Infine nella parcella coltivata a erba medica, per la quale è invece ragionevole ipotizzare una sostanziale uniformità spaziale, è stato installato un unico pozzetto FDR di 120 cm di profondità e n. 8 sonde TDR della lunghezza di cm 30 installate orizzontalmente a quattro profondità differenti (15 cm, 30 cm, 45 cm e 75 cm).

L'uso congiunto di entrambe le tecniche ha consentito di ricostruire un data‐ base di misure di contenuto idrico del suolo su cui basare la fase di validazione dei modelli agro‐idrologici la cui applicazione verrà descritta nel capitolo 4.

A titolo di esempio le figure riportate di seguito mostrano solo una parte delle informazioni acquisite durante le campagne di misura: in particolare nella fig. 3.14 relativamente alla parcella coltivata a vite e a una delle postazioni previste, è mostrato il confronto fra le misure TDR acquisite in automatico a due differenti profondità per l'intero periodo, e le corrispondenti misure FDR effettuate in alcuni giorni; la fig. 3.15 mostra invece, relativamente alla stesso periodo temporale, i profili di umidità ottenuti con la tecnica FDR per due postazioni.

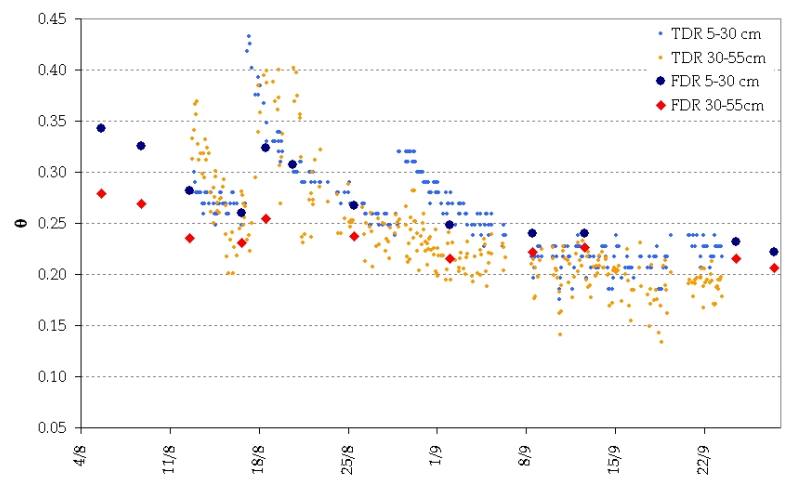

*Figura 3.14 ‐ Confronto per la stagione 2005 tra misure TDR e FDR sul vigneto nella postazione a 30 cm dal gocciolatore*

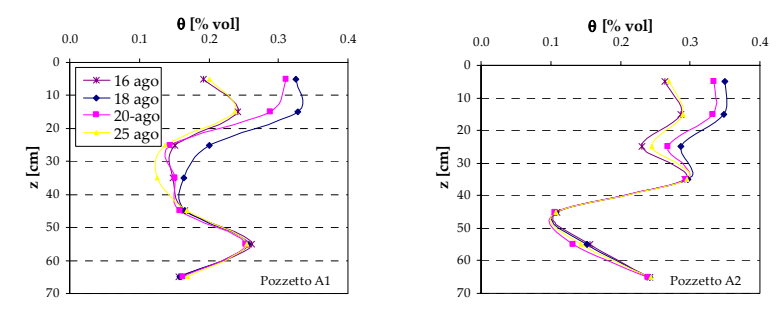

*Figura 3.15 ‐ Adacquamento del 17 agosto 2005. Profili di umidità rilevati in corrispondenza (pozzetto A1) ed a 30 cm di distanza dal gocciolatore (Pozzetto A2)*

In definitiva le suddette misure hanno consentito di esplorare con elevato dettaglio la dinamica dei flussi idrici scambiati nel sistema SPAC, evidenziandone sia la variabilità temporale che quella spaziale, consentendo pertanto la comprensione dei complessi processi di suzione radicale delle colture e di ridistribuzione dei contenuti idrici fra i diversi orizzonti di suolo.

## **Bibliografia**

Allen L.H., Lemon E.R., 1976. Carbon dioxide exchange and turbulence in a Costa Rica Tropical rain forest, in Vegetation and Atmosphere, vol. 2 Case Studies, New York, 265‐308.

Allen, R. G., Pereira, L. S., Raes, D. & Smith, M. (1998) Crop evapotranspiration. Guidelines for computing crop water requirements. FAO Irrigation and Drainage Paper (56), Rome, Italy.

Bagarello V., Castellini M., Iovino M. 2007. Comparison of unconfined and confined unsaturated hydraulic conductivity, Geoderma, 137, 394‐400.

Bryla D. R., Bouma T. J., Hartmond U., Eissenstat D. M., 2001. Influence of temperature and soil drying on respiration of individual roots in citrus: integrating greenhouse observations into a predictive model for the field, Plant, Cell and Environment, 24, 791‐790.

Dane J.H., Hopmans J.W., 2002. Water retention and storage. Laboratory methods: pressure plate extractor, in Dane J. H., Topp G. C., Methods of Soil Analysis, Physical Methods, Part 4, Madison, 255‐ 293.

Dane J.H., Hopmans J.W., 2002. Water retention and storage. Laboratory methods: hanging water column, in Dane J. H., Topp G. C., Methods of Soil Analysis, Physical Methods, Part 4, Madison, 680‐ 683.

Denmead O.T., Dunin F.X., Wong S.C., Greenwood E.A.N., 1993. Measuring water efficiency of eucalypt trees with chambers and micrometeorological techniques, Journal Hydrol., 150, 649‐664.

Eagleson P.S., 2002. Ecohydrology – darwinian expression of vegetation form and function, Cambridge.

Feddes R.A., Kowalic P., Zarandy H., 1978. Simulation of field water use and crop yield, Wageningen.

Fernandez J.E., Moreno F., Cabrera F., Arrue J.L., Martin Aranda J., 1991. Drip irrigation, soil characteristics and the root distribution and root activity of olive trees, Plant and Soil, 133, 239‐251.

Jarvis P.G., James G.B., Landsberg J.J., 1976. Coniferous forest, in Vegetation and Atmosphere, vol. 2 Case Studies, New York, 171‐240.

Laura V. Vaughan, Jennifer W. MacAdam, Steven E. Smith, Lynn M. Dudley (2002) Root growth and yield of differing alfalfa rooting populations under invreasing salinity and zero leaching, Crop Sci. 42: 2064‐2071.

Mattos, D., D.A. Graetz, and A.K. Alva. 2003. Biomass distribution and nitrogen‐15 partitioning in citrus trees on a Sandy Entisol. Soil Sci. Soc. Am. J. 67:555–563.

Mualem Y., 1976. A new model for predicting the hydraulic conductivity of unsaturated porous media, Water Resour. Res., 12, 513‐522.

Rauner J.L., 1976. Deciduos forest, in Vegetation and Atmosphere, vol. 2 Case Studies, New York, 241‐ 264.

Ross J., 1981. The radiation regime and architecture of plant stands, Boston.

Taylor S.A., Ashcroft G.M., 1972. Physical Edaphology, San Francisco.

van Genuchten M. Th., 1982. A comparison of numerical solution of one dimensional‐unsaturated flow and mass transport equations, Adv. Water Res., 182(5), 47‐55.

van Genuchten M.Th., Leij F.J., Yates S.R., 1991. The RETC code for quantifying the hydraulic functions of unsaturated soils, Riverside.

van Zyl J.L., Weber H.W., 1981. The effect of various supplementary irrigation treatments on plant and soil moisture relationships in a vineyard (Vitis vinifera var. Chenin Blanc), S. Afr. J. Enol. Vitic., 2, 83‐99.

Xiloyannis C., Gucci R., Dichio B., 2002. Irrigazione, in Olea‐Trattato di olivicoltura, Bologna, 365‐389.

### **Capitolo 4**

# **Applicazione, a scala aziendale, dei modelli di bilancio idrico FAO 56 e SWAP:** *validazione, confronto e possibilità applicative*

*G. Rallo, C. Agnese, M. Minacapilli, F. Blanda, G. Provenzano, D. Pumo*

## **4.1. Premessa**

Nel presente capitolo sono descritti i risultati delle simulazioni del bilancio agro‐idrologico effettuati con i due modelli oggetti di studio, FAO e SWAP, su due colture arboree mediterranee, vite ed olivo e per le due stagioni irrigue, 2005 e 2006. In particolare, dopo aver discusso sulla parametrizzazione dei due modelli, in una prima fase vengono presentati per ogni coltura, i risultati della validazione in pieno campo. Nella seconda fase dell'indagine, i due modelli vengono utilizzati per verificare la possibilità di simulare la gestione dell'irrigazione tipica dell'area di indagine, attraverso la determinazione del numero e della distribuzione degli adacquamenti, nonché la stima dei consumi idrici totali nel corso del ciclo vegeto‐ produttivo della coltura. Con riferimento al vigneto, è stata approfondita l'analisi delle performance programmatiche dei due modelli attraverso l'implementazione di diversi scenari di gestione dell'irrigazione.

# **4.2. Parametrizzazione dei modelli e impostazione delle condizioni al contorno**

Al fine di confrontare il modello numerico SWAP ed il modello FAO si è proceduto impostando i parametri relativi al suolo e alle colture, e considerando i dati meteorologici per le stagioni 2005 e 2006. Innanzitutto, per quanto concerne il modello SWAP, lo spessore di suolo utile, funzione della coltura, è stato suddiviso in 40 compartimenti (sub‐layer), distribuiti in 4 "layer". Questi compartimenti si sviluppano in profondità fino a 185 cm, distribuendosi secondo una griglia che presenta maglie più fitte in superficie e più larghe in profondità, dove il flusso idrico è cosi lento da non richiedere un'analisi più dettagliata. Ciascun compartimento è caratterizzato dai parametri idraulici del suolo che gli competono. L'altra importante parametrizzazione riguarda il modulo CROP del modello numerico SWAP e quindi i parametri colturali relativi alla parte aerea, la canopy, ed alla parte ipogea, le radici. La tab. 4.1 riporta in modo sintetico i parametri utilizzati nel modello SWAP.

| <b>PARAMETRI</b>                               |          | <b>VITE</b> |          | <b>OLIVO</b> |            |          |         |  |  |
|------------------------------------------------|----------|-------------|----------|--------------|------------|----------|---------|--|--|
| Durata del Ciclo Colturale [d]                 | 153      |             |          | 153          |            |          |         |  |  |
| Coeff. Estinz. Radiaz. Glob., Kgr [-]          |          |             | 0.45     |              |            | 0.5      |         |  |  |
| Min. Canopy Resistenza [s/m]                   |          |             | 70.0     |              |            | 70.0     |         |  |  |
| Coeff. Intercet. Pioggia [cm d-1]              |          |             | 0.25     |              |            | 0.35     |         |  |  |
| Valori critici del                             | Wsat     |             | $-10$    |              |            | $-10$    |         |  |  |
|                                                | Wfc      |             | $-25$    |              |            | $-25$    |         |  |  |
| potenziale idrico del                          | Vph      |             | $-750$   |              |            | $-1500$  |         |  |  |
| suolo [cm.c.a] (Taylor e<br>Ashcroft, 1972)    | $V_{pl}$ |             | $-1000$  |              |            | $-1500$  |         |  |  |
|                                                | $V_{wp}$ |             | $-10000$ |              |            | $-16000$ |         |  |  |
| Lim. critico sup. domanda atm. [cm/d]          |          | 0.5         |          | 0.5          |            |          |         |  |  |
| Lim. critico inf. domanda atm. [cm/d]          |          | 0.2         |          | 0.2          |            |          |         |  |  |
| Prof. Mass. Radic., Zr [m]                     |          | 1.0         |          |              | 0.65       |          |         |  |  |
|                                                |          | <b>DVS</b>  | LAI      | $K_c$        | <b>DVS</b> | LAI      | $K_c$   |  |  |
| Indice di Area Fogliare, LAI                   |          | 0,00        | 0.5      | 0.50         | 0,00       | 1.5      | 0.75    |  |  |
| Coeff. colturale, Kc                           |          | 0,65        | 2.0      | 0.75         | 1,00       | 1.5      | 0.75    |  |  |
|                                                |          | 1,88        | 2.0      | 0.75         | 2,00       | 1.5      | 0.75    |  |  |
|                                                |          | 2,00        | 2.0      | 0.63         |            |          |         |  |  |
| Parametro di program. irrigua, f               |          |             | 0,48     |              |            | 0,51     |         |  |  |
| Descrizione del profilo                        |          | Layer 1     |          | Layer 2      | Layer 3    |          | Layer 4 |  |  |
| $\theta$ r [cm <sup>3</sup> /cm <sup>3</sup> ] |          | 0.03        |          | 0.139        | 0.103      |          | 0.119   |  |  |
| $\theta$ s [cm <sup>3</sup> /cm <sup>3</sup> ] |          | 0.4         |          | 0.444        | 0.4        | 0.41     |         |  |  |
| $K_{sat}$ [cm/d]                               |          |             |          | 3            | 30         | 0.24     |         |  |  |
| $\alpha$ <sub>v</sub> $\alpha$ [1/cm]          |          | 0.0104      |          | 0.118        | 0.0159     |          | 0.046   |  |  |
| $\mathbf n$                                    |          | 1.838       |          | 2.128        | 1.548      |          | 1.487   |  |  |
| λ                                              |          | 0.442       |          | 0.53         | 0.354      |          | 0.315   |  |  |

*Tabella 4.1 ‐ Parametrizzazione del modello SWAP per le colture Vite e Olivo. Con la sigla DVS (Development Stage) viene indicata la posizione temporale all'interno del ciclo di crescita vegeto‐ produttivo della coltura*

Come condizione al contorno inferiore (modulo *Water Transport*) è stata assunta quella di assenza di flusso al limite inferiore del profilo. Tale scelta è stata motivata dalla circostanza che alla profondità di 120 cm, l'umidità del suolo non ha mostrato variazioni significative per l'intera stagione, suggerendo la presenza di uno strato impermeabile. I valori critici dei potenziali al di sotto dei quali la pianta riduce il tasso traspirativo, si è fatto riferimento ai valori disponibili in letteratura (Taylor and Ashcroft, 1972).

Per quanto concerne invece il modello FAO, sono stati prescelti i parametri mostrati in tab. 4.2.

Per il calcolo del fattore di deplezione, in luogo del modello FAO che si basa sui valori del parametro p tabulati nel quaderno n. 56, si è preferito utilizzare il modello di van Diepen (cfr, cap. 2 eq. 2.27) che specificamente si adatta a colture che, come quelle indagate, presentano caratteri peculiari di arido‐resistenza.

Al fine di istituire il confronto tra il modello SWAP e quello FAO, sono stati fissati alcuni valori di ingresso comuni (ETref, contenuto idrico iniziale e durata delle diversi fasi di sviluppo delle colture). In particolare, per quanto concerne la condizione iniziale di umidità, il profilo di umidità utilizzato per SWAP è stato integrato nel dominio di sviluppo dell'apparato radicale al fine di ottenere il valore medio dello stesso, da utilizzare per il modello FAO. L'integrazione del profilo è stata eseguita utilizzando la procedura di Bezout.

| <b>PARAMETRI</b>                                                         | <b>VITE</b>   | <b>OLIVO</b> |           |
|--------------------------------------------------------------------------|---------------|--------------|-----------|
| Capacità di campo, θε [cm <sup>3</sup> /cm <sup>3</sup> ]                |               | 0.32         | 0.32      |
| Punto di appassimento, $\theta_{wp}$ [cm <sup>3</sup> /cm <sup>3</sup> ] |               | 0.13         | 0.13      |
| Acqua tot. disp. per la pianta [mm/m]                                    |               | 187.6        | 187.6     |
| Acqua tot. disp. per l'evap., TEW [mm]                                   |               | 32.2         | 32.2      |
| Acqua pront. disp. per l'evap., REW [mm]                                 |               | 9            | 9         |
| Fraz. di suolo bagnata dall'adacqu., few                                 |               | 0.53         | 0,23      |
|                                                                          | plant         | 105(116)     | 105(95)   |
|                                                                          | <b>I</b> dev  | 110 (120)    | 105(95)   |
| Stadi di sviluppo colturale, [J]                                         | Imid          | 160(162)     | 105(95)   |
|                                                                          | <b>I</b> late | 247 (249)    | 258 (258) |
|                                                                          | Jharv         | 258 (258)    | 258 (258) |
|                                                                          | $K$ ch ini    | 0.15         | 0,55      |
| Coefficiente colturale di base                                           | Kcb mid       | 0.65         | 0,65      |
|                                                                          | Kcb end       | 0.40         | 0,65      |
| Altezza massima della coltura, hcrop [m]                                 |               | 1.5          | 3.0       |
| Profondità massima radicale Z <sub>r</sub> [cm]                          |               | 80.0         | 65.0      |
| Velocità del vento media durante lo stadio di                            |               |              |           |
| sviluppo intermedio, $U_2$ [m/s]                                         | 1.1(1.2)      | 1.2(1.3)     |           |
| Umidità Relativa dell'aria media durante lo stadio di                    | 47.7 (55.9)   | 48.9(59,0)   |           |
| sviluppo intermedio, $RH_{min}$ [%]                                      |               |              |           |
| Parametro di program. irrigua, MAD                                       |               | 0.83         | 0.96      |

*Tabella 4.2 ‐ Parametrizzazione del modello FAO per le colture Vite e Olivo; il dato tra parentesi si riferisce alla stagione 2006*

I profili di umidità iniziali per SWAP sono stati ricavati ipotizzando, per il 2005, una distribuzione idrostatica dei potenziali con punto di equilibrio a 100 cm (l'inizio delle simulazioni segue infatti una serie di eventi piovosi) o attraverso misure dirette in campo per il 2006.

Nella fase di validazione dei modelli, i volumi di adacquamento forniti nel corso delle irrigazioni costituiscono input dei modelli stessi. La tab. 4.3 riporta le date irrigue ed i relativi volumi di adacquamento forniti nel corso delle due stagioni 2005 e 2006.

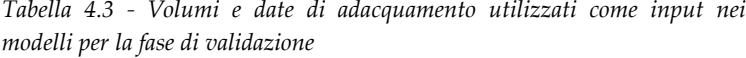

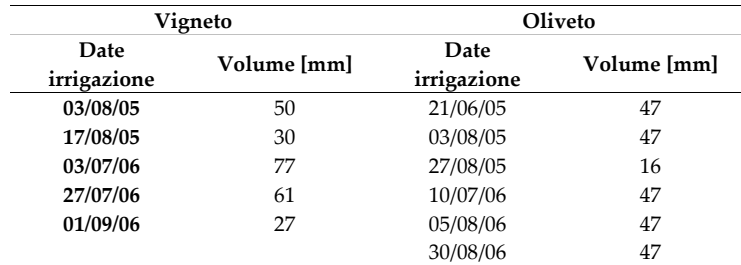

È doveroso precisare che per le due colture indagate, essendo la modalità di distribuzione dell'acqua di tipo localizzato, le altezze di pioggia riportate in tabella si riferiscono all'effettiva superficie bagnata dall'erogatore. Questa scelta scaturisce dal fatto che il modello numerico SWAP risolve l'equazione di Richards nell'ipotesi di monodimensionalità del flusso, quindi trascurando la disuniformità della componente trasversale del flusso, indotta dalla presenza di una sorgente di erogazione puntuale. Per quanto detto, il bilancio idrologico del sistema SPAC è stato riferito alla sola porzione di suolo dove si accertano sostanziali variazioni di contenuto idrico a seguito dell'adacquamento e quindi in quella parte di suolo dove è maggiormente concentrata la parte fisiologicamente attiva dell'apparato radicale (Caliandro et al., 2001). L'area bagnata dall'erogatore è stata determinata attraverso misurazione diretta del diametro della stessa; in particolare per la vite e l'olivo si è osservato un diametro di 50 e 270 cm, rispettivamente.

Nella fase di programmazione irrigua e quindi di applicazione dei modelli come supporto decisionale all'irrigazione, è necessario effettuare la scelta del momento di intervento irriguo (*Timing Criteria*) e del quantitativo di acqua da fornire ad ogni adacquamento (*Depth Criteria*). Con riguardo al primo criterio, la ricerca dei parametri di programmazione ordinari (MAD ed f) è stata effettuata osservando l'andamento dei valori delle deplezioni simulate dai due modelli in fase di validazione; in particolare i valori della deplezione nel giorno immediatamente precedente ciascun adacquamento, sono stati mediati nei due anni di osservazione e i valori ottenuti sono stati considerati ordinari per la zona di indagine. Sulla base delle elaborazioni condotte, è possibile affermare che l'agricoltore è intervenuto con gli adacquamenti quando i fattori MAD ed f hanno assunto valori approssimativamente pari a 0,83 e 0,48 per la vite e 0,96 e 0,51 per l'olivo. La tab. 4.4 riassume i valori assunti da tali indici nel corso delle due stagioni irrigue osservate.

Per l'ammontare del volume di adacquamento (2° criterio) si è fatto riferimento alla quantità media erogata per ogni adacquamento nei due anni di osservazione, come riportato in tab. 4.3.

Con riferimento al vigneto, l'analisi delle performance dei due modelli è stata effettuata analizzando diversi scenari di programmazione irrigua, implementati facendo variare sia i fattori di intervento irriguo (MAD e f) che i volumi di adacquamento all'interno di domini scelti a partire dai parametri di programmazione ordinari. Ogni singolo scenario è stato quindi valutato attraverso una analisi di frequenza dei giorni di stress verificatisi nel periodo tra la ripresa vegetativa della pianta e il raccolto. È stato in particolare definito "giorno di stress" quello nel quale il valore medio del potenziale dell'acqua nel suolo, ottenuto con le simulazioni, risultava minore di ‐7,35 kPa (Taylor and Ashcroft, 1972). Altro indicatore di performance è stato il numero di adacquamenti suggeriti dai due modelli in corrispondenza di ciascuno scenario considerato.

|                         | <b>SWAP</b>    |     |                               | <b>FAO</b> |                              |       |  |
|-------------------------|----------------|-----|-------------------------------|------------|------------------------------|-------|--|
| Vite                    | Data           | I   | <b>Fattore</b><br>$\mathbf f$ | Media      | <b>Fattore</b><br><b>MAD</b> | Media |  |
| $\mathbf{1}$            | $03 - 08 - 05$ | 215 | 0.48                          |            | 0.90                         |       |  |
| $\overline{2}$          | 16-08-05       | 228 | 0.34                          | 0.41       | 0.72                         | 0.81  |  |
| 3                       | $02 - 07 - 06$ | 183 | 0.50                          |            | 0.92                         |       |  |
| $\overline{\mathbf{4}}$ | 29-07-06       | 207 | 0.47                          |            | 0.79                         |       |  |
| 5                       | 31-08-06       | 243 | 0.59                          | 0.52       | 0.85                         | 0.85  |  |
|                         | Media          |     | 0.48                          |            | 0.83                         |       |  |
|                         |                |     | <b>SWAP</b>                   |            | <b>FAO</b>                   |       |  |
| Olivo                   | Data           | J   | <b>Fattore</b>                | Media      | <b>Fattore</b>               | Media |  |
|                         |                |     | f                             |            | <b>MAD</b>                   |       |  |
| 1                       | 20-06-05       | 171 | 0.45                          |            | 0.96                         |       |  |
| $\overline{2}$          | $02 - 08 - 05$ | 213 | 0.54                          |            | 0.96                         |       |  |
| 3                       | $26 - 08 - 05$ | 237 | 0.50                          | 0.50       | 0.92                         | 0.95  |  |
| 4                       | $09-07-06$     | 190 | 0.55                          |            | 0.98                         |       |  |
| 5                       | 04-08-06       | 216 | 0.53                          |            | 0.98                         |       |  |
| 6                       | 29-08-06       | 241 | 0.50                          | 0.53       | 0.97                         | 0.98  |  |
|                         | Media          |     | 0.51                          |            | 0.96                         |       |  |

*Tabella 4.4 ‐ Fattori di intervento irriguo* f *e* MAD *corrispondenti alle scelte irrigue dell'agricoltore*

## **4.3. Validazione dei modelli e Programmazione Irrigua per la coltura Vite**

Il periodo di simulazione ha inizio con la fase di germogliamento, fissata attraverso osservazioni dirette a metà aprile, e termina con la data di raccolta, a metà settembre. I volumi di adacquamento forniti nel corso delle due stagioni irrigue sono stati diversi a causa del differente decorso climatico che ha caratterizzato la stagione 2005 rispetto al 2006; in particolare, durante la stagione irrigua 2005 è stato fornito un volume stagionale di 80 mm, mentre per la stagione 2006, caratterizzata da un minor apporto idrico da parte delle precipitazioni, sono stati erogati 165 mm.

In tab. 4.5 sono riportati, per le diverse fasi fenologiche della vite, i valori delle principali componenti del bilancio agro‐idrologico ottenuti come output dei due modelli oggetto del confronto. In particolare, si osserva che i flussi totali uscenti (evaporazione e traspirazione) risultano sempre maggiori rispetto a quelli in ingresso (precipitazione e irrigazione), a causa della elevata perdita evaporativa delle colture, che ricoprono in modo discontinuo la superficie del suolo.

Per ciascuna fase del ciclo di sviluppo della coltura è stato calcolata la media geometrica dell'indice di stress  $T_{e}/T_{p}$ , che ha assunto valori prossimi all'unità nelle fasi dello sviluppo e comunque elevati nelle fasi stazionarie per i due anni considerati (circa 0,90 nel 2005 e 0,80 nel 2006). Valori notevolmente differenti nei due anni di esercizio sono stati, invece, stimati per la fase di senescenza della coltura: nel 2005 il valore è ancora di poco inferiore a 0,90 mentre nel 2006 l'indice di stress è sceso a un valore molto più basso, 0,43. Come può riscontrarsi

dall'analisi dei risultati più avanti esposta, questa differenza può essere spiegata dalla ridistribuzione dei contenuti idrici in corrispondenza dell'apparato radicale.

| Stagione Irrigua 2005                     |         |                   |                       |                 |             |               |             |            |             |  |
|-------------------------------------------|---------|-------------------|-----------------------|-----------------|-------------|---------------|-------------|------------|-------------|--|
| <b>Fase ciclo</b>                         | Precip. | ET <sub>ref</sub> | Irrig.                | $T_{e}$<br>[mm] |             | $E_e$<br>[mm] |             | $T_e/T_p$  |             |  |
| di sviluppo                               | [mm]    | [mm]              | [mm]                  | <b>FAO</b>      | <b>SWAP</b> | <b>FAO</b>    | <b>SWAP</b> | <b>FAO</b> | <b>SWAP</b> |  |
| II - Sviluppo<br>$15/04 - 08/06$          | 26.4    | 216.1             | 0.0                   | 72.0            | 49.4        | 50.1          | 49.5        | 1.0        | 1.0         |  |
| <b>III-Stazionaria</b><br>$09/06 - 04/09$ | 14.2    | 410.6             | 80.0                  | 87.7            | 124.0       | 45.9          | 56.3        | 0.3        | 0.9         |  |
| <b>IV-Senescenza</b><br>$05/09 - 14/09$   | 0.2     | 33.2              | 0.0                   | 5.8             | 8.4         | 1.7           | 4.6         | 0.3        | 0.9         |  |
| <b>Totale</b>                             | 40.8    | 659.9             | 80.0                  | 165.4           | 141.8       | 98.6          | 110.4       | 0.5        | 0.9         |  |
|                                           |         |                   | Stagione Irrigua 2006 |                 |             |               |             |            |             |  |
| II – Sviluppo<br>$26/04 - 10/06$          | 43.4    | 200.7             | $0.0^{\circ}$         | 36.9            | 14.2        | 40.7          | 46.3        | 0.6        | 1.0         |  |
| III-Stazionaria<br>$11/06 - 06/09$        | 19.4    | 495.7             | 165.0                 | 124.9           | 135.7       | 54.9          | 90.0        | 0.4        | 0.8         |  |
| <b>IV-Senescenza</b><br>$07/09 - 14/09$   | 5.0     | 30.0              | 0.0                   | 5.4             | 3.6         | 2.8           | 6.6         | 0.4        | 0.4         |  |
| Totale                                    | 67.8    | 726.4             | 165.0                 | 167.2           | 153.5       | 98.5          | 142.9       | 0.5        | 0.8         |  |

*Tabella 4.5 ‐ Componenti del bilancio idrologico della vite per le stagioni 2005 e 2006, per le diverse fasi del ciclo di sviluppo della coltura.*

In modo analogo sono stati esaminati i termini del bilancio idrologico forniti dal modello FAO. Come innanzi discusso per il modello SWAP, anche i risultati del modello FAO suggeriscono che la richiesta da parte dell'ambiente, rappresentata dall'evaporazione della coltura di riferimento, ET<sub>ref</sub>, risulta sempre maggiore degli apporti idrici naturali, P, per tutte le fasi del ciclo vegeto‐ produttivo della pianta. Da notare che, nella fase di sviluppo della coltura, il modello FAO riproduce un consumo idrico per traspirazione quasi doppio rispetto a quello simulato dal modello SWAP. Al contrario, nella fase stazionaria, i consumi traspirativi simulati da FAO risultano minori che in SWAP. In termini di consumi evaporativi, invece, non si sono evidenziati differenze significative all'interno delle singole fasi, mentre in termini globali il modello SWAP mostra una tendenza alla sovrastima. Tali valori comportano, conseguentemente, una differente stima dell'indice di stress  $T_{e}/T_{p}$  che per il modello FAO risulta pertanto inferiore rispetto a quelli dedotti dalle simulazioni eseguite con SWAP. Con riferimento al modello SWAP nei grafici della fig. 4.1 è riportata la distribuzione del contenuto idrico nei primi 100 cm di suolo nel periodo compreso tra il primo luglio e il 14 settembre. Tale tipo di rappresentazione consente di valutare gli effetti delle erogazioni irrigue sulla distribuzione temporale dei profili di umidità. Relativamente al 2005 si osserva che prima dell'intervento irriguo del 4 agosto, nei primi 50 cm di suolo, il contenuto idrico aveva raggiunto valori estremamente bassi (θ ≅ 0.10). Valori di umidità leggermente superiori sono stati registrati fino a 40 cm di profondità, dopo il primo intervento irriguo (3 agosto), ma solo dopo la seconda irrigazione (17

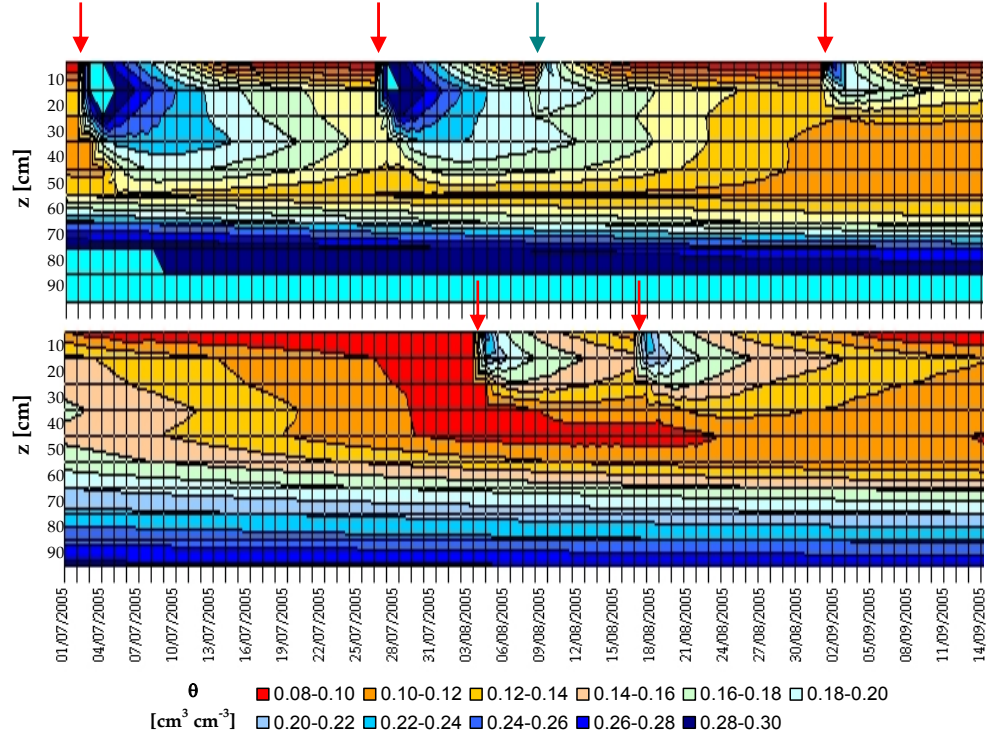

agosto) si verifica un incremento significativo dei contenuti idrici, anche a profondità maggiori.

Figura 4.1 - Andamento temporale del contenuto idrico del suolo tra 10 e 100 cm di profondità per la *stagione 2005 (in basso) e per quella del 2006 (in alto). La freccia in rosso indica l'inizio adacquamento quella in verde precipitazione*

La diversa gestione irrigua adottata nel 2006, caratterizzata da maggiori volumi di adacquamento (cfr. tab. 4.3), ha comportato una ridistribuzione idrica su una più ampia porzione di suolo. Tuttavia, le irrigazioni sono state anticipate rispetto all'anno precedente, privando in tal modo la coltura di apporti irrigui durante il mese di agosto; tale circostanza ha determinato una progressiva riduzione del contenuto idrico negli strati interessati dalle radici, e quindi, nonostante un terzo adacquamento effettuato l'1 settembre, la riduzione dell'indice  $T_{\rm e}/T_{\rm p}$  durante la fase di senescenza (come evidenziato in tab. 4.5).

I grafici riportati nella fig. 4.2 sintetizzano il confronto tra contenuti idrici simulati e misurati a diverse profondità, relativamente alle stagioni 2005 e 2006. Si nota in particolare un buon accordo fra dato misurato e dato stimato dal modello SWAP in quasi tutte le porzioni di profilo, confermato dall'elevato valore del coefficiente di determinazione R2 (~0.9) e dal basso valore del RMSE (~0.04) che si riscontrano dal confronto su scatterplot riportato in fig. 4.3.

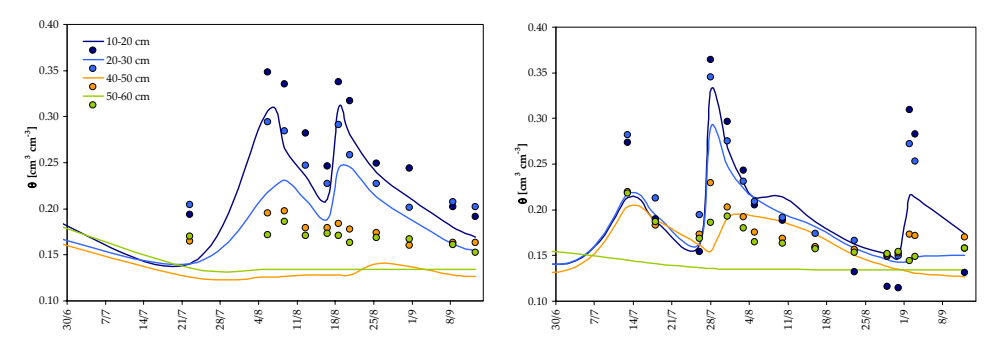

*Figura. 4.2 ‐ Udogrammi simulati dal modello SWAP unitamente ai contenuti idrici misurati con tecnica FDR, per le diverse profondità, nelle stagioni 2005 (a sinistra) e 2006 (a destra)*

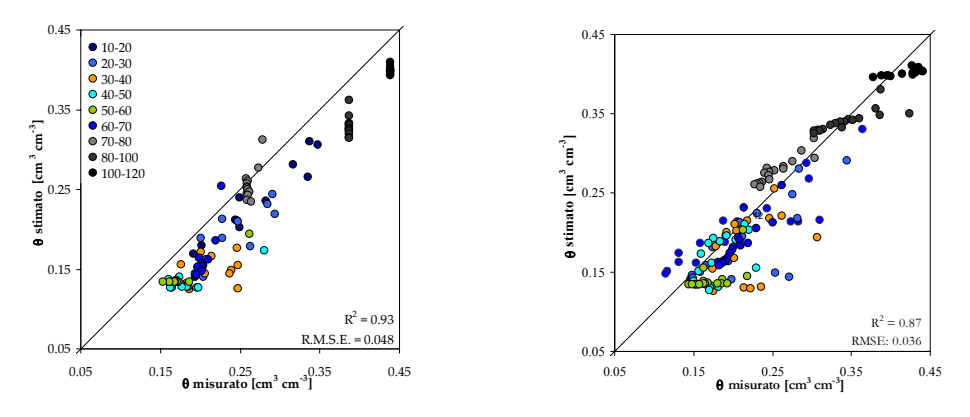

*Figura. 4.3 ‐ Confronto tra contenuto idrico misurato con tecnica FDR e valutato dal modello SWAP, per le diverse profondità, nelle stagioni 2005 (a sinistra) e 2006 (a destra).*

Al fine di istituire un confronto omogeneo tra i due modelli, nella fig. 4.4a e 4.4b sono riportati per le stagioni irrigue 2005 e 2006, rispettivamente, gli udogrammi simulati dal modello FAO unitamente a quelli ottenuti per integrazione, nel dominio di sviluppo dell'apparato radicale, dai profili di umidità simulati dal modello SWAP.

Nelle figg. 4.4bc sono rappresentati, per le due stagioni, gli andamenti dei flussi cumulati di evaporazione dal suolo e traspirazione dalla pianta. Si nota un sostanziale accordo dei dati misurati con quelli simulati dai due modelli. In particolare, osservando la distribuzione dei dati rispetto alla retta 1:1 (fig. 4.3), si evidenzia una sovrastima sistematica dei valori di contenuto idrico minori del 20% ed una sottostima dei contenuti idrici più elevati. Conformemente a quanto osservato, l'errore standard (RMSE) e il coefficiente di determinazione,  $R^2$ , sono risultati simili per i due modelli, dimostrando un ragionevole accordo tra contenuto idrico stimato e misurato direttamente in campo. Il risultato delle simulazioni può, malgrado tutto, considerarsi soddisfacente, data l'enorme

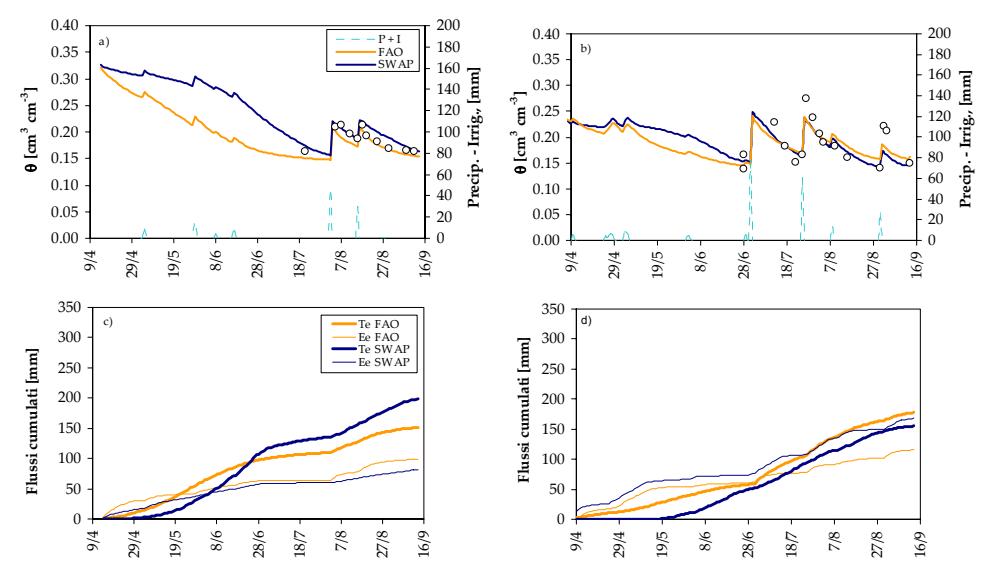

difficoltà nell'interpretare il contenuto idrico medio del suolo nei sistemi di irrigazione a sorgente puntuale.

Figura 4.4 - Udogrammi simulati dai due modelli per la stagione irrigua 2005 a) e 2006 b) con in *corrispondenza i flussi evaporativi dal suolo e traspirativi dalla pianta c‐ d)*

Per quanto riguarda lo scostamento tra i contenuti idrici simulati dai due modelli nel periodo iniziale del ciclo vegeto‐produttivo della vite, evidente soprattutto per la stagione irrigua 2005, esso potrebbe essere imputato ai maggiori consumi traspirativi stimati da FAO rispetto a SWAP.

Un maggiore consumo traspirativo tende infatti a far esaurire più velocemente

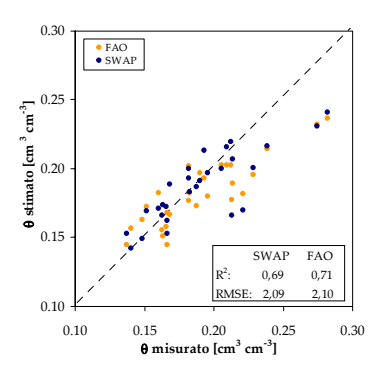

*Figura 4.5 ‐ Confronto tra contenuto idrico misurato con tecniche FDR e simulato dai due modelli nelle due stagioni irrigue*

il serbatoio suolo, in un periodo in cui lo sviluppo della canopy è contenuto. La tesi è confermata dagli andamenti dei consumi traspirativi cumulati per i due modelli nel 2005. In particolare, il maggior consumo stimato da FAO durante la prima fase del ciclo vegeto‐produttivo conduce a un esaurimento quasi totale della riserva disponibile: circostanza poco convincente, data la debole attività della coltura durante i mesi precedenti il primo intervento irriguo. Al ontrario, nello stesso periodo, il modello SWAP c  suggerisce, come evidenziato in modo più marcato per l'annata 2006, l'assenza totale di attività traspirativa, circostanza anch'essa poco realistica.

È opportuno precisare come questo comportamento anomalo in SWAP possa essere superato, impostando un valore del coefficiente Ksoil minore dell'unità (che

corrisponde al valore di default). Comunque, l'assenza di misure di pieno campo nel periodo considerato, non permette di emettere un giudizio chiaro sulla bontà delle simulazioni, per ambedue i modelli.

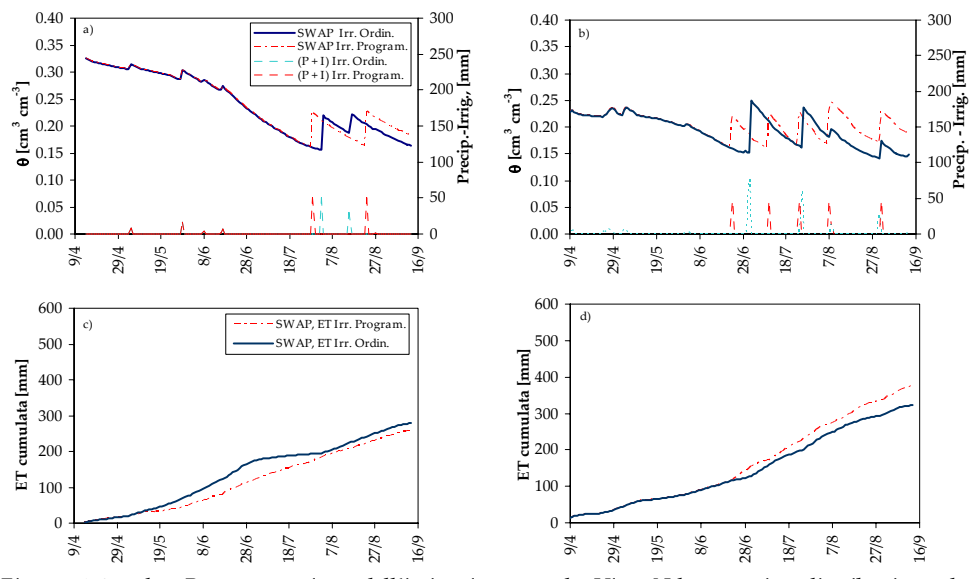

*Figura 4.6 a‐d ‐ Programmazione dell'irrigazione per la Vite. Udogrammi e distribuzione degli* adacquamenti simulati da SWAP per le stagioni irrigue 2005 a) e 2006 b) nel caso in cui l'irrigazione *viene gestita direttamente dall'agricoltore (Irrigazione Ordinaria) o programmata dal modello (Irrigazione Programmata). Si riportano inoltre gli adacquamenti programmati dal modello e quelli ordinari forniti dall'agricoltore. In corrispondenza i flussi evaporativi dal suolo e traspirativi dalla pianta c‐d)*

La seconda fase dell'indagine ha riguardato la valutazione della performance dei due modelli come strumenti a supporto della programmazione irrigua nel vigneto, per la definizione, in altri termini, dei momenti di intervento irriguo e delle entità dei singoli adacquamenti. A tal fine si è scelto di utilizzare come parametri della programmazione irrigua quelli ordinariamente utilizzati in zona. Con riferimento al modello SWAP, per le due stagioni irrigue 2005 e 2006, nelle figg. 4.5a e 4.5b si riportano gli udogrammi simulati adottando la programmazione irrigua (Irr. Program.), unitamente a quelli già usati per la validazione che si riferiscono alla gestione irrigua effettivamente realizzata (Irr. Ordin.). I corrispondenti andamenti dei flussi evapotraspirativi cumulati sono riportati nelle figg. 4.5c e 4.5d

Analizzando le figg. 4.5a e 4.5b è possibile osservare una buona risposta da parte del modello SWAP sia per la stagione 2005 che per quella 2006; infatti, nonostante la data simulata del primo adacquamento sia anticipata rispetto a quella dell'effettivo intervento, nel complesso i diversi interventi irrigui risultano ben distribuiti nei periodi di massima richiesta idrica della coltura. Anche con riferimento ai flussi evapotraspirativi totali, le figg. 4.5c e 4.5d evidenziano come il modello SWAP sia in grado di fornire valori simili a quelli ottenuti con la gestione ordinaria. Osservando ancora la fig. 4.5 si evidenzia come il modello SWAP permette di predire il momento di intervento irriguo prima che la pianta rallenti o addirittura blocchi la traspirazione. Tale circostanza è particolarmente evidente nella stagione irrigua 2005, nella fase critica di crescita dell'acino (giugno – luglio).

Pertanto, con l'impostazione dei parametri di scheduling ordinari della zona oggetto di studio, il modello SWAP riesce a programmare gli interventi irrigui individuando con buona approssimazione la data di inizio degli adacquamenti, permettendo una distribuzione degli stessi all'interno del ciclo vegeto‐produttivo, con valori dei consumi idrici totali del tutto confrontabili a quelli osservati nella gestione ordinaria.

Contrariamente a quanto ottenuto con il modello SWAP, il modello FAO, nella sua impostazione originale, si è dimostrato non altrettanto adeguato nella fase di programmazione irrigua. Esso, infatti, anticipa significativamente l'inizio della stagione irrigua (di circa due mesi), con conseguente aumento del numero di adacquamenti e quindi del relativo volume stagionale. Anche in termini di flussi evapotraspirativi, il modello FAO simula valori sensibilmente differenti sia da quelli ottenuti con il modello SWAP che da quelli ottenuti tendendo conto della gestione dell'irrigazione ordinaria della zona. L'analisi dei dati di input utilizzati nel modello FAO ha evidenziato come, il fattore MAD, sostituendosi al fattore di deplezione, p, modifichi in modo significativo i valori assunti dal coefficiente di stress idrico, Ks (cfr. cap. 2, eq. 2.25). È risultato evidente quindi che valori di MAD diversi dal fattore p modificano in modo significativo la pendenza del tratto di curva che descrive il processo di essiccamento, che dovrebbe dipendere esclusivamente dalle variabili ecofisiologiche del sistema SPAC. Di conseguenza, l'uso del modello FAO nella gestione dell'irrigazione in regime di stress idrico, comporta una esaltazione dei flussi traspirativi a causa di valori del coefficiente Ks sempre prossimi o pari all'unità.

È stata pertanto proposta una modifica del modello FAO, consistita nel separare la componente ecofisiologica (rappresentata dal fattore p), da cui dipendono i coefficienti di stress idrico, K<sub>s</sub>, da quella puramente economicogestionale, indicata con l'acronimo MAD\*, che definisce il momento dell'intervento irriguo. Tale modifica può essere effettuata intervenendo sull'algoritmo suggerito nel quaderno FAO 56 (Annex 8; BOX 8.1: Spreadsheet formulas and corresponding equations for Excel spreadsheet programs), cosi come indicato nella tab. 4.6.

Al fine di verificare i miglioramenti conseguenti alla modifica proposta, sono state ripetute le simulazioni relative alla programmazione irrigua. La fig. 4.6ad riporta per la vite i risultati delle simulazioni, eseguite con il modello FAO modificato. Dall'esame emerge come tale modello individui tre interventi irrigui nel 2005 e quattro nel 2006, distribuendoli in maniera appropriata all'interno del ciclo vegeto produttivo della vite. Anche con riferimento ai flussi evapotraspirativi cumulati, riportati nelle figg. 4.6cd si sono ottenuti risultati del tutto confrontabili sia con quelli simulati dal modello SWAP che con quelli ottenuti con la gestione ordinaria della zona. Come per il modello SWAP, anche il modello FAO evita che i consumi evapotraspirativi rallentino nel periodo antecedente gli adacquamenti, prevenendo in questo modo la risposta tardiva di intervento irriguo che caratterizza la gestione tipica dell'agro di Castelvetrano. Tuttavia, il modello FAO anticipa l'inizio degli adacquamenti sia rispetto al modello SWAP, che rispetto al regime ordinario tipico della zona.

| Cella           | Algoritmo Originale                                                              | Algoritmo Modificato                                                |  |  |  |  |
|-----------------|----------------------------------------------------------------------------------|---------------------------------------------------------------------|--|--|--|--|
|                 | Testo, Valore o Formula                                                          | Testo, Valore o Formula                                             |  |  |  |  |
| AE2             | vuota                                                                            | Nocg                                                                |  |  |  |  |
| AF2             | vuota                                                                            | valore                                                              |  |  |  |  |
| AO2             | vuota                                                                            | $MAD^*$                                                             |  |  |  |  |
| AP2             | vuota                                                                            | valore                                                              |  |  |  |  |
| AH <sub>3</sub> | MAD during Initial Stage                                                         | vuota                                                               |  |  |  |  |
| AK3             | valore                                                                           | vuota                                                               |  |  |  |  |
| AH4             | MAD after Initial Stage                                                          | vuota                                                               |  |  |  |  |
| AK4             | valore                                                                           | vuota                                                               |  |  |  |  |
| AM13            | vuota                                                                            | Fraction depletion, p                                               |  |  |  |  |
| AM14            | vuota                                                                            | $=( (1/(0.76+(1.5*H14/10)))-(0.1*(5-$<br>$$AF$2))$ <sup>*</sup> 100 |  |  |  |  |
| AF14            | =MAX(SE(D14 <q\$4;ak\$3;ak\$4) 100*ae14<br="">*\$AF\$5:AF13)</q\$4;ak\$3;ak\$4)> | $=AM14/100*SAF$5*SAF$3$                                             |  |  |  |  |
| AH14            | =SE(D14>=Q\$3;SE(D14<(Q\$6+Q\$7)/2;SE(AG<br>14>AF14;AG14;0);0);0)                | =SE(D14>=Q\$3;SE(D14<(Q\$6+Q£7)/2;<br>SE(AG14>\$AP\$2;AG14;0);0);0) |  |  |  |  |

*Tabella 4.6 ‐ Modifiche all'algoritmo proposte nel quaderno FAO 56*

Le figg. 4.7ad riportano la frequenza relativa dei giorni di stress ottenuta per i due anni di osservazione, considerando differenti scenari di programmazione irrigua in funzione dei fattori che definiscono il momento di intervento irriguo (f per il modello SWAP e MAD per il modello FAO) e l'entità del volume di adacquamento. Le figg. 4.8ad mostrano, per i diversi scenari implementati, come varia il numero di adacquamenti suggeriti dai due modelli, in funzione dei parametri f, MAD e del volume di adacquamento. Una prima analisi dei risultati riportati nelle figg. 4.7ad, evidenzia come la gestione ordinaria effettuata dall'agricoltore, caratterizzata da un volume di adacquamento di 50 mm e da fattori MAD ed f rispettivamente pari a 0.8 e 0.5, abbia mantenuto la vite in un regime di stress idrico prossimo al limite ammissibile. Naturalmente, il limite massimo di giorni di stress verificatisi nel corso di ciascuna stagione irrigua dipende dal diverso decorso pluviometrico che ha caratterizzato le stagioni irrigue e quindi dallo stato idrico del suolo al momento della ripresa vegetativa della coltura; infatti per l'annata 2006, caratterizzata da una carenza di apporti meteorici nel periodo iniziale del ciclo vegetativo della vite, si è riscontrata una frequenza di giorni di stress prossima all'80 % per il modello SWAP e al 90 % per il modello FAO (figg. 4.7cd), ben maggiore di quella riscontrata nell'annata 2005. Relativamente all'anno 2005 (figg. 4.7ab), emerge una sostanziale differenza tra i giorni di stress suggeriti dai due modelli. In particolare, la maggiore frequenza di giorni di stress, ottenuta utilizzando il modello FAO, sembra conseguente ai maggiori consumi che il modello stima durante la prima fase della simulazione.

Si osserva ancora che, a parità del fattore di intervento (f e MAD*)*, il numero di giorni di stress cresce al diminuire dell'entità del volume di adacquamento fornito.

Tale incremento è in generale imputabile al corrispondente aumento del numero di adacquamenti (cfr. figg. 4.8ad) che, a sua volta, comporta una maggiore incidenza dei consumi di evaporazione dal suolo. Dalla fig. 4.8ad si osserva, inoltre, che il numero di interventi irrigui simulato da FAO è sempre maggiore di quello simulato da SWAP, per qualsiasi scenario.

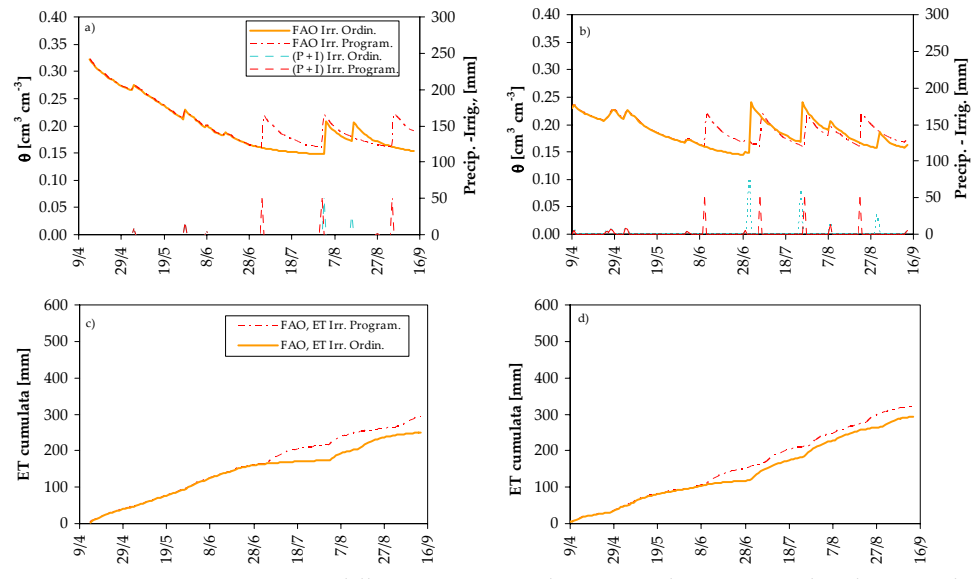

*Figura 4.7 ‐ Programmazione dell'irrigazione per la Vite. Udogrammi e distribuzione degli* adacquamenti simulati dal modello FAO modificato per le stagioni irrigue 2005 a) e 2006 b) nel caso *in cui l'irrigazione viene gestita direttamente dall'agricoltore (Irrigazione Ordinaria) o programmata dal modello (Irrigazione Programmata). Si riportano inoltre gli adacquamenti programmati dal modello e quelli ordinari forniti dall'agricoltore. In corrispondenza i flussi evaporativi dal suolo e traspirativi dalla pianta c‐d)*

A titolo di esempio, e con riferimento all'annata 2005, se si volesse mantenere la coltura ad uno stesso regime di stress per i due modelli, individuabile dalle figg. 4.7ab, si dovrebbe programmare l'irrigazione con valori soglia di f e MAD tali che il conseguente numero di adacquamenti suggeriti dal modello FAO risulti quasi doppio di quello suggerito dal modello SWAP. La maggiore sovrastima nel numero di adacquamenti suggeriti dal modello FAO, si accentua negli scenari caratterizzati da bassi valori di f e MAD. La risposta dei due modelli dipende anche dalla condizione di umidità del suolo all'inizio della stagione di crescita della coltura e dal decorso pluviometrico. Infatti, osservando la stagione 2006 (figg. 4.8cd), caratterizzata da un decorso pluviometrico caratterizzato da minore precipitazioni, le differenze nel numero di adacquamenti suggeriti risultano meno accentuate di quelle riscontrate nella stagione 2005.

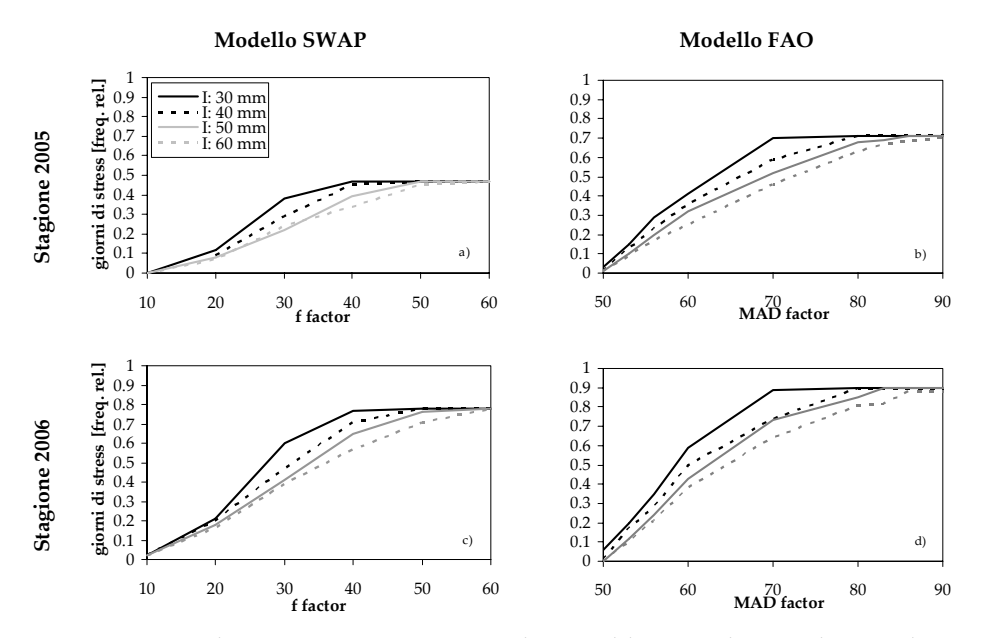

*Figura 4.8 ‐ Scenari di programmazione irrigua. Andamento del numero di giorni di stress al variare dei parametri di programmazione (*MAD\* *e* f*), per diversi valori del volume di adacquamento*

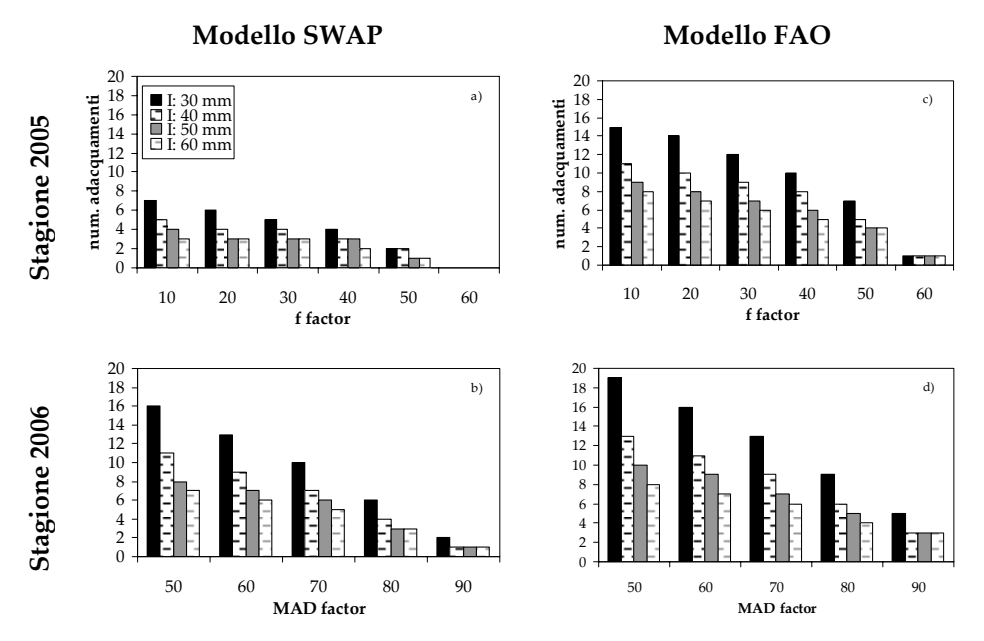

*Figura 4.9 ‐ Scenari di programmazione irrigua. Andamento del numero di adacquamenti al variare dei parametri di programmazione (*MAD\* *e* f*) e per diversi valori del volume di adacquamento.*

L'analisi delle performance sui diversi scenari implementati ha suggerito come i due modelli utilizzati in fase di programmazione, suggeriscono un output simile in annate caratterizzate da un decorso pluviometrico deficitario nelle quali si osservano bassi contenuti idrici del suolo all'inizio della stagione vegetativa.

I dati acquisiti e le simulazioni condotte hanno dimostrato che l'uso di modelli di bilancio agroidrologico può consentire una migliore comprensione dei processi che determinano le risposte colturali ai diversi stimoli pedo‐ambientali di un territorio ed ha messo in luce la possibilità di monitorare, per la coltura investigata, le eventuali condizioni di stress idrico, che può avere un ricaduta pratica nel caso della gestione dell'irrigazione del vigneto in regime di stress idrico controllato (Kriedemann and Goodwin, 2003; Rallo, 2008). In quest'ultimo caso è stato dimostrato come tra i due modelli analizzati non ci siano, nel corso della stagione irrigua, significative differenze nel suggerimento irriguo, in termini di entità e numero degli adacquamenti.

## **4.4. Validazione dei modelli e Programmazione Irrigua per la coltura Olivo**

Il periodo di simulazione per l'oliveto è stato esteso dal 15 aprile al 14 settembre per la stagione 2005, e dal 5 aprile al 14 settembre nel 2006. La gestione dell'irrigazione nei due anni di osservazione è stata orientata a garantire gli apporti idrici nei periodi di massima sensibilità della coltura. Pertanto, la stagione irrigua è stata avviata nel periodo di sviluppo delle mignole ed è terminata con la fase di indurimento del nocciolo a metà settembre; in seguito, gli apporti idrici, necessari per il compimento delle fasi di maturazione (inolizione), sono stati garantiti dalle precipitazioni. I volumi somministrati sono risultati pari a 110 mm per l'annata 2005 e a 140 mm per l'annata 2006.

I valori dei termini del bilancio idrologico, ottenuti dalle simulazioni sono stati aggregati per periodi temporali di lunghezza pari a circa 30 giorni. La distribuzione delle singole componenti del bilancio ottenute con i due modelli, riportata in tab. 4.7, mostra che i valori totali dei flussi in entrata sono minori di quelli uscenti.

Il primo intervento irriguo è stato effettuato nella seconda metà di giugno, l'ultimo a fine agosto. I volumi di adacquamento complessivamente erogati durante le due stagioni (2005 e 2006) sono risultati confrontabili a eccezione dell'ultimo adacquamento pari a 47 mm nel 2006 contro i 16 mm dell'anno precedente (tab. 4.3).

L'andamento dell'indice di stress Te/Tp, simulato dal modello SWAP, è risultato alquanto differente da quello prima dedotto per la vite. L'inizio della fase di stress è coinciso con la prima metà di giugno e il valore dell'indice è risultato, per lunghi periodi, inferiore a 0.5, malgrado gli interventi irrigui. Il differente pattern di Te/Tp è da attribuire alla diversa gestione irrigua della coltura olivo rispetto a quella della vite, nonché alla latenza degli adacquamenti; infatti gli

agricoltori di Castelvetrano individuano il momento di intervento irriguo in un periodo in cui la pianta manifesta sintomi macroscopici di stress idrico.

Per la stagione 2006, i flussi uscenti sono risultati paragonabili a quelli dell'anno precedente, malgrado i maggiori apporti meteorici e irrigui. Si sono riscontrati periodi di stress idrico già all'inizio della simulazione, a causa dei contenuti idrici mediamente inferiori rispetto all'anno precedente, come deducibile dalle diverse distribuzioni dei profili di umidità adottati come condizione iniziale.

Il modello FAO, come per la vite, ha sovrastimato i consumi idrici dell'olivo soprattutto durante la prima fase, mentre per i consumi evaporativi dal suolo non si sono evidenziate sostanziali differenze rispetto al modello SWAP. In termini globali, è stato osservato un comportamento analogo a quello già descritto per la vite, con consumi traspirativi più alti e consumi evaporativi più bassi rispetto al modello SWAP.

*Tabella 4.7 ‐ Componenti del bilancio idrologico dell'olivo per le stagioni 2005 e 2006 divise in cinque periodi*

| Stagione Irrigua 2005 |         |                   |                       |            |                 |       |             |            |             |  |  |
|-----------------------|---------|-------------------|-----------------------|------------|-----------------|-------|-------------|------------|-------------|--|--|
| Periodo Osservazione  | Precip. | ET <sub>ref</sub> | Irrig.                |            | $T_{e}$<br>[mm] |       | Ee<br>Imml  | $T_e/T_p$  |             |  |  |
|                       | [mm]    | [mm]              | [mm]                  | <b>FAO</b> | <b>SWAP</b>     | FAO   | <b>SWAP</b> | <b>FAO</b> | <b>SWAP</b> |  |  |
| $I$ 15/04 - 15/05     | 10.2    | 111.9             | $\Omega$              | 65.4       | 30.9            | 36.3  | 36.7        | 1.0        | 1.0         |  |  |
| II $16/05 - 15/06$    | 20.6    | 134.2             | $\Omega$              | 21.8       | 36.9            | 20.8  | 18.9        | 0.2        | 1.0         |  |  |
| III $16/06 - 15/07$   | 8.8     | 155.0             | 47                    | 36.9       | 30.6            | 12.1  | 33.5        | 0.3        | 0.7         |  |  |
| IV $16/07 - 15/08$    | 0.1     | 148.2             | 47                    | 30.8       | 14.9            | 7.4   | 23.2        | 0.2        | 0.4         |  |  |
| $V$ 16/08 – 14/09     | 1.1     | 110.6             | 16                    | 15.3       | 14.0            | 22.2  | 17.2        | 0.3        | 0.4         |  |  |
| Totale                | 40.8    | 659.9             | 110                   | 170.3      | 127.4           | 98.7  | 131.5       | 0.3        | 0.7         |  |  |
|                       |         |                   | Stagione Irrigua 2006 |            |                 |       |             |            |             |  |  |
| $I$ 05/04 - 15/05     | 41.8    | 152.4             | $\Omega$              | 78.1       | 36.8            | 40.3  | 46.4        | 1.0        | 0.9         |  |  |
| II $16/05 - 15/06$    | 6.8     | 153.4             | $\Omega$              | 11.6       | 14.0            | 16.6  | 7.2         | 0.1        | 0.3         |  |  |
| III $16/06 - 15/07$   | 5.8     | 180.7             | 47                    | 12.0       | 8.8             | 20.1  | 21.2        | 0.1        | 0.2         |  |  |
| IV $16/07 - 15/08$    | 13.6    | 172.7             | 47                    | 29.9       | 22.5            | 29.3  | 32.1        | 0.1        | 0.5         |  |  |
| $V$ 16/08 - 14/09     | 5.0     | 141.6             | 47                    | 36.2       | 28.1            | 20.3  | 34.5        | 0.4        | 0.7         |  |  |
| Totale                | 73.0    | 800.8             | 141                   | 167.8      | 107.2           | 126.6 | 141.3       | 0.2        | 0.5         |  |  |

La distribuzione dei contenuti idrici del suolo simulati da SWAP nel periodo 01/07 – 14/09 è riportata in fig. 4.10 sia per il 2005 che per il 2006. Nel grafico relativo alla stagione 2005 è visualizzata la data della prima irrigazione per l'olivo avvenuta il 21 giugno, ma si notano gli effetti residui di quest'ultima nel profilo. Si registra, infatti, la presenza di una porzione di suolo con umidità pari a circa il 20%, che si assottiglia nel tempo. In particolare, a partire dal 18 luglio, tra 40 e 50 cm di profondità si è osservata una porzione di suolo con valori di contenuto idrico prossimi a quello residuo. L'irrigazione del 3 agosto ha consentito un incremento del contenuto idrico anche nella zona a maggiore densità radicale (25 – 60 cm). Nel periodo precedente la terza irrigazione (27 agosto), l'umidità lungo il profilo è risultata mediamente più elevata rispetto a quella riscontrata nei giorni antecedenti la seconda irrigazione. Tale circostanza non ha impedito tuttavia, che i valori del contenuto idrico tra 40 e 50 cm si approssimassero nuovamente al 10%; l'esiguo

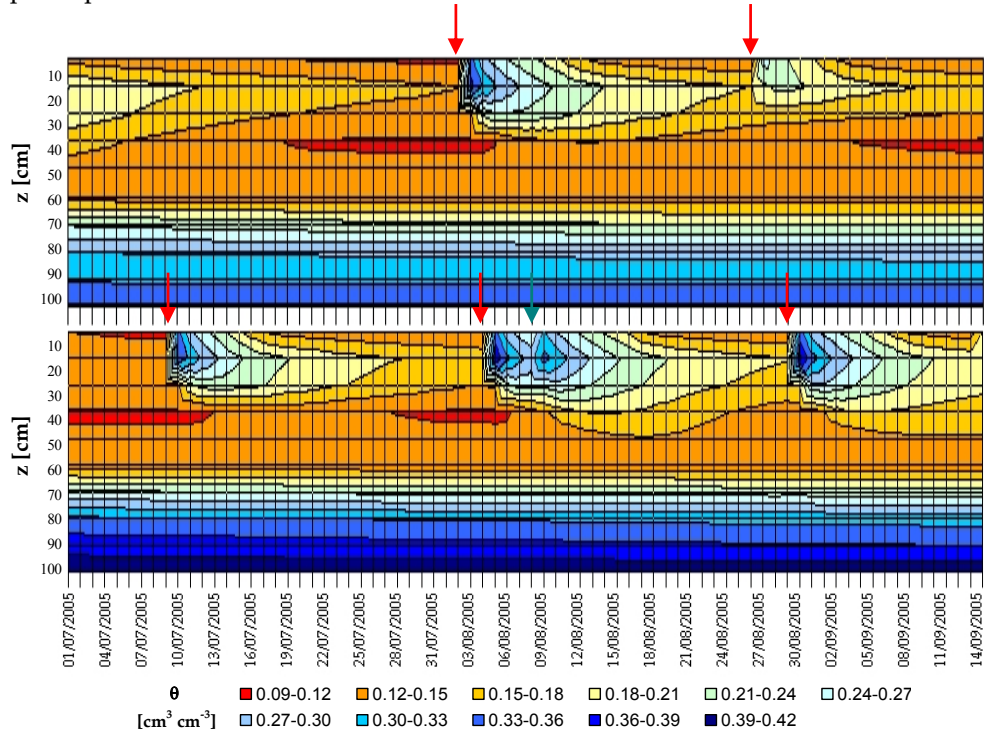

volume di adacquamento ha permesso infatti solamente l'umettamento degli strati più superficiali di suolo.

*Figura 4.10 ‐ Andamento temporale durante la stagione 2005 (in alto)e 2006 (in basso) del contenuto* idrico del suolo tra 10 e 100 cm di profondità La freccia in rosso indica l'inizio adacquamento quella *in verde precipitazione*

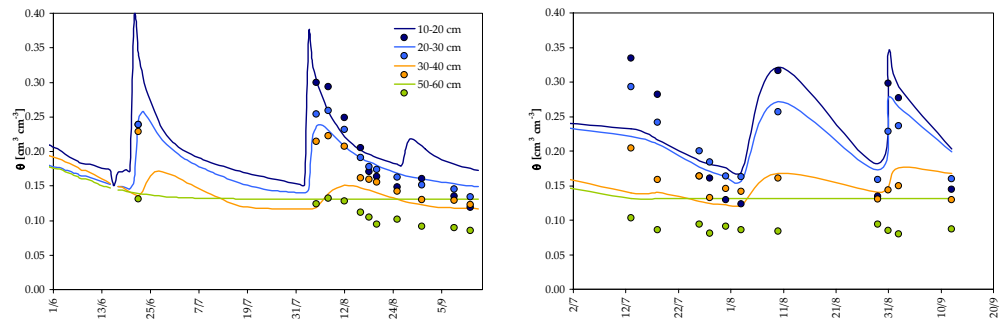

*Figura 4.11 ‐ Udogrammi simulati dal modello SWAP unitamente ai contenuti idrici misurati con tecnica FDR, per le diverse profondità, nelle stagioni 2005 (a sinistra) e 2006 (a destra)*

Nel 2006, in tutta la zona esplorata dalle radici, si sono osservati valori ridotti del contenuto idrico che, alla profondità di massimo attingimento, hanno assunto valori prossimi a quello residuo, dando luogo a bassi valori del rapporto Te/TP. L'irrigazione del 10 luglio è stata sufficiente a incrementare il contenuto idrico soprattutto negli strati superficiali. La forte suzione esercitata dalle radici riduce il

valore del contenuto idrico dello strato tra 40 e 50 cm di profondità a quello residuo. L'irrigazione del 5/08 e l'apporto meteorico immediatamente successivo, hanno determinato una buona ridistribuzione del contenuto idrico lungo il profilo, che, fino al successivo intervento irriguo, non ha presentato valori di umidità del suolo inferiori a 0.15.

I grafici riportati nelle figg. 4.11 e 4.12 mostrano il confronto tra i contenuti idrici misurati e simulati, a differenti profondità. Per la stagione 2005, nel periodo compreso tra agosto e la fine della simulazione, in cui è stata acquisita la gran parte delle misure, si può osservare un generale accordo tra dati simulati e misure di campo, pur con una tendenza alla sovrastima dei contenuti idrici simulati da SWAP negli strati più profondi. La suddetta tendenza si è manifestata anche per i dati relativi al 2006.

Ciò può essere dovuto a una sottostima della suzione radicale, a sua volta da imputare al modello SWAP, che impone un valore minimo di potenziale idrico del suolo pari a 16.000 cm. Tale limite, nel caso della coltura presa in esame, è stato però superato per lunghi periodi, come si può evincere dai bassi valori del contenuto idrico misurati soprattutto negli strati compresi tra 40 e 60 cm di profondità (fig. 4.11).

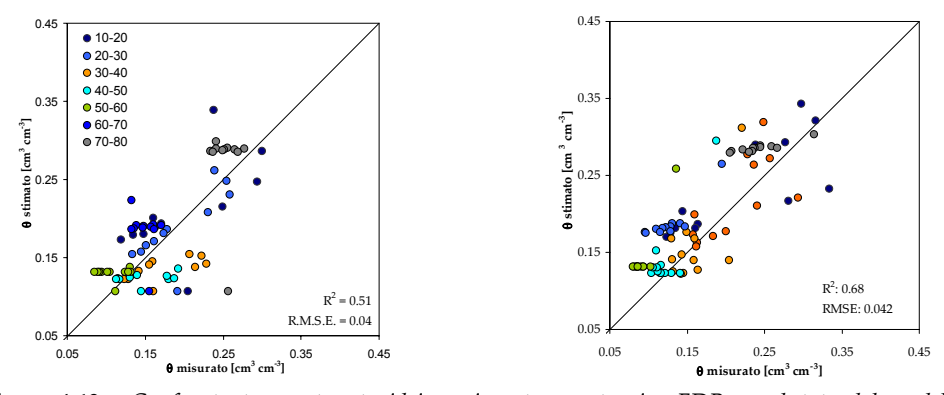

*Figura 4.12 ‐ Confronto tra contenuto idrico misurato con tecnica FDR e valutato dal modello SWAP, per le diverse profondità, nelle stagioni 2005 (a sinistra) e 2006 (a destra)*

Anche per l'olivo è stato istituito un confronto omogeneo tra i due modelli, sia in termini di contenuto idrico medio del suolo che come distribuzione e entità dei flussi evapotraspirativi simulati. Le figg. 4.13ad riportano, per le due stagioni irrigue, gli udogrammi ed i corrispondenti andamenti dei flussi evaporativi dal suolo e traspirativi dalla pianta. L'esame delle figg. 4.13ab evidenzia che anche per l'olivo, non si sono manifestate sensibili differenze tra i valori di contenuto idrico medio misurato e simulato, con i due modelli. Evidenti risultano invece le differenze nel periodo iniziale della stagione irrigua, nel quale, per le stesse considerazioni fatte per la vite, nel modello FAO si osserva un più rapido esaurimento della riserva idrica del suolo.
Osservando la distribuzione dei dati rispetto alla retta 1:1 (fig. 4.14), si evidenzia una maggiore dispersione per i contenuti idrici più alti e un migliore accordo per i contenuti idrici minori del 20%. Per quanto riguarda lo scostamento

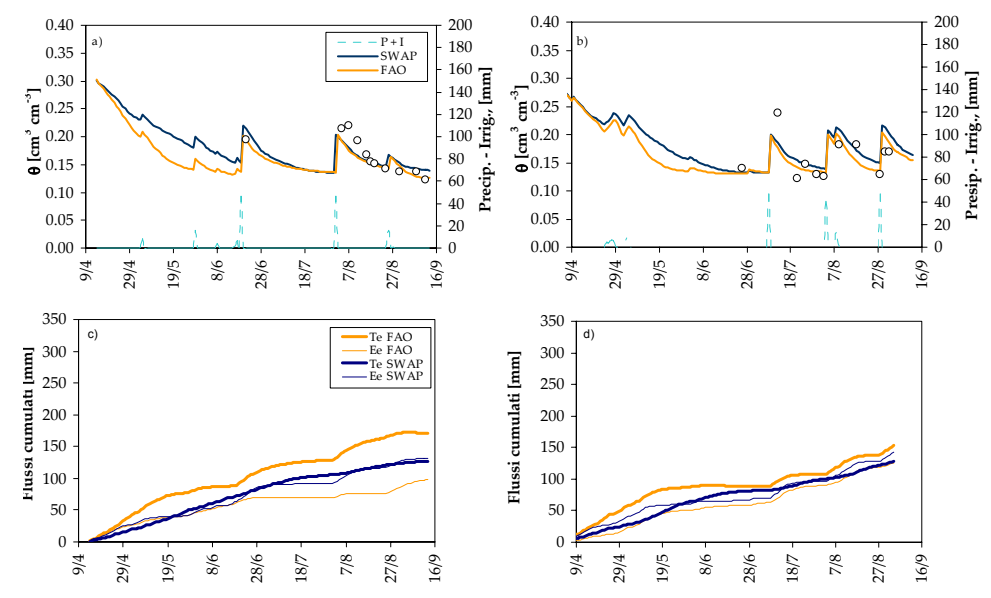

Figura 4.13 - Udogrammi simulati dai due modelli per la stagione irrigua 2005 a) e 2006 b) con in *corrispondenza i flussi evaporativi dal suolo e traspirativi dalla pianta c‐ d)*

tra i contenuti idrici simulati dai due modelli nel periodo iniziale del ciclo vegeto‐ produttivo della vite, evidente soprattutto nella stagione irrigua 2005, esso potrebbe essere imputato alle stesse cause ipotizzate per la vite. In particolare, il maggior consumo stimato da FAO durante il periodo iniziale delle simulazione ha condotto un rapido esaurimento della riserva disponibile: circostanza poco convincente, data la debole attività della coltura durante i mesi precedenti il primo

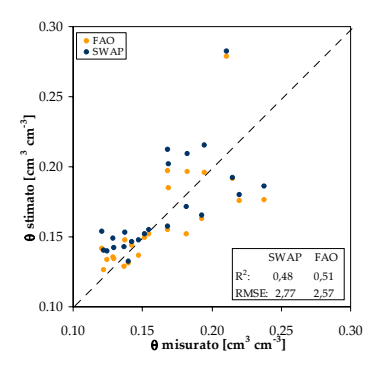

*Figura 4.14 ‐ Confronto tra contenuto idrico misurato con tecniche FDR e simulato dai due modelli nelle due stagioni irrigue*

intervento irriguo. Nella fase di programmazione degli interventi irrigui i due modelli hanno mostrato un comportamento analogo a quello già descritto per la vite. In particolare, in entrambe le stagioni, il modello SWAP ha con buona approssimazione ripercorso la gestione tipica della zona di Castelvetrano, simulando il primo intervento irriguo con pochi giorni di anticipo (figg. 4.15ab), e un valore del flusso evapotraspirativo prossimo a quello ottenuto con l'irrigazione fissata (figg. 4.15cd). Il modello SWAP ha simulato un volume stagionale di 200 mm ripartito in 4 adacquamenti per il 2005, mentre nel 2006 sono stati suggeriti due adacquamenti per un volume di irrigazione totale pari a 100 mm.

Diversamente, per il modello FAO utilizzato nella sua forma originale, si è osservato, in tutti i due anni di simulazione, un forte anticipo (più di mese) nell'inizio degli adacquamenti, ed un consumo evapotraspirativo doppio rispetto alla gestione tipica della zona.

Pertanto, si sono applicate le modifiche descritte in tab. 4.6, ottenendo i risultati riportati nelle figg. 4.16ad. In particolare gli udogrammi simulati in fase di programmazione sono risultati molto prossimi a quelli in cui l'irrigazione veniva fissata, soprattutto per l'anno 2005.

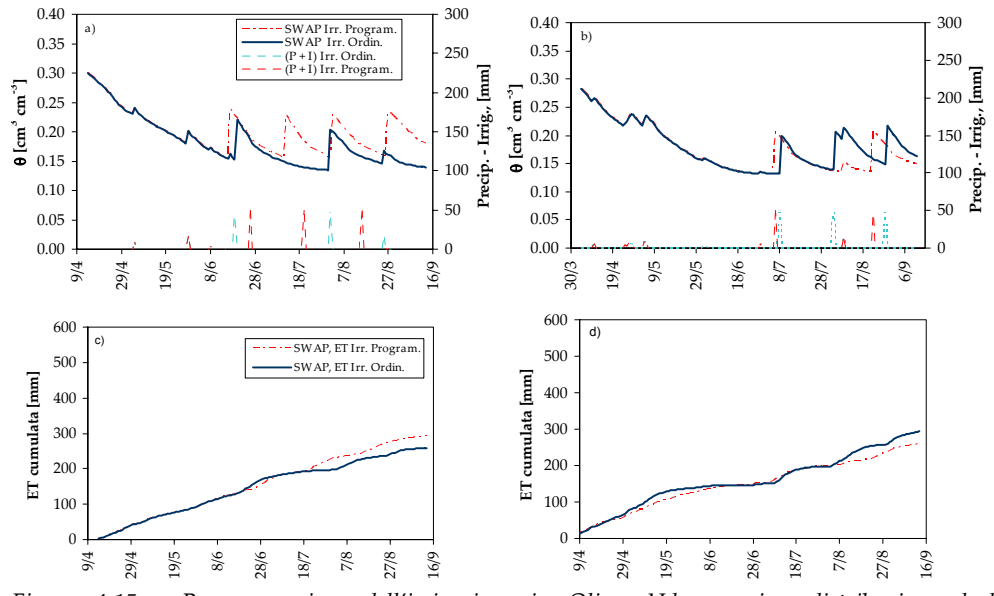

*Figura 4.15 ‐ Programmazione dell'irrigazione in Olivo. Udogrammi e distribuzione degli* adacquamenti simulati da SWAP per le stagioni irrigue 2005 a) e 2006 b) nel caso in cui l'irrigazione *viene gestita direttamente dall'agricoltore (Irrigazione Ordinaria) o programmata dal modello (Irrigazione Programmata). Si riportano inoltre gli adacquamenti programmati dal modello e quelli ordinari forniti dall'agricoltore. In corrispondenza i flussi evaporativi dal suolo e traspirativi dalla pianta c‐d)*

Per la stagione 2006, invece, l'anticipo di circa un mese rispetto alla gestione ordinaria, è da imputare alla caratteristica tardiva risposta di intervento irriguo da parte dell'agricoltore. In termini di numero e distribuzione degli adacquamenti, il modello FAO modificato ha ridotto a tre, per la stagione irrigua 2005, ed a quattro, per la stagione 2006, il numero di adacquamenti suggeriti, distribuendoli in modo razionale lungo il ciclo vegeto‐produttivo. Anche con riferimento ai flussi evapotraspirativi cumulati, riportati nelle figg. 4.16cd, si è ottenuto un apprezzabile miglioramento dei risultati delle simulazioni risultando i valori dei consumi idrici totali molto prossimi a quelli simulati nell'ipotesi di considerare la gestione ordinaria della zona.

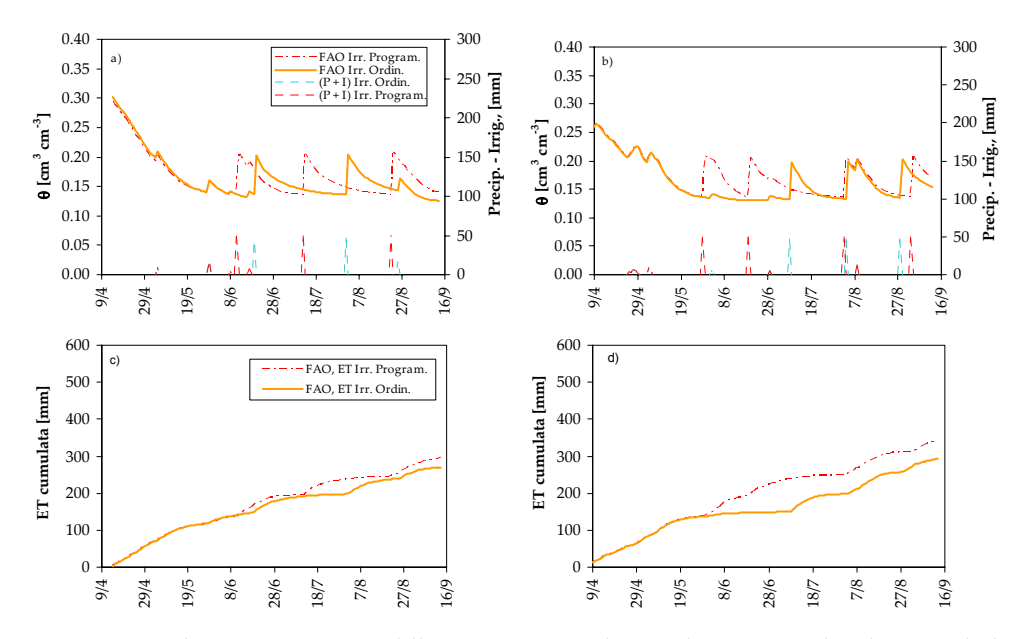

*Figura 4.16 a‐d. Programmazione dell'irrigazione in Olivo. Udogrammi e distribuzione degli adacquamenti simulati dal modello FAO modificato per le stagioni irrigue 2005 a) e 2006 b) nel caso in cui l'irrigazione viene gestita direttamente dall'agricoltore (Irrigazione Ordinaria) o programmata dal modello (Irrigazione Programmata). Si riportano inoltre gli adacquamenti programmati dal modello e quelli ordinari forniti dall'agricoltore. In corrispondenza i flussi evaporativi dal suolo e traspirativi dalla pianta c‐d)*

## **Bibliografia**

Allen, R.G., Pereira, L.S., Raes, D., Smith, M. 1998. Crop evapotranspiration. Guidelines for computing crop water requirements. FAO Irrigation and Drainage Paper 56.

Allen R., Pruitt W., Wright J., Howell T., Ventura F, Snyder R., Itenfisu D., Steduto P. Berengena J., Yrisarry J., Smith M., Pereira L., Raes D., Perrier A., Alves I., Walter I., Elliott R. 2006. A Recommendation on Standardized Surface Resistance for Hourly Calculation of Reference Eto by Fao56 Penman‐Monteith Method, Agr. Wat. Management, 81, 1‐22.

Bagarello V., Castellini M., Iovino M. 2007. Comparison of unconfined and confined unsaturated hydraulic conductivity, Geoderma, 137, 394‐400.

Blanda F., 2008 Indagini Sperimentali e Modellistica dei Processi Agroidrologici di Colture Tipiche dell'Ambiente Mediterraneo. Dissertazione per il dottorato in Idronomia Ambientale

Caliandro A., Steduto P., Giulivo C., Mastrorilli M. 2001. La programmazione degli interventi irrigui, Riv. di Irr. e Dren. 4, 36‐44.

Cavazza L. 1981, Fisica del terreno agrario, Ed. UTET, Torino , p. 432‐439.

Dane J.H., Hopmans J.W., 2002. Water retention and storage. Laboratory methods: pressure plate extractor, in Dane J. H., Topp G. C. Methods of Soil Analysis, Physical Methods, Part 4, Madison, 255‐ 293.

Dane J.H., Hopmans J.W., 2002. Water retention and storage. Laboratory methods: hanging water column, in Dane J. H., Topp G. C. Methods of Soil Analysis, Physical Methods, Part 4, Madison, 680‐683.

Feddes, R.A., P.J. Kowalik and H. Zaradny, 1978. Simulation of field water use and crop yield. Simulation Monographs. Pudoc. Wageningen. 189 pp.

Fernandez J.E., Moreno F., Cabrera F., Arrue J.L., Martin Aranda J. 1991. Drip irrigation, soil characteristics and the root distribution and root activity of olive trees, Plant and Soil, 133, 239‐251.

Fiorino P. 2003. OLEA, TRATTATO DI OLIVICOLTURA, Ed. Il sole 24 ore.

Fregoni M. 2006. Viticoltura di Qualità, Ed. Tecniche Nuove

Hoogland J. C., Feddes R. A., and Belmans C. 1981. Root water uptake model depending on soil water pressure head and maximum extraction rate, Acta Hortic., 119, 123–131.

Kammerer G., Zupanc V., Glavan M., Cepuder P. 2005. Soil Water Content Monitoring with Capacitance Probes operating in access – tubes: Laboratory Calibration and Type Comparison, Europen Geosciences Union ‐ General Assembly, 24.‐29.4.2005, Vienna.

Merriam, J. L. 1966. A management control concept for determining the economical depth and frequency of irrigation. Trans. Am. Soc. Agric. Engrs. 9: 492‐498.

Monteith J.L., Unsworth M.H. 1990. Principles of Environmental Physics, London.

Palladino M., D'urso G., 2005. Sulla parametrizzazione dell'attingimento radicale nei modelli di bilancio idrologico, Atti Convegno AIIA – Catania.

Rallo G. 2008. Bilancio Idrico e Gestione dell'Irrigazione col Programma IRRISIAS: analisi critica e possibilità di miglioramento. Tesi per il conseguimento del titolo di Master Universitario di II livello in Irrigazione in Ambiente Mediterraneo (I.A.M.)

Sentek environmental technologies 2000; Calibration Guide Diviner 2000.

Taylor, S.A., Ashcroft G.M., 1972. Physical Edaphology. Freeman and Co., San Francisco, California, p. 434‐435.

van Genuchten, M.Th., F.J. Leij and S.R. Yates. 1991. The RETC code for quantifying the hydraulic functions for unsaturated soils. U.S. Salinity Laboratory, Riverside, California.

# **Applicazione di tecniche di Remote Sensing:** *stima di parametri biofisici della vegetazione e dell'evapotraspirazione effettiva*

*M. Minacapilli, C. Cammalleri, G. Ciraolo, G. D'urso, M. Iovino*

### **5.1. Premessa**

Nell'ultimo decennio la disponibilità di sensori remoti sempre più sofisticati ha incentivato la ricerca scientifica verso lo sviluppo di schematizzazioni di calcolo in grado di sfruttare le informazioni radiometriche, acquisite in diverse regioni dello spettro elettromagnetico (visibile, vicino infrarosso, infrarosso termico, microonde, etc.), per la stima di una serie di parametri e grandezze fisiche della superficie terrestre, la cui dinamica spazio‐temporale influenza direttamente i processi idrologici del sistema suolo‐pianta‐atmosfera (SPAC) (Schultz ed Engman, 2000).

In particolare, a prescindere dalle risoluzioni spaziali la cui caratterizzazione dipende essenzialmente dalla tipologia di piattaforma remota utilizzata, la modellistica agro‐idrologica può beneficiare delle tecniche di Remote Sensing nelle regioni dello spettro elettromagnetico tra il visibile e l'infrarosso vicino (VIS/NIR), per la determinazione, su vaste aree, di talune proprietà biofisiche del manto vegetale (indice di area fogliare LAI, albedo α, altezza della coltura  $h<sub>c</sub>$ , coefficiente colturale Kc). Nel contempo le tecniche basate sull'uso congiunto di dati acquisiti sia nelle regioni del VIS/NIR che in quelle dell'infrarosso termico (TIR) possono consentire la quantificazione dei flussi di evapotraspirazione effettiva utilizzando schematizzazione concettuali, già ampiamente utilizzate in letteratura, basate sulla risoluzione del bilancio energetico di superficie.

Con il supporto di dati VIS/NIR e TIR acquisiti durante la stagione 2005 sia con sensori aviotrasportati che satellitari, entrambi gli approcci sono stati utilizzati all'interno dell'area test di Castelvetrano, al fine di verificarne le potenzialità applicative.

## **5.2. Stima di parametri biofisici della vegetazione da dati VIS/NIR**

La variabilità e la dinamica spazio‐temporale delle caratteristiche biofisiche della copertura vegetale, intervenendo direttamente nella generazione dei flussi di evaporazione e di traspirazione dal sistema SPA, rappresentano uno degli aspetti più critici e di incerta valutazione nella ricostruzione, mediante modelli matematici, dei processi agro‐idrologici.

Nel caso di una copertura uniforme del suolo e in presenza di adeguata disponibilità idrica nel suolo (condizione potenziale), si può stimare la somma dei flussi evaporativi e traspirativi attraverso la nota equazione di Penman‐Monteith (Jensen et al., 1990), che è stata diffusamente impiegata per il calcolo dell'evapotraspirazione da dati meteorologici standard. L'applicazione di tale equazione rende necessaria la conoscenza dei valori di albedo r, dell'indice di area fogliare LAI e dell'altezza media del manto vegetale hcrop. I parametri citati intervengono nel calcolo della radiazione solare netta Rn, e nella stima dei termini di resistenza al trasporto di vapore attribuibili alla superficie stomatica della vegetazione (rs) e alle caratteristiche di scabrezza aerodinamica del terreno (ra), secondo le seguenti relazioni:

$$
R_n = (1 - \alpha)R_s \tag{5.1}
$$

$$
r_{s,min} = \frac{r_{leaf,min}}{LAI_{eff}} \approx \frac{100}{LAI_{eff}}
$$
\n(5.2)

$$
r_{a} = \frac{\ln\left(\frac{z_{u} - 0.667 h_{c}}{0.123 h_{c}}\right) \ln\left(\frac{z_{T} - 0.667 h_{c}}{0.0123 h_{c}}\right)}{0.168 U_{z}}
$$
(5.3)

nelle quali Rs rappresenta la radiazione solare incidente, rleaf,min la resistenza stomatica minima di singola foglia (in genere pari a 100 s/m), LAIeff la frazione di indice di area fogliare che contribuisce alla formazione del processo traspirativo (in genere LAIeff = 0.5 LAI), hc l'altezza della coltura, Uz la velocità del vento alla quota z, zu e zt le altezze di misura anemometrica e termo‐igrometrica.

Nell'Eq.(5.2), con l'adozione del valore  $r_{\text{leaf,min}} = 100$ , è stata implicitamente assunta una disponibilità idrica del suolo non limitata (condizione potenziale). In questo caso, l'equazione di Penman‐Monteith fornisce il valore massimo dellʹevapotraspirazione ETc per la superficie caratterizzata dai valori di α, LAI e hcrop inseriti nel calcolo. Adottando, invece, i valori standard dei parametri della vegetazione ( $\alpha$  = 0.23; LAI = 2.88; h<sub>crop</sub> = 0.12 m), si ottiene l'evapotraspirazione di riferimento ETref (Allen et al., 1998).

Da quanto sopra esposto si evince che, utilizzando opportunamente l'equazione di Penman‐Monteith, per una generica coltura per la quale oltre ad essere noti i valori di albedo α, altezza hcrop e LAI, è lecito ipotizzare che la resistenza stomatica minima di singola foglia sia pari all'incirca al valore 100 (s/m), si può dedurre analiticamente il coefficiente colturale  $K<sub>c</sub>$  mediante la seguente relazione che, per brevità, si riporta solo in termini funzionali:

$$
K_c = \frac{ET_c}{ET_{ref}} \approx f(\alpha, LAI, h_{crop}, T, U, e_a, S_t)
$$
\n(5.4)

La relazione (5.4) consente in definitiva di calcolare il coefficiente colturale  $K_c$ mediante una relazione analitica fra i parametri della vegetazione r, LAI e  $h_c$  e le variabili meteorologiche (temperatura T, velocità del vento U, pressione di vapore, e, radiazione solare incidente Rs). In pratica, per un assegnato insieme di dati meteorologici, è possibile stabilire una corrispondenza fra il valore di  $K_c$  e i parametri α, LAI e hcrop (Stanghellini et al., 1990; D'Urso e Menenti, 1995; Minacapilli et al., 2008).

Questo tipo di approccio può risultare utile nelle applicazioni modellistiche a parametri distribuiti su vaste aree territoriali nelle quali una stessa coltura presenta una certa variabilità nei parametri α, LAI e h $_{\rm crop.}$ 

In particolare, nelle applicazioni che prevedono l'uso di dati telerilevati da piattaforme remote operanti nelle bande VIS/NIR la stima dei parametri α, LAI e hcrop può essere ottenuta da misure di riflettanza della vegetazione. Infatti, la distribuzione direzionale della riflettanza spettrale della vegetazione, indicata con l'acronimo BDRF (Bi‐directional Reflectance Distribution Function) è il risultato dell'interazione di diverse componenti, quali lo sviluppo del manto vegetale, le proprietà spettrali dell'apparato fogliare e del suolo, la geometria esistente fra la sorgente radiativa, il sensore e la superficie osservata (Baret e Guyot, 1991).

La complessa interazione fra la radiazione solare e la vegetazione può essere descritta ricorrendo a modelli analitici che consentono di stimare la funzione BRDF partendo dai parametri caratteristici della vegetazione, fra i quali il LAI e la distribuzione dell'angolo d'inclinazione dell'apparato fogliare (LIDF). L'inversione di questo tipo di modelli richiede però osservazioni multiangolari e multispettrali simultanee (Qi et al., 2000). In base alle caratteristiche dei sensori satellitari multispettrali ad alta risoluzione e commercialmente disponibili (Landsat, SPOT, Aster, Modis) si preferisce in genere stimare le quantità  $\alpha$ , LAI e h<sub>crop</sub> applicando algoritmi semi‐empirici, basati sull'ipotesi che le superfici osservate presentino un comportamento di tipo lambertiano. Pur considerando le limitazioni di questo tipo di approccio, l'impiego di opportune procedure di calibrazione con dati di terra consente di ottenere risultati di accettabile accuratezza per molti scopi pratici.

Nei paragrafi seguenti vengono descritte le procedure di calcolo utilizzate per la stima dei parametri α, LAI e hcrop e Kc, utilizzando una serie di immagini telerilevate acquisite, durante la stagione 2005, nella zona del territorio siciliano in cui ricade l'area di studio. In particolare per lo svolgimento dell'indagine sono state utilizzate immagini acquisite sia da sensori satellitari (LandSat 7 ETM ed Aster, della NASA), che aviotrasportati (sensore ATM del National Environmental Research Council).

Il sensore LandSat 7 ETM acquisisce immagini con risoluzione a terra variabile da 30 a 90 metri in 7 bande (tab. 5.1), di cui tre nel visibile (VIS), una nel vicino infrarosso (NIR), due nell'infrarosso medio (SWIR) ed una nell'infrarosso termico (TIR). Il sensore ASTER (Advanced Spaceborne Thermal Emission and Reflection Radiometer) a bordo del satellite Terra, in orbita dal 2000, può essere considerato un'evoluzione del precedente LandSat 7 ETM. A differenza di quest'ultimo infatti, il sensore ASTER può acquisire immagini caratterizzate da un elevato numero di bande, di cui due nel visibile, due nel vicino infrarosso, cinque nell'infrarosso medio, e cinque nell'infrarosso termico. Infine il sensore ATM (Airborne Thematic Mapper) è in grado di acquisire immagini multispettrali in 8 bande collocate nel VIS‐NIR, 2 bande nell'infrarosso medio ed una banda nell'infrarosso termico; per questa tipologia di sensore la risoluzione a terra dipende dalla quota di volo e risulta in genere pari a circa 2‐3 metri.

| Regione     | Ampiezza                    | LandSat TM7    |               | Aster                |               | <b>ATM</b>  |               |
|-------------|-----------------------------|----------------|---------------|----------------------|---------------|-------------|---------------|
| spettrale   | spettrale,<br>$\Delta$ [nm] | Banda,<br>b    | Risol.<br>[m] | Banda,<br>b          | Risol.<br>[m] | Banda,<br>b | Risol.<br>[m] |
|             | 450-520                     | $\mathbf{1}$   | 30            |                      |               | $1-2$       | 3             |
| <b>VIS</b>  | 520-600                     | $\overline{2}$ | 30            | 1                    | 15            | $3-4$       | 3             |
|             | 630-690                     | 3              | 30            | $\overline{2}$       | 15            | 5           | 3             |
| <b>NIR</b>  | 760-780                     | $\overline{4}$ | 30            |                      |               | 6           | 3             |
|             | 780-860                     |                |               | 3                    | 15            | $7-8$       | 3             |
|             | 1550-1750                   | 5              | 30            | $\overline{4}$       | 15            | 9           | 3             |
|             | 1600-1700                   |                |               | 5                    | 15            |             |               |
|             | 2080-2350                   | 7              | 30            |                      |               |             |               |
| <b>SWIR</b> | 2145-2185                   |                |               | 6                    | 15            |             |               |
|             | 2235-2285                   |                |               | 7                    | 15            | 10          | 3             |
|             | 2295-2365                   |                |               | 8                    | 15            |             |               |
|             | 2360-2430                   |                |               | 9                    | 15            |             |               |
|             | 8125-8475                   |                |               | 10                   | 90            |             |               |
|             | 8475-8825                   |                |               | 11                   | 90            |             |               |
| <b>TIR</b>  | 8925-9275                   |                |               | 12                   | 90            | 11          | 3             |
|             | 10250-10950                 |                |               | 13                   | 90            |             |               |
|             | 10400-12500                 | 6              | 90            | 14                   | 90            |             |               |
|             | 10950-11650                 |                |               |                      |               |             |               |
|             |                             |                |               | Date di acquisizione |               |             |               |
|             |                             | 28/06/2005     |               | 16/08/2005           |               | 16/05/05    |               |

*Tabella 5.1 ‐ Caratteristiche radiometriche e date di acquisizioni delle immagini LandSat, Aster e ATM utilizzate nell'indagine* 

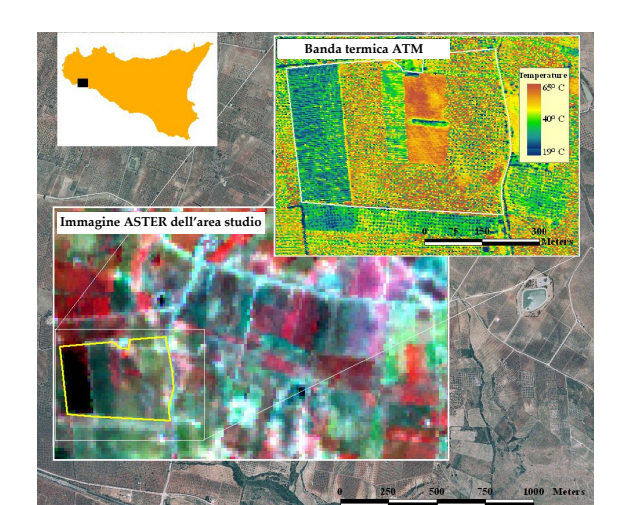

30/07/2005

*Figura 5.1 ‐ Immagini ASTER e ATM relative all'area di studio*

La tab. 5.1 descrive sinteticamente le caratteristiche dei sensori sopra descritti, evidenziando la distribuzione delle bande nelle diverse regioni dello spettro elettromagnetico e le rispettive risoluzioni spaziali a terra; nella stessa tabella vengono riportate anche le date di acquisizioni delle immagini elaborate nella presente indagine. La fig. 5.1 mostra la localizzazione dell'area di studio sull'immagine Aster del 16/08/2005 visualizzata in falsi colori e, in particolare, l'azienda test sulla banda termica dell'immagine ATM del 16/05/2005. Dalla fig. 5.1 si può apprezzare la diversa risoluzione spaziale delle due tipologie di immagini riportate.

### **5.2.1. Preprocessing delle immagini acquisite**

Prima di procedere al calcolo dei parametri biofisici della vegetazione, le immagini acquisite sono state elaborate al fine di trasformare il dato originario delle bande VIS‐NIR, espresso in radianza al sensore (W/m2/ster/nm), in valori di riflettanza superficiale adimensionale corrette per tenere conto dell'effetto atmosferico. Una analoga operazione è stata condotta per le bande termiche al fine di trasformare il dato originario di radianza in temperatura superficiale (LST, Land Surface Temperature).

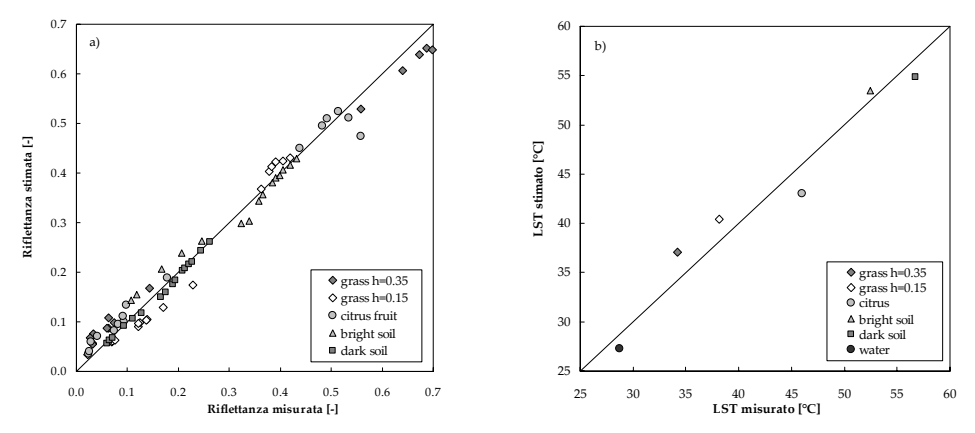

Figura 5.2 - Validazione della procedura di calibrazione in riflettanza delle bande ATM 1-8 a) e della *temperatura superficiale b)*

Le suddette elaborazioni sono state condotte utilizzando algoritmi presenti e ampiamente testati in letteratura (Epema, 1990; Chavez, 1988; Slater, 1996; Qin, 2006) dei quali, per brevità, si omette la descrizione. Con riferimento al dato ATM le suddette procedure sono state validate utilizzando una serie di misure spettrali e termiche condotte in situ, durante il volo di acquisizione, su zone omogene all'interno dell'area test. I grafici riportati in fig. 5.2 sintetizzano la suddetta validazione effettuata mediante il confronto fra riflettanza osservata e misurata (fig. 5.2a) e temperatura osservata e misurata (fig. 5.2b). Successivamente alla fase di correzione radiometrica l'intero data‐set è stato georeferenziato in coordinate

UTM ED50 al fine di consentire le corrette sovrapposizioni con i dati cartografici dell'area di studio.

### **5.2.2. Stima dell'albedo**

Nel caso di un sensore multispettrale con *n*‐bande, l'albedo, o più correttamente la riflettanza emisferica integrata spettralmente, può essere stimato sommando i contributi di riflettanza in ciascuna banda λ, tenuto conto della corrispondente irradianza solare  $\mathrm{E}_{\lambda}$ º e della radianza riflessa  $\mathrm{K}_{\lambda}$ <sup>↑</sup> :

$$
\alpha = \pi \sum_{\lambda_1}^{\lambda_n} \frac{K_{\lambda}^{\uparrow} \left(d^0\right)^2}{E_{\lambda}^0 \cos \vartheta^0}
$$
\n(5.5)

Nella equazione (5.5)  $d^0$  è la distanza Terra-Sole in U.A. e  $9^0$  è lo zenith solare. Introducendo i valori di riflettanza superficiale  $\alpha_{\lambda}$ , opportunamente corretta per tenere conto dei fenomeni di assorbimento atmosferico, la relazione (5.5) si semplifica nella seguente:

$$
\alpha = \sum_{\lambda} w_{\lambda} \alpha_{\lambda} \qquad \lambda = 1, 2, ..., n \qquad (5.6)
$$

in cui i coefficienti  $w_\lambda$  sono calcolati dall'irradianza spettrale del sole  $E_\lambda{}^0$  nella banda λ corrispondente, mediante la seguente relazione:

$$
w_{\lambda} = \frac{E_{\lambda}^{0}}{\sum_{\lambda} E_{\lambda}^{0}} \tag{5.7}
$$

Per i sensori oggi utilizzati i valori di *w*<sub>λ</sub> sono già disponibili in letteratura o comunque facilmente deducibili conoscendo le caratteristiche radiometriche delle bande utilizzate; nel caso in studio i valori dei suddetti parametri utilizzati per i sensori LandSat 7, ASTER e ATM sono riportati in tab. 5.2.

*Tabella 5.2 ‐ Valori dei coefficienti w*<sup>λ</sup> *per il calcolo dell'albedo*

| Regione     | LandSat Tm 7   |               |               | Aster          |           |               | <b>ATM</b> |               |               |
|-------------|----------------|---------------|---------------|----------------|-----------|---------------|------------|---------------|---------------|
| spettrale   | b              | $\Delta$ [nm] | $w_{\lambda}$ | b              | ∆ [nm]    | $w_{\lambda}$ | b          | $\Delta$ [nm] | $w_{\lambda}$ |
|             | 1              | 450-520       | 0.293         | 1              | 520-600   | 0.362         | 1          | 424-448       | 0.036         |
|             | 2              | 520-600       | 0.274         | $\overline{2}$ | 630-690   | 0.305         | 2          | 469-518       | 0.089         |
|             | 3              | 630-690       | 0.231         |                |           |               | 3          | 522-562       | 0.150         |
| <b>VIS</b>  |                |               |               |                |           |               | 4          | 594-615       | 0.076         |
|             |                |               |               |                |           |               | 5          | 627-661       | 0.115         |
|             | $\overline{4}$ | 760-780       | 0.156         | 3n             | 780-860   | 0.220         | 6          | 691-761       | 0.108         |
| <b>NIR</b>  |                | 780-860       |               | 3b             | 780-860   | 0.220         | 7          | 754-924       | 0.214         |
|             |                |               |               |                |           |               | 8          | 892-1027      | 0.106         |
|             | 5              | 1550-1750     | 0.034         | 4              | 1600-1700 | 0.045         | 9          | 1600-1785     | 0.067         |
|             | 7              | 2080-2350     | 0.012         | 5              | 2145-2185 | 0.015         | 10         | 2097-2391     | 0.039         |
| <b>SWIR</b> |                |               |               | 6              | 2185-2225 | 0.014         |            |               |               |
|             |                |               |               | 7              | 2235-2285 | 0.014         |            |               |               |
|             |                |               |               | 8              | 2295-2365 | 0.012         |            |               |               |
|             |                |               |               | 9              | 2360-2430 | 0.011         |            |               |               |

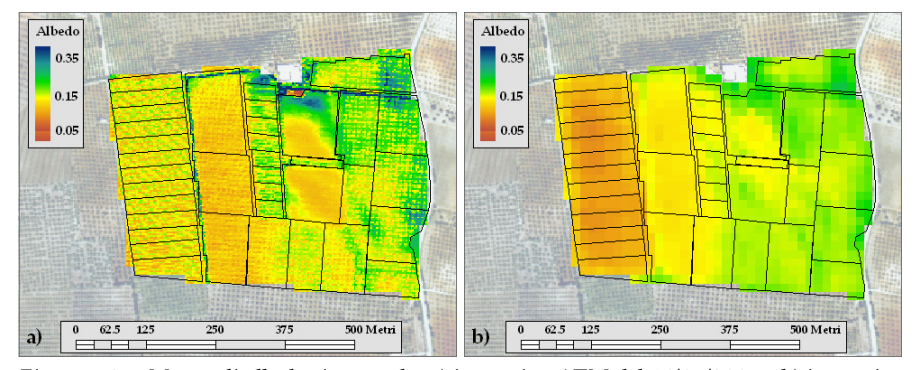

*Figura 5.3* **-** *Mappe di albedo ricavate da: a) immagine ATM del 16/05/2005 e b) immagine ASTER del 16/08/2005*

L'applicazione dell'equazione (5.7) alle immagine LandSat, Aster e ATM acquisite nella zona di studio ha consentito, utilizzando i dati riportati in tab. 5.2, di ricavare le distribuzioni spaziali dell'albedo per ciascuna data dell'immagine.

In fig. 5.3 vengono rappresentate le mappe di albedo dedotte utilizzando il dato ATM del 16/05/2005 (risoluzione 3m x 3m) e l'immagine ASTER del 16/08/2005 (risoluzione 15m x 15 m).

#### **5.2.3. Stima dell'indice di area fogliare (LAI)**

Un modello semi‐empirico diffusamente impiegato per la stima del LAI è la relazione semi‐empirica proposta da Clevers (1989), dedotta da un'analisi semplificata del comportamento radiativo di diversi tipi di colture:

$$
LAI = -\frac{1}{a} \ln \left( 1 - \frac{WDVI}{WDVI_{\infty}} \right)
$$
 (5.8)

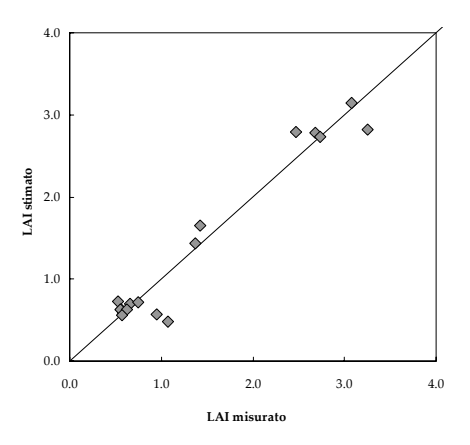

*Figura 5.4 ‐ Confronto fra le stime di LAI ottenute utilizzando l'eq.( 5.8) e quelle misurate in situ*

in cui WDVI (Weighted Difference Vegetation Index) rappresenta un'indice radiometrico di vegetazione calcolato dai valori di riflettanza rispettivamente nelle bande del rosso (630‐690 nm) e dell'infrarosso prossimo (760‐900 nm), WDVI<sup>∞</sup> corrisponde (limitatamente all'immagine utilizzata) al particolare valore assunto dal suddetto in corrispondenza di zone densamente vegetate (LAI  $\rightarrow \infty$ ), mentre a è un parametro di calibrazione la cui stima richiede una procedura di inversione dell'eq. (5.8) da condursi con l'ausilio di corrispondenti misure di LAI a terra.

Nel caso in studio la calibrazione del parametro a è stata condotta utilizzando un set di misure in situ di LAI, acquisite mediante la strumentazione portatile LICOR2000 sulle colture ricadenti all'interno dell'area test.

In particolare, dalla procedura di calibrazione è stata stimata la variabilità del suddetto parametro, mentre il valore massimo WDVI∞, è stato dedotto direttamente dalle immagini VIS‐NIR in corrispondenza di superfici densamente vegetate. Adottando, per ciascuna tipologia di sensore, un valore medio del parametro a ed un corrispondente valore di WDVI<sup>∞</sup> sono state ricavate le corrispondenti distribuzioni spaziali dell'indice di area fogliare dedotto dall'eq. (5.8).

Il grafico di fig. 5.4 mostra il confronto fra i valori di LAI misurati in campo nel mese di maggio 2005 e quelli ricavati applicando la relazione (5.8) sull'immagine acquisita dal sensore ATM in data 16/05/2005.

Le mappe riportate in fig. 5.5 rappresentano invece le distribuzioni spaziali dell'indice LAI dedotte utilizzando sia il dato ATM del 16/05/2005 che l'immagine ASTER del 16/08/2005.

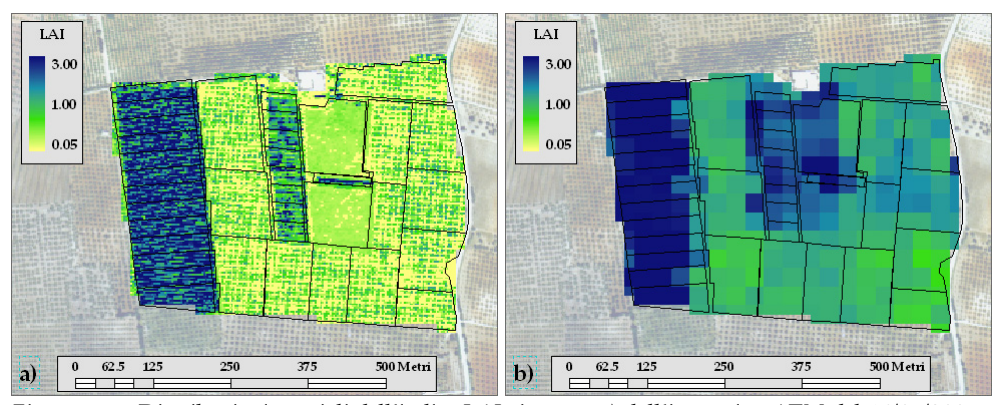

*Figura 5.5 ‐ Distribuzioni spaziali dell'indice LAI ricavate: a) dall'immagine ATM del 16/05/2005 e b) dall'immagine ASTER del 16/08/2005*

#### **5.2.4. Stima del coefficiente colturale Kc**

Gli algoritmi descritti precedentemente sono stati impiegati per la produzione di mappe del coefficiente colturale Kc mediante l'applicazione diretta dell'equazione (5.4) in cui, come già descritto, oltre a grandezze di tipo climatico intervengono i parametri biofisici  $\alpha$ , LAI e h<sub>crop</sub>. Per quanto riguarda la stima dell'albedo α e dell'indice di area fogliare LAI sono state utilizzati gli algoritmi precedentemente descritti, mentre, per quanto riguarda la stima di  $h<sub>c</sub>$ , sono stati utilizzati dei valori medi dedotti dall'osservazione diretta delle classi di vegetazione ricadenti nell'area test. A tal proposito occorre sottolineare che la stima diretta di he con tecniche di Remote Sensing risulta a tutt'oggi complessa e poco accurata. Analogamente all'indice LAI, la letteratura scientifica propone l'utilizzo di algoritmi di stima di h<sub>crop</sub> basati su correlazioni empiriche con vari indici di vegetazione (Moran e Jackson, 1991). La dipendenza di queste relazioni dalla tipologia colturale è ancora maggiore rispetto alle stime di LAI, e pertanto affetta da errori che possono risultare significativi. La scelta di attribuire valori medi di  $h_c$  per classi di colture è stata peraltro testata da altri autori (D'Urso, 2001), che hanno dimostrato come tale assunzione comporta errori trascurabili nella stima finale di Kc. In fig. 5.6 sono riportate le distribuzioni spaziali e la dinamica temporale dei valori di Kc dedotti, all'interno dell'area test, utilizzando le quattro immagini acquisite dai sensori: a) ATM , b) c) LandSat e d) Aster.

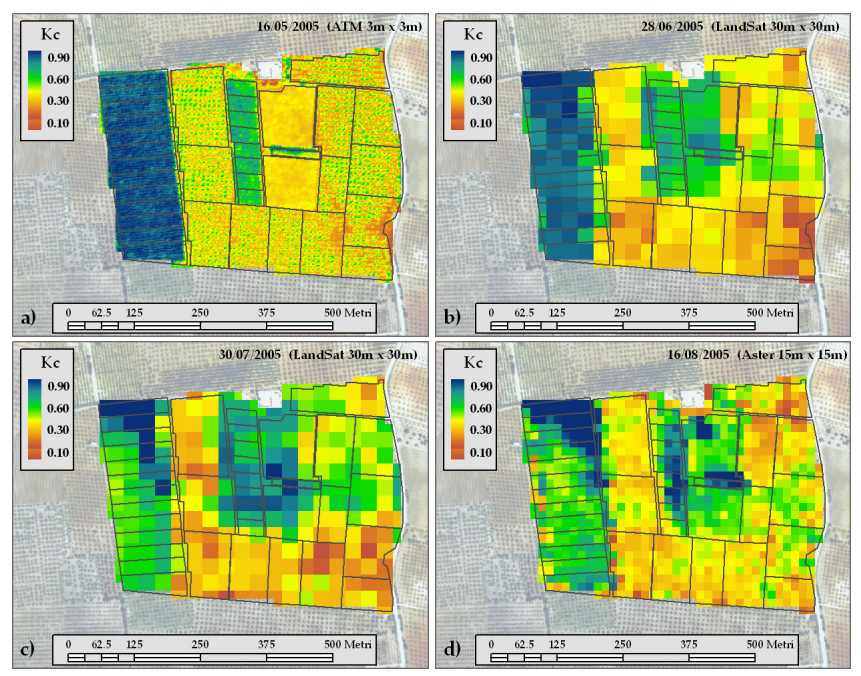

*Figura 5.6 ‐ Distribuzioni spaziali dei coefficienti colturali Kc per ciascuna immagine utilizzata: a) ATM 16/05; b) LandSat 28/06; c) LandSat 30/07; d) Aster 16/08*

L'esame delle figure evidenzia che le distribuzioni spaziali di  $K_c$  riproducono la variabilità delle colture impiantate nell'area di studio; in particolare con i sensori caratterizzati da una migliore risoluzione spaziale (ATM e Aster), la sovrapposizione con i limiti delle singole parcelle consente di discriminare con notevole accuratezza le distribuzioni spaziali anche all'interno delle aree più piccole. I valori dei coefficienti  $K_c$  ottenuti con la procedura descritta sono risultati in sostanziale accordo con quelli suggeriti in letteratura (Allen et al., 1998); nella tab. 5.3 sono riportati i valori medi e le deviazioni standard dei coefficienti  $K_c$ aggregati per coltura. Tale circostanza consente quindi di evidenziare che, anche per le colture tipiche del territorio siciliano le tecniche e gli algoritmi descritti possono contribuire in maniera significativa alla parametrizzazione dei parametri biofisici della vegetazione necessari per l'applicazione dei modelli agro‐idrologici distribuiti.

| Data | Agrumeto |       | Vigneto                                                 |       | Oliveto |       | Mandarineto |       |       |
|------|----------|-------|---------------------------------------------------------|-------|---------|-------|-------------|-------|-------|
|      |          |       | media dev.st. media dev.st. media dev.st. media dev.st. |       |         |       |             |       |       |
|      | 16/05/05 | 0.573 | 0.077                                                   | 0.336 | 0.049   | 0.624 | 0.083       | 0.757 | 0.076 |
|      | 28/06/05 | 0.767 | 0.052                                                   | 0.723 | 0.079   | 0.628 | 0.061       | 0.848 | 0.074 |
|      | 30/07/05 | 0.747 | 0.034                                                   | 0.723 | 0.055   | 0.643 | 0.047       | 0.725 | 0.061 |
|      | 16/08/05 | 0.673 | 0.100                                                   | 0.663 | 0.087   | 0.551 | 0.062       | 0.698 | 0.121 |

*Tabella 5.3 ‐ Valori medi dei coefficienti colturali Kc stimati mediante l'eq. (5.4)*

# **5.3. Stima dell'evapotraspirazione effettiva tramite modelli di bilancio energetico superficiale e immagini telerilevate**

Le applicazioni descritte nei paragrafi precedenti hanno mostrato le potenzialità delle tecniche di remote sensing operanti su immagini VIS‐NIR nella stima di taluni parametri biofisici della vegetazione (α, LAI, Kc). L'utilizzazione di immagini operanti nelle bande dell'infrarosso termico (TIR) consente invece la stima diretta dei flussi di evapotraspirazione effettiva attraverso un approccio modellistico basato sulla risoluzione dell'equazione del bilancio energetico di superficie nella forma:

$$
R_n - G = H + \lambda ET \tag{5.9}
$$

in cui  $\mathbb{R}_n$  [W m<sup>-2</sup>] rappresenta la radiazione netta, G [W m<sup>-2</sup>] il flusso di calore del suolo, H [W m<sup>-2</sup>] il flusso di calore sensibile e λET [W m<sup>-2</sup>] il flusso di calore latente. La risoluzione di questa equazione permette di ottenere il flusso di calore latente come termine residuo del bilancio, ricavando quindi l'evapotraspirazione effettiva. A tal riguardo la letteratura scientifica (Chehbouni et al., 1997; Schumugge et al., 2002) propone oggi due approcci generali per la risoluzione del bilancio energetico di superficie noti rispettivamente come approccio "single‐source" e approccio "two‐source" (fig. 5.7): nel primo caso il sistema suolo‐canopy viene considerato come un sistema omogeneo, semitrasparente alla radiazione incidente, in cui non si considerano le interazioni tra suolo e vegetazione e, nella stima del flusso di calore latente, non si discrimina il flusso di evaporazione dal suolo da quello traspirativo dalla vegetazione. In altri termini questo tipo di approccio, sicuramente accettabile nel caso di vegetazione che ricopra uniformemente il suolo, considera un sola resistenza al trasporto di calore che tiene unitamente conto, congiuntamente, sia del suolo che della vegetazione.

L'approccio "two‐source", che a sua volta comprende due tipologie alternative (schema con resistenze "in serie" e "in parallelo"), fa invece ricorso a una diversa schematizzazione, sicuramente più realistica, in cui il processo evaporativo dal suolo e quello traspirativo dalla canopy vengono considerati distintamente attraverso la stima differenziata dei termini di resistenza al trasporto di calore (fig. 5.7).

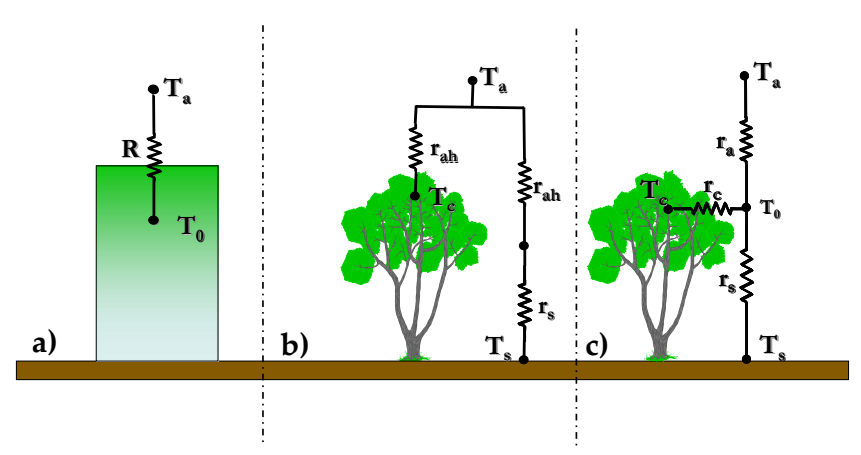

*Figura 5.7 ‐ Schematizzazioni suolo‐canopy nella modellazione dei flussi energetici: a) schema "single source", b) schema "two source" in parallelo; c) schema "two source" in serie.*

Nei paragrafi seguenti viene descritta un'applicazione condotta nell'area di studio e finalizzata alla verifica di due differenti modelli di bilancio energetico. Il primo modello, proposto da Bastiaanssen et al. (1998a e 1998b) e denominato SEBAL (Surface Energy Balance Algorithm for Land), adotta un approccio di tipo single‐source; il secondo modello, denominato TSEB (Two Source Energy Balance) (Norman et al., 1995), è invece basato su una schematizzazione two‐source. I due modelli sono stati applicati utilizzando le bande VIS‐NIR e TIR dell'immagine multispettrale del 16/05/2005 acquisita dal sensore aviotrasportato ATM, le cui caratteristiche sono state già descritte nei paragrafi 5.2.1 e 5.2.2.

### **5.3.1. Descrizione dei modelli SEBAL e TSEB: analogie e differenze**

Una descrizione dettagliata dei modelli SEBAL e TSEB può essere ricercata in Bastiaanssen et al. (1998a e 1998b) e Norman et al. (1995). Per brevità in questa sezione verranno descritte esclusivamente le principali differenze legate alle diverse schematizzazioni adottate dai due modelli.

#### *Stima dell'energia disponibile (Rn – G)*

La valutazione della radiazione netta globale, Rn, viene effettuata in entrambi i modelli attraverso il bilancio delle componenti entranti ed uscenti di onda corta  $(0.3 - 2.5 \,\mu m)$  e di onda lunga  $(6 - 100 \,\mu m)$ , secondo la relazione:

$$
R_n = (1 - \alpha)R_s + \varepsilon_0 \left( \varepsilon' \sigma T_a^4 - \sigma T_0^4 \right) \tag{5.10}
$$

nella quale  $\varepsilon_0$  [-] l'emissività superficiale,  $\varepsilon'$  [-] l'emissività atmosferica apparente, σ [Wm‐2K‐4] la costante di Stefan‐Boltzmann, Ta [K] la temperatura dell'aria e T0 [K] la temperatura superficiale.

Nel caso del modello TSEB, la separazione nelle due componenti canopy e suolo, viene effettuata tramite l'applicazione di una legge di estinzione in funzione del LAI :

$$
R_{n,s} = R_n e^{\left(-0.6LAI/\sqrt{2\cos(\theta^0)}\right)}
$$
\n(5.11)

$$
R_{n,c} = R_n - R_{n,s}
$$
 (5.12)

in cui la radiazione netta viene computata tramite la relazione (5.10), mentre il termine θ<sup>0</sup> rappresenta l'angolo zenitale di inclinazione solare.

La fig. 5.8 mostra la mappa dei valori di radiazione netta Rn [Wm‐2] calcolati utilizzando l'equazione 5.10 ed in cui i termini  $\alpha$ , ε $\alpha$  e T $\alpha$  sono stati dedotti a partire dalle bande VIS/NIR e TIR acquisite in data 16/05/2005 dal sensore ATM; le distribuzioni spaziali rappresentate in fig. 5.9 rappresentano invece i valori di radiazione netta nella canopy e nel suolo ricavate utilizzando le relazioni 5.11 e 5.12.

L'altra componente dell'energia disponibile è data dal flusso di calore nel suolo G, che rappresenta la quantità di energia che causa il surriscaldamento dello strato sub‐superficiale di suolo. Numerosi studi hanno rilevato una correlazione diretta tra il termine G e la radiazione netta. In particolare nel modello SEBAL viene adottata la seguente relazione empirica:

$$
G = R_n \left[ T_0 \left( 0.0038 + 0.0074 \alpha \right) \cdot (1 - NDVI^4) \right]
$$
 (5.13)

nella quale il flusso di calore del suolo viene computato in funzione dell'albedo α, della temperatura superficiale T0 e dell'indice di vegetazione NDVI.

L'approccio adottato dal modello TSEB, si basa invece sulla considerazione che il flusso di calore G durante le ore centrali del giorno è direttamente proporzionale alla componente nel suolo della radiazione netta. È possibile quindi effettuare una stima dello stesso tramite la relazione:

 $G = 0.35 R_{\text{n s}}$  (5.14)

In definitiva l'applicazione delle equazioni (5.10) – (5.14), che consentono per ogni pixel dell'immagine la stima dell'energia disponile, può essere agevolmente condotta note le distribuzioni spaziali dei valori di temperatura radiometrica superficiale T0 (deducibile a partire dalla banda TIR), dei valori di albedo α, LAI e NDVI (deducibili dalle bande VIS‐NIR), oltre ad una serie di dati di tipo climatico relativi alla giornata di acquisizione (temperatura media dell'aria ad una determinata quota, angolo zenitale di inclinazione solare). Per quanto riguarda il calcolo dell'emissività superficiale ε [-] entrambe le schematizzazioni propongono l'utilizzo della seguente relazione di tipo empirico:

$$
\varepsilon_0 = 1.009 + 0.047 \cdot \ln(NDVI) \tag{5.15}
$$

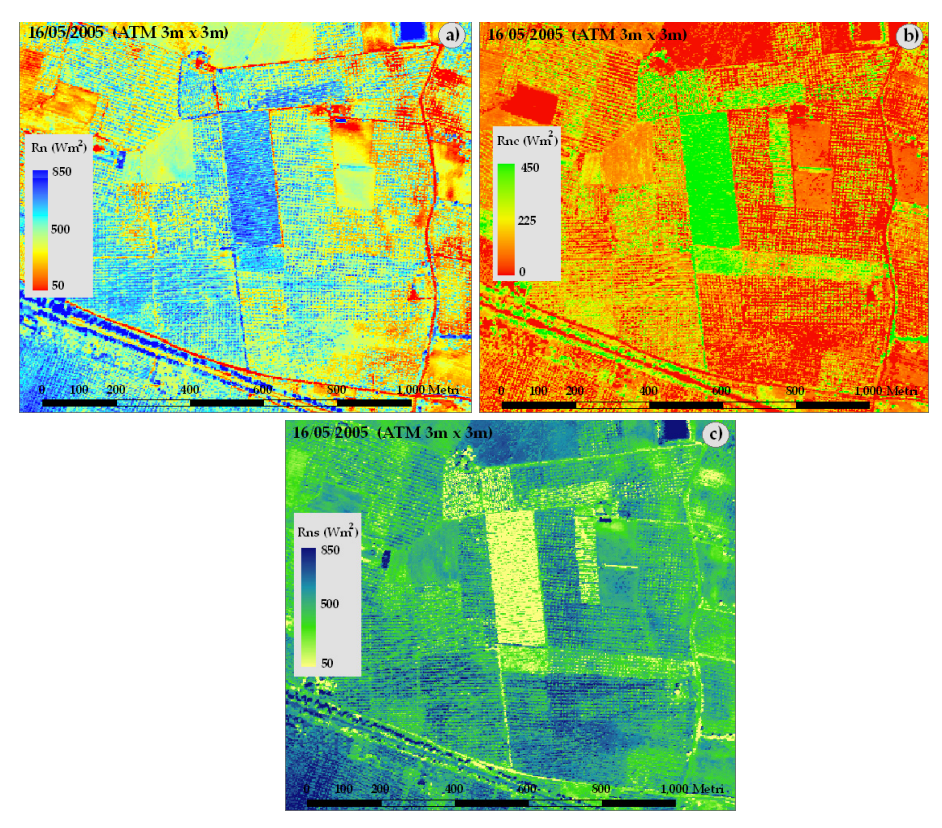

*Figura 5.8* - *Mappa della radiazione netta a) della radiazione netta nella canopy b) e della radiazione netta nel suolo c)*

La fig. 5.9 mostra nel dettaglio le mappe di flusso di calore nel suolo G [Wm‐2] dedotte utilizzando i due modelli sopra descritti e le immagini derivate dal sensore ATM (16/05/2005).

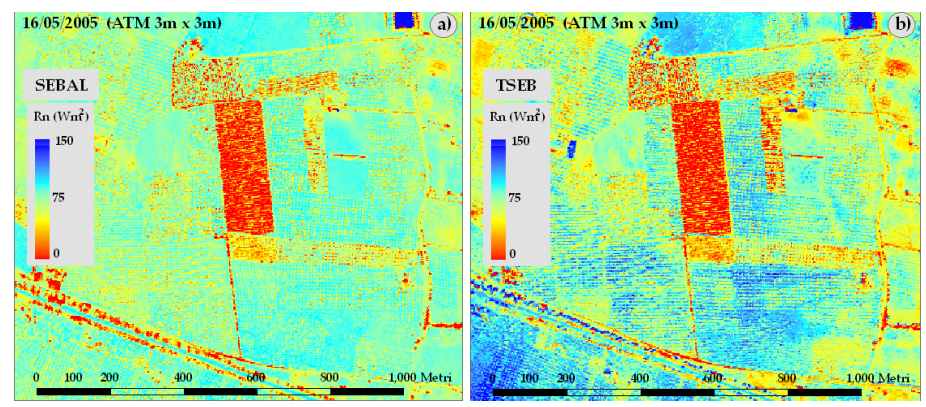

*Figura 5.9 – Distribuzioni spaziali del flusso di calore nel suolo G0 calcolato con il modello SEBAL a) e con TSEB b)* 

Come verrà più dettagliatamente descritto nei paragrafi seguenti i valori di  $G_0$ stimati con i due approcci risultano essere comparabili per i valori più bassi di G, riscontrabili nelle aree molto vegetate, mentre valori maggiori si riscontrano per il modello TSEB nelle aree scarsamente vegetate e in corrispondenza di suoli nudi.

#### *Determinazione del flusso di calore sensibile H*

La stima del flusso di calore sensibile H rappresenta l'aspetto più complesso nella risoluzione del bilancio energetico espresso dall'eq. (5.9). Seguendo uno schema ormai classico della micrometeorologia, con riferimento allo strato limite dell'atmosfera più prossimo alla superficie il flusso turbolento di calore sensibile H [Wm‐2] può essere espresso in funzione del gradiente termico tra la superficie e lo strato più basso dell'atmosfera.

Il modello SEBAL, in accordo alla schematizzazione "single‐source", calcola il flusso di calore sensibile H del sistema suolo‐canopy tramite la relazione:

$$
H = \rho_a c_p \frac{\delta T}{R} \approx \rho c_p \frac{(T_0 - T_a)}{r_{ah} + r_x}
$$
\n(5.16)

nella quale ρ<sub>a</sub> [kg m<sup>-3</sup>] è la densità media dell'aria, c<sub>p</sub> [kJ kg<sup>-1</sup> K<sup>-1</sup>] è il calore specifico dell'aria a pressione costante, T<sub>0</sub> [K] è la temperatura radiometrica superficiale, T<sub>a</sub> [K] è la temperatura dell'aria alla quota di riferimento, rah rappresenta la resistenza aerodinamica al trasferimento del calore  $[s \, m<sup>-1</sup>]$  mentre r<sub>x</sub> rappresenta la cosiddetta "resistenza aggiuntiva" introdotta per tenere in conto dell'utilizzo della temperatura radiometrica T0 in luogo della temperatura aerodinamica in corrispondenza della quota inferiore dello strato limite.

Tralasciando, per brevità, la descrizione degli algoritmi utilizzati per il calcolo di rah e rx, che in genere richiedono l'utilizzo di parametri di rugosità superficiale dipendenti essenzialmente dalla geometria della canopy, il modello SEBAL calcola direttamente, per ciascun pixel dell'immagine, il termine δTi mediante una relazione lineare dipendente dalla temperatura radiometrica T0,i :

$$
\delta T_i = b_s T_{0,i} + a_s \tag{5.17}
$$

in cui bs ed as sono due coefficienti di calibrazione deducibili definendo due opportune condizioni limite al contorno per le quali risulta possibile dall'eq. (5.16), noto H, ricavare direttamente il termine δTi. In particolare il modello SEBAL suggerisce di ricavare le suddette condizioni al contorno in corrispondenza di due opportuni pixel dell'immagine denominati "pixel freddo" (ad esempio uno specchio liquido in cui è lecito ipotizzare H=0) e "pixel caldo" (ad esempio un suolo secco in cui H= Rn – G).

Nel modello TSEB il flusso di calore sensibile viene calcolato considerando sia l'aliquota proveniente dalla canopy,  $H_c$ , che quella proveniente dal suolo  $H_s$ ; con riferimento alla fig. 5.7c nella quale si adotta una schematizzazione in serie si ha:

$$
H = H_c + H_s = \rho_a c_p \frac{(T_c - T_0)}{r_{\text{canopy}}} + \rho_a c_p \frac{(T_s - T_0)}{r_{\text{soil}}}
$$
(5.18)

in cui T<sub>0</sub>, T<sub>c</sub> e T<sub>s</sub> rappresentano rispettivamente la temperatura radiometrica, la temperatura della canopy e la temperatura del suolo, mentre i termini rsoil e rcanopy [s m<sup>-1</sup>] sono definiti rispettivamente come la resistenza al trasporto del calore tra il suolo e l'altezza rappresentativa della canopy, e la resistenza al trasporto di calore della canopy. La partizione del flusso di calore sensibile nelle due aliquote, He e H<sub>s</sub>, consente, inoltre, la stima dell'evaporazione dal suolo, Ee, come termine residuo dell'equazione di bilancio 5.9 riferito alla sola componente suolo:

$$
E_e = R_{n,s} - G - \rho_a c_p \frac{(T_s - T_0)}{r_{\text{soil}}}
$$
\n
$$
(5.19)
$$

Per la determinazione delle temperature  $T_c$  e  $T_s$  il modello TSEB ipotizza che esse siano legate alla temperatura radiometrica T0 del sistema suolo‐canopy, tramite l'espressione:

$$
T_0 = \left[ f_c T_c^4 - (1 - f_c) T_s^4 \right]^{1/4}
$$
\n(5.20)

in cui fc rappresenta il fattore di ricoprimento al suolo [‐], deducibile in funzione dell'indice LAI. Le resistenze  $r_c$  e  $r_s$  vengono invece calcolate sulla base di relazioni empiriche in funzione di parametri di geometria della canopy e dati microclimatici (Norman et al., 95; Sauer e Norman, 1995). Il sistema di equazioni 5.18, 5.19 e 5.20 in cui figurano le incognite  $T_c$  e  $T_s$  viene risolto utilizzando una tecnica iterativa (Norman et al., 95) in cui, in prima approssimazione, ipotizzando condizioni di assenza di stress viene calcolato un valore iniziale di  $T_c$  ricorrendo alla ben nota equazione di Priestley‐Taylor (Priestley e Taylor, 1972) dalla quale si ricava facilmente la seguente espressione:

$$
T_c = (1 - \alpha_{PT} \frac{\Delta}{\Delta + \gamma}) R_{n,c} \frac{r_c}{\rho c_p} + T_0
$$
\n(5.21)

in cui α<sub>PT</sub> è un coefficiente empirico, in genere pari a 1.26,  $\Delta$  è la pendenza della curva di pressione vapore saturo – temperatura [kPa C<sup>o<sub>-1</sub>]</sup> e  $\gamma$  è la costante psicrometrica [kPa  $C^{\circ}$ -1]. In condizioni di stress idrico l'adozione del valore  $\alpha_{\text{PT}}$  = 1.26 comporterà una sottostima di T $_{c}$  (eq. 5.21) e, conseguentemente, una sovrastima di T<sub>s</sub> (dedotta, noti T<sub>0</sub> e T<sub>c</sub>, dall'inversione dell'eq. 5.20) che potrà fare generare valori negativi di Es (eq. 5.19). In questo caso, ovviamente irrealistico, gli Autori suggeriscono, pertanto, una risoluzione iterativa che consiste in una progressiva e graduale diminuzione dei valori del coefficiente empirico α fino all'ottenimento di un valore di  $E_s \geq 0$ . In fig. 5.10 sono rappresentate le distribuzioni spaziali del flusso di calore sensibile H ottenute rispettivamente utilizzando

l'approccio "single‐source" del modello SEBAL e l'approccio "two‐source" in serie del modello TSEB. Come verrà meglio evidenziato nei paragrafi seguenti, il flusso di calore sensibile dedotto dal modello SEBAL risulta mediamente maggiore rispetto all'analogo flusso stimato utilizzando il modello TSEB.

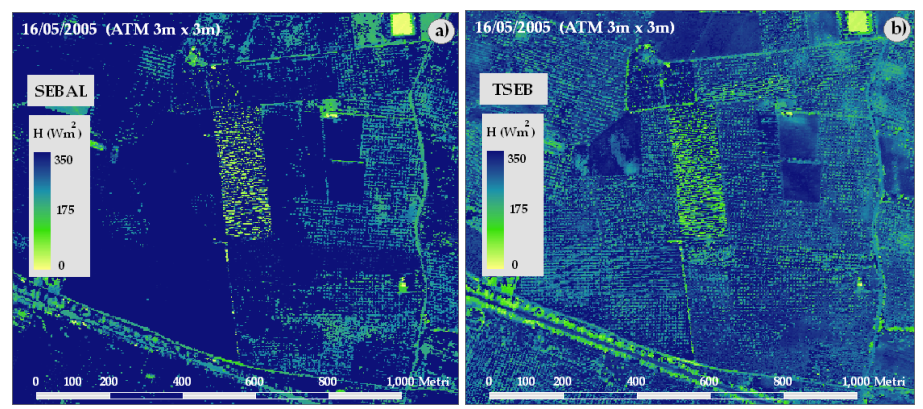

*Figura 5.10 ‐ Distribuzioni spaziali del flusso di calore sensibile H calcolato con il modello SEBAL a) e con il modello TSEB b)* 

### *Valutazione dell'evapotraspirazione giornaliera ET*

Noti i termini Rn, G ed H l'eq. (5.9) consente il calcolo di λET espresso come flusso radiativo istantaneo [Wm‐2], relativo all'istante in cui è avvenuta l'acquisizione remota delle immagini VIS‐NIR e TIR. Per entrambi i modelli il passaggio dal valore istantaneo al valore giornaliero di λET, e quindi la stima dell'evapotraspirazione effettiva giornaliera ET [mmd‐1], viene condotta utilizzando il concetto di "frazione evaporativa" Λ, pari al rapporto adimensionale tra il flusso di calore latente λET ed il flusso di energia disponibile in superficie  $(R_n-G):$ 

$$
\Lambda = \frac{\lambda ET}{R_n - G} \tag{5.22}
$$

Diversi studi (Brutsaert e Sugita, 1990; Crago, 1996) hanno dimostrato che nel corso delle ore diurne della giornata, i valori di Λ [0−1] sono pressoché costanti nel tempo. Λ è stato dunque utilizzato come parametro di integrazione temporale per il calcolo dei valori di evapotraspirazione giornaliera, tramite la seguente espressione:

$$
ET \cong \Lambda \frac{R_{n,24}}{\lambda_v} \tag{5.23}
$$

in cui  $\lambda_v$  è il calore latente di vaporizzazione ed  $R_{n,24}$  rappresenta la radiazione netta giornaliera che può essere facilmente dedotta utilizzando le note formulazioni proposte nelle pubblicazioni FAO.

Nelle figg. 5.11 sono rappresentate le mappe di ET ottenute con i modelli SEBAL e TSEB, utilizzando gli algoritmi descritti. Inoltre nella fig. 5.12 i valori di ET ottenuti vengono confrontati sulla base di uno scatterplot che, al fine di ridurre la ridondanza dei dati, riporta le medie dei valori dei singoli pixel su una griglia di 15m x 15m all'interno della azienda test.

L'andamento del suddetto scatterplot, in accordo con quanto osservabile nelle mappe di fig. 5.11, evidenzia una sottostima sistematica (pari in media a circa 1 mm/d) del modello SEBAL rispetto ai risultati restituiti dal TSEB.

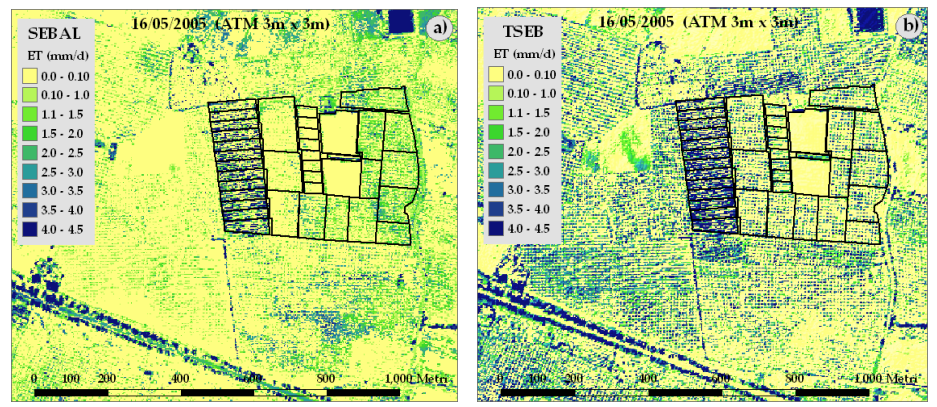

*Figura 5.11 ‐ Mappe di evapotraspirazione effettiva giornaliera ottenute utilizzando il modello SEBAL a) e il modello TSEB b)*

La suddetta discrepanza, essendo identiche le stime di radiazione netta  $R_n$  fra i due modelli (eq. 5.10), può essere spiegata confrontando i corrispondenti valori dei flussi di calore nel suolo G e di calore sensibile H. Tale confronto è mostrato nei grafici di fig. 5.13; da essi si evince come la discrepanza fra i due modelli è dovuta soprattutto alla stima del calore sensibile H che, nel caso del modello SEBAL,

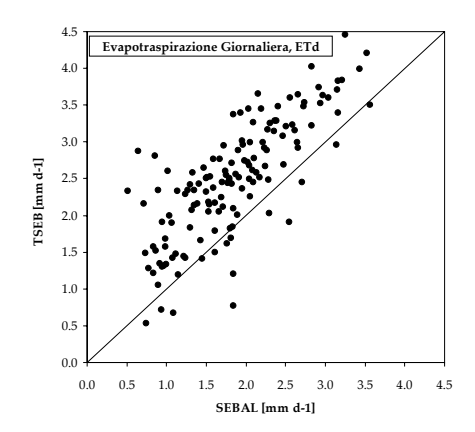

*Figura 5.12 ‐ Confronto tra le stime di evapotraspirazione effettive giornaliera ottenute dai modelli SEBAL e TSEB*

risulta sempre maggiore, in media di circa 70 W m‐2, di quello stimato dal modello TSEB.

Questo comportamento può essere attribuito ad una sottostima dei termini di resistenza da parte del modello SEBAL, il quale non tiene conto delle interazioni tra i flussi generati dal suolo e dalla canopy.

A conferma di tale circostanza si nota che le differenze nei valori di H si riducono con l'aumento della copertura vegetativa e cioè con il ridursi del flusso stesso. Le differenze riscontrate nel flusso di calore sensibile sono dunque quelle che influenzano il valore del residuo del

bilanciom, generando la sottostima del flusso evapotraspirativo osservata. Le

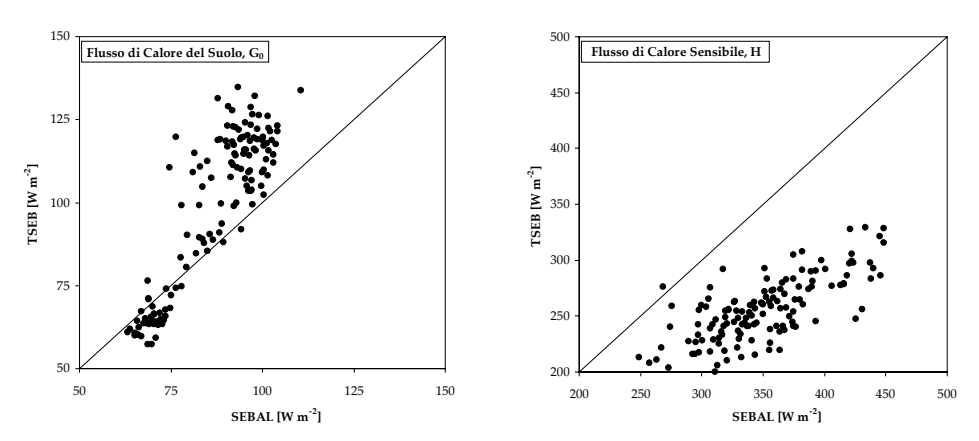

Figura 5.13 - Confronto tra i valori di flusso di calore nel suolo Go e di calore sensibile ottenuti dai *modelli SEBAL e TSEB*

differenze fra le stime di flusso di calore nel suolo, osservabili sia dal grafico di fig. 5.13b che dalle mappe di fig. 5.9, sono relative alle zone a bassa copertura vegetale e comunque risultano trascurabili rispetto alle discrepanze descritte per le stime di H.

In definitiva quanto sopra riportato evidenzia come anche ad elevate risoluzioni spaziali, come quella utilizzata in questo studio, non tutti i pixels possono essere considerati omogenei al proprio interno, e ciò è causa di sostanziali differenze nei risultati delle due schematizzazioni che non convergono in un risultato unico, se non nel caso di coperture vegetali quasi totali. La frammentazione presente nelle coperture vegetali rurali, tipiche delle regioni me‐ ridionali d'Italia, suggerisce quindi l'adozione di modelli "two‐source" per la stima della distribuzione spaziale dell'evapotraspirazione effettiva.

*Confronto fra stime distribuite di evapotraspirazione effettiva: modelli SEBAL, TSEB e SWAP*

La possibilità di stimare, mediante gli approcci descritti nel paragrafo 5.2, la variabilità spazio‐temporale dei principali parametri biofisici necessari per l'applicazione di modelli agro‐idrologici, ha suggerito l'applicazione in forma distribuita nel modello SWAP già descritto nel capitolo 2.

A tal fine è stato utilizzata la procedura SIMODIS (SImulation and Management of On‐Demand Irrigation Systems) proposta da D'Urso (2001) e già testata in Sicilia (Minacapilli et al., 2008) nella quale il codice di calcolo del modello SWAP è stato implementato in ambiente GIS al fine di ottimizzare la contemporanea simulazione agro‐idrologica di più aree elementari, corrispondenti alle singole parcelle irrigue, in cui si considera suddivisa l'area di applicazione (azienda irrigua o comprensorio irriguo).

Nel caso in esame l'applicazione della procedura SIMODIS è stata condotta, relativamente alla stagione irrigua 2005, utilizzando una discretizzazione costituita da una mesh regolare di 15m x 15m (fig. 5.14).

Per quanto riguarda la condizione iniziale assunta per la simulazione, le condizioni al contorno inferiore e la parametrizzazione delle caratteristiche idrologiche del suolo, sono state utilizzate le stesse parametrizzazioni descritte nel capitolo 4 con riferimento alle applicazioni puntuali del modello SWAP.

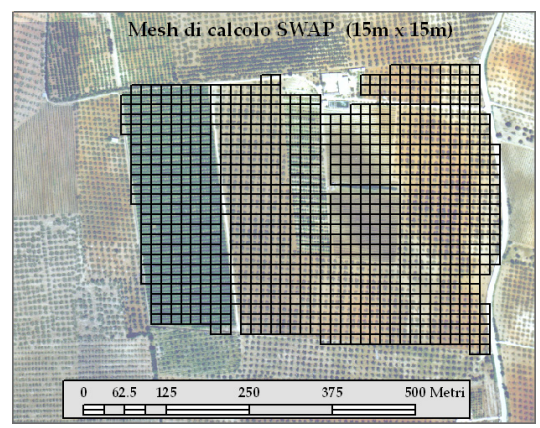

La stima dell'indice LAI e dei coefficienti colturali è stata invece condotta utilizzando l'approccio distribuito descritto nel paragrafo 5.2. In altri termini per ciascuna cella di calcolo i valori di input dei parametri K<sub>c</sub> e LAI sono stati calcolati come valori medi dei pixel delle corrispondenti mappe ottenute utilizzati i dati remoti VIS‐NIR descritti nel paragrafo 5.2.

*per le simulazioni di SWAP a parametri distribuiti*

Al fine di effettuare un confronto, in termini di evapotraspirazione *Figura 5.14* **-** *Mesh di calcolo (15m x 15m) adottata* effettiva, con i modelli energetici

SEBAL e TSEB, la simulazione è stata condotta fino al giorno 16/05/2005, utilizzando i parametri Kc e LAI dedotti alla medesima data dalle immagini NERC ATM ad elevata risoluzione spaziale. In fig. 5.15 viene sintetizzato il confronto fra le stime distribuite dei valori di evapotraspirazione effettiva dedotte con i suddetti approcci. Il confronto in termini di distribuzioni spaziali evidenzia che i tre modelli utilizzati stimano dei valori di evapotraspirazione giornaliera compresi all'interno di un unico range di variabilità (0 – 3.5 mm/d); inoltre, come deducibile dal grafico di fig. 5.15d, è stato riscontrato un miglior accordo tra il modello TSEB ed il modello SWAP. Le maggiori discrepanze tra i valori di evapotraspirazione effettiva ottenuti dai modelli SEBAL e TSEB rispetto ai corrispondenti valori ottenuti con il modello SWAP si possono osservare nelle aree coltivate a vite e ad aranceto: nel primo caso (vite) la sottostima dei valori ricavati con i due approcci di bilancio energetico (SEBAL e TSEB) è riconducibile agli elevati valori di temperatura radiometrica superficiale (fig. 5.1) che, nonostante l'elevata risoluzione spaziale, non riesce a discriminare con sufficiente accuratezza quei valori più bassi relativi alla modesta copertura vegetale alla data di acquisizione dell'immagine (16/05/2005); quanto riconosciuto per la vite risulta parzialmente valido anche per l'aranceto, nel quale però la probabile sovrastima della temperatura superficiale è essenzialmente dovuta alla modesta dimensione delle chiome rispetto alla risoluzione spaziale del sensore (3m x 3m).

Per questa coltura, e in misura maggiore per l'oliveto, si evidenzia in ogni caso una migliore performance della schematizzazione "two‐source" del TSEB rispetto allo schema "single‐source" del SEBAL che, come già evidenziato , nei casi in cui la temperatura radiometrica dipende essenzialmente dalla "combinazione" tra temperatura del suolo e temperatura della canopy, induce ad una sovrastima del flusso di calore sensibile e conseguentemente ad una sottostima del flusso di calore latente.

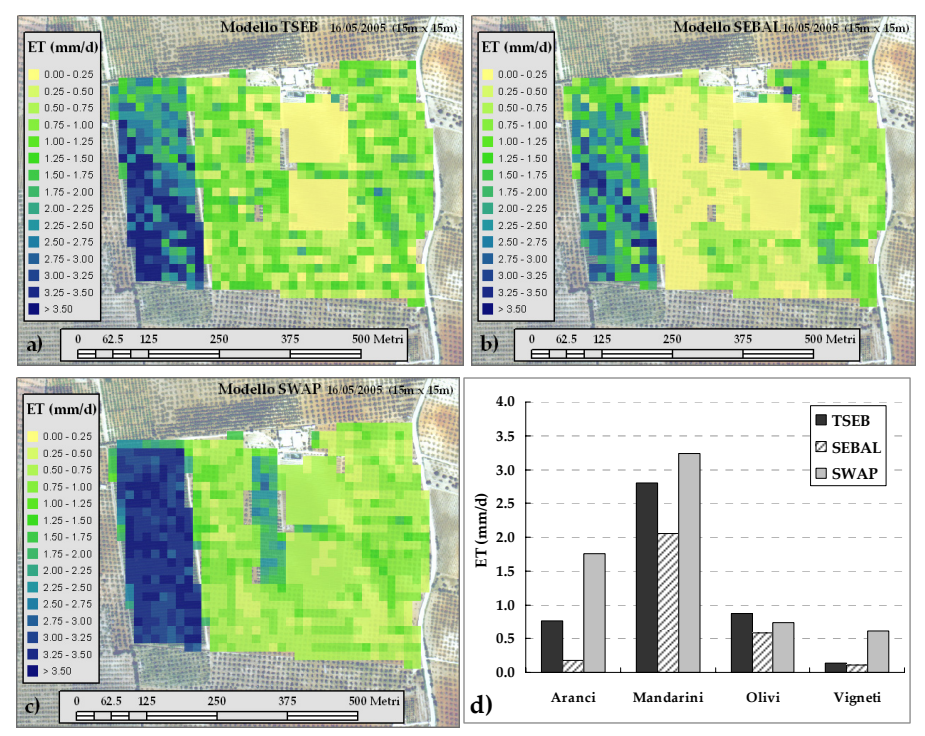

*Figura 5.15* **-** *Distribuzioni spaziali dei valori di evapotraspirazione effettiva ET (mm/d) ottenute utilizzando: a) Modello TSEB, b) Modello SEBAL, c) Modello SWAP. Confronto fra valori medi per tipologie di colture d)*

# **Bibliografia**

Allen, R. G., Pereira, L. S., Raes, D. & Smith, M. (1998) Crop evapotranspiration. Guidelines for computing crop water requirements. FAO Irrigation and Drainage Paper (56), Rome, Italy.

Baret F., Guyot G. (1991). Potential and limits of vegetation indices from LAI and APAR assessment. Remote Sens. Environm., 35: 161‐173.

Bastiaanssen, W. G. M., Menenti M., Feddes R. A. & Holtslag, A. A. M. (1998a) The Surface Energy Balance Algorithm for Land (SEBAL): Part 1 formulation. J. Hydrol. 212, 213, 198–212.

Bastiaanssen, W. G. M., Pelgrum, H., Wang, J., Ma, Y., Moreno, J., Roerink, G. J. & van der Wal, T. (1998b) The Surface Energy Balance Algorithm for Land (SEBAL): Part 2 validation. J. Hydrol. 212, 213, 213–229.

Brutsaert, W. & Sugita, M. (1992) Regional surface fluxes from satellite-derived surface temperature (AVHRR) and radiosonde profile, Bound. Layer Met., 1992, 58, 355‐366.

Chavez, P. S. (1988) An improved dark‐object subtraction technique for atmospheric scattering correction of multispectral data. Remote Sens. Environ. 24, 459–479.

Chehbouni, A., LoSeen, D., Njoku, E.G., Lhomme, J.‐P., Monteny, B.M., Kerr, Y.H., 1997. Estimating of sensible heat flux using radiative surface temperature. J. Hydrol. 188, 855–868.

Clevers J.G.P.W. (1989). The application of a weighted infrared‐red vegetation index for estimating leaf area index by correcting for soil moisture. Remote Sens. Environm., 29, 25‐37.

Crago, R.D. (1996) Conservation and variability of the evaporative fraction during the daytime, J. Hydrol., 1996, 180, 173‐194.

D'Urso G. (2002). Simulation and Management of On-Demand Irrigation Systems: a combined agrohydrological approach. PhD Dissertation, Wageningen University, 174 pp.

D'Urso G., Menenti M. (1995). Mapping crop coefficients in irrigated areas from Landsat TM images. Proceed. European Symposium on Satellite Remote Sensing II, SPIE, Intern. Soc. Optical Engineering. Bellingham, U.S.A., 2585, 41‐47.

Epema G.F. (1990). Determination of planetary reflectance for Landsat‐5 Thematic Mapper tapes processed by Earthnet (Italy). ESA Journal, 14: 101‐108.

Jensen M. E., Burman R. D., Allen R. G. (1990). Evapotranspiration and irrigation water requirements. Am. Soc. Civil Engin., U.S.A., Manual n.701

Minacapilli M., Iovino M., D'Urso G. (2008) – A distributed agro‐hydrological model for irrigation water demand assessment. Agricultural Water Management 95(2008) 123‐132.

Moran M.S., Jackson R.D. (1991). Assessing the spatial distribution of evapotranspiration using remotely sensed inputs. J. Environm.Qual.,20,725‐737.

Norman, J. M., Kustas, W. P. & Humes, K. S. (1995) A two-source approach for estimating soil and vegetation energy fluxes in observations of directional radiometric surface temperature. Agric. For. Meteorol. 77, 263–293.

Priestley, C.H.B., Taylor, R.J. (1972) On the assessment of surface heat flux and evaporation using largescale parameters, Monthly Weath Rev., 1972, 100, 81‐92.

Qi J., Kerr Y.H., Moran S.M., Weltz M., Huete A.R., Sorooshian S., Bryant R. (2000). Leaf Area Index estimates using remotely sensed data and BRDF models in a semiarid region. Remote Sens. Environm., 73: 18‐30.

Qin, Z., Li, W., Gao, M., Zhang, H. (2006 An algorithm to retrive land surface temperature from ASTER thermal band data for agriculture drought monitoring, Proc. Of SPIEE 6359, 1F‐1‐1F8 (2006).

Sauer, T.J., Norman, J.M., 1995. Simulated canopy microclimate using estimated below‐canopy soil surface transfer coefficients. Agric. For. Meteorol. 75, 135±160.

Schultz G.A., Engman E.T. (2000). Remote Sensing in Hydrology and Water Management. Springer‐ Verlag Inc., New York, U.S.A., 473 pp.

Schumugge, T. J., Kustas W. P., Ritchie J. C., Jackson T. J. & Rango, A.. (2002) Remote sensing in hydrology. Adv. Water Resour. 25, 1367–1385.

Slater, P., Biggar, S., Thome, K., Gellman, D., Spyak, P. (1996) Vicarious radiometric calibrations of EOS sensors, J. Atmos. Ocean Technol. 13, 349–359.

Stanghellini C., Bosma A.H., Gabriels P.C.J., Werkhoven C. (1990). The water consumption of agricultural crops: how crop coefficients are affected by crop geometry and microclimate. Acta Horticulturae, 278: 509‐515.

### **Capitolo 6**

# **Tecnica scintillometricaperlamisuradell'evapotraspirazione effettiva:** *principi teorici ed esempi applicativi*

*C. Agnese, C. Cammalleri, M. Sciortino*

# **6.1. Principio di funzionamento dello scintillometro Scintec SLS20 – DBSAS**

Lo scintillometro è uno strumento ottico, in grado di misurare le fluttuazioni di intensità che la radiazione1, emessa da due raggi laser, subisce nella sua propagazione (su dista[nz](#page-98-0)e di decine o centinaia di metri, a seconda della configurazione strumentale utilizzata). Le fluttuazioni sono dovute a interferenza, indotta dallo scattering che la radiazione stessa subisce a causa di disomogeneità dell'indice di rifrazione dell'aria.

Tali disomogeneità sono prodotte in gran parte dalle fluttuazioni turbolente di temperatura2. Si può, pertanto, istituire un legame tra flusso di calore sensibile, che genera le fluttuazioni di temperatura e le "scintillazioni", misurate dallo strumento.

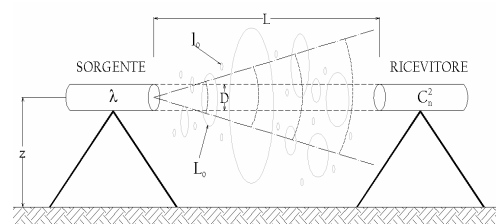

*Figura 6.1 ‐ Schema tipo d'installazione dello scintillometro, con l'indicazione dei principali parametri di funzionamento e delle grandezze misurate. D rappresenta il diametro dell'apparecchio, pari a 2.5 mm, mentre la distanza tra i due raggi laser emessi (beam displacement) vale 2.7 mm*

I vortici maggiormente attivi hanno dimensione dell'ordine della cosiddetta prima zona di Fresnel, pari a  $Z_f = \sqrt{\lambda_1 L}$ , in cui  $\lambda_1$  è la lunghezza d'onda della radiazione laser ed L è la distanza percorsa dai due raggi. Nella configurazione utilizzata (Scintec SL20 – DBSAS, Displaced Beam Small Aperture Scintillometer), λ=670 nm, L=96 m; Ζ vale pertanto, circa 8 mm. Alla scala di Fresnel, le grandezze accessibili alla misura scintillometrica sono la costante di struttura,  $C_n^2$ , che descrive l'ampiezza

spettrale delle fluttuazioni dell'indice di rifrazione dell'aria nel campo "inerziale", e la scala interna di turbolenza ("inner" scale), l 0, che denota la dimensione caratteristica dei vortici turbolenti nella zona di transizione tra i campi inerziale e

 $\overline{a}$ 

<sup>1</sup> Tali fluttuazioni sono dette "scintillazioni".

<span id="page-98-0"></span><sup>2</sup> Più in generale, l'indice di rifrazione dell'aria dipende, oltre che dalla temperatura, dall'umidità e dalla densità, ma il fattore più importante è il primo.

dissipativo dello spettro3. Nella fig. 6.1 è riportato uno schema tipico d'installazione dello strumento, con l'indicazione dei principali parametri di funzionamento.

Noti  $C_n^2$ e l<sub>0</sub>, è possibile dedurre, rispettivamente, il parametro di struttura della temperatura,  $C_{T}^{2}$ , e il termine ε, che definisce l'intensità di dissipazione dell'energia cinetica turbolenta:

$$
C_T^2 = C_n^2 \left(\frac{T_a^2}{\gamma P_a}\right)^2 \tag{6.1}
$$

$$
\varepsilon = v_a^3 \left(\frac{7.4}{l_0}\right)^4 \tag{6.2}
$$

nelle quali Ta, Pa e ν<sup>a</sup> sono, rispettivamente, la temperatura, la pressione e la viscosità cinematica dell'aria<sup>5</sup>, e γ è una costante che dipende dalla lunghezza d'onda della sorgente luminosa (che, per la configurazione utilizzata, vale 7.8\*10‐<sup>7</sup>  $Pa^{-1}$ ).

In accordo alla teoria di similarità di Monin‐Obukhov (MOST: *Monin‐Obukhov Similarity Theory*),  $C_T^2$  ed ε sono funzioni universali di z/L<sub>MO</sub>:

$$
\frac{C_1^2 z^{2/3}}{\theta_*^2} = f_T \left( \frac{z}{L_{\text{MO}}} \right)
$$
\n(6.3)

$$
\frac{kze}{u_*^3} = f_{\varepsilon} \left( \frac{z}{L_{\text{MO}}} \right) \tag{6.4}
$$

in cui *z* è la quota, k=0.4 è la costante di von Karman, θ∗ è la scala di temperatura, u\* è la velocità d'attrito ed LMO è la lunghezza di Monin‐Obukhov. Le funzioni di stabilità<sup>6</sup> utilizzate nel software Scintec SLS20 sono quelle proposte da Thiermann e

 $\overline{a}$ 

<sup>3</sup> Com'è noto, la turbolenza è rappresentata da un insieme di vortici, di differente scala. Solitamente i vortici di maggiore dimensione sono generati da moti convettivi e hanno dimensione dell'ordine dello spessore dello strato limite (boundary layer); essi, tuttavia, sono in genere instabili e generano vortici di minore dimensione, secondo un processo a cascata.

<sup>4</sup> La (6.1) è approssimata, non tenendo conto dell'effetto dell'umidità dell'aria, in genere trascurabile. La relazione più generale è quella proposta da Hill et al. (1980), nella quale la costante di struttura dipende, oltre che dal parametro di struttura della temperatura, da altri due parametri, C<sub>Q2</sub> e C<sub>TQ</sub> (costante di struttura dell'umidità e costante di struttura combinata). Per ottenere una migliore stima di C<sub>n</sub>2, sarebbe necessario, come suggerito da Kohsiek (1982) disporre di tre misure indipendenti a differenti lunghezze d'onda, con la difficoltà aggiuntiva che, in realtà, non esiste una lunghezza d'onda caratteristica, che dia conto esaurientemente delle fluttuazioni di umidità.

<sup>5</sup>La viscosità cinematica dell'aria varia con la temperatura (assoluta) *T* e la densità <sup>ρ</sup>, secondo l'espressione approssimata:  $v=10^{-5}$  [1.78+0.0049(T-273.15)]/ $\rho$ , in cui T è in gradi K.

<sup>6</sup> Com'è noto, sono state proposte diverse funzioni di "stabilità", le quali danno luogo a risultati non molto dissimili tra loro (vedi a esempio in Brutsaert, 2005, *Hydrology: An introduction*, Cambridge, pp. 46‐50).

#### Grassl (1992):

condizioni instabili (L<sub>MO</sub><0)

$$
f_{T}\left(\frac{z}{L_{MO}}\right) = 6.34 \left[1 - 7\frac{z}{L_{MO}} + 74\left(\frac{z}{L_{MO}}\right)^{2}\right]^{-1/3}
$$
(6.5a)

$$
f_{\rm g} \left( \frac{z}{L_{\rm MO}} \right) = \left( 1 - 3 \frac{z}{L_{\rm MO}} \right)^{-1} - \frac{z}{L_{\rm MO}}
$$
\n(6.5b)

■ condizioni stabili (*LMO* >0)

$$
f_{\rm T}\left(\frac{z}{L_{\rm MO}}\right) = 6.34 \left[1 + 7\frac{z}{L_{\rm MO}} + 20\left(\frac{z}{L_{\rm MO}}\right)^2\right]^{1/3}
$$
 (6.6a)

$$
f_{\rm s}\left(\frac{z}{L_{\rm MO}}\right) = \left[1 + 4\frac{z}{L_{\rm MO}} + 16\left(\frac{z}{L_{\rm MO}}\right)^2\right]^{1/2} \tag{6.6b}
$$

Ricordando la definizione di L<sub>MO</sub>:

$$
L_{MO} = -\frac{T u_*^2}{k g \theta_*} \tag{6.7}
$$

con uno schema numerico iterativo è possibile risolvere il sistema delle (6.3) e (6.4) con le  $(6.5)$  o le  $(6.6)$ , ottenendo u<sup>\*</sup> e  $\theta$ <sup>\*</sup>; da queste ultime, si ricavano i flussi di calore sensibile, H, e di quantità di moto, τ:

$$
H = -\rho c_p u_* \theta_* \tag{6.8}
$$

$$
\tau = \rho u_*^2 \tag{6.9}
$$

in cui cp è il calore specifico dell'aria a pressione costante.

Noto il flusso di calore sensibile, è possibile ricavare il flusso di calore latente λE dall'equazione del bilancio energetico:

$$
\lambda ET = R_n - H - G \tag{6.10}
$$

nella quale il flusso di radiazione netta, Rn, e il flusso di calore del suolo, G, sono misurati mediante appositi sensori (piranometro con pir‐radiometro e 3 termocoppie, rispettivamente). Come evidenziato da De Bruin et al. (2002) e da Hartogensis et al. (2002), i vantaggi della tecnica scintillometrica, rispetto alla tecnica "classica" di misura delle covarianze dei flussi tramite torre, sono quelli di fornire una "misura" di ampia scala, che comprende una porzione dell'area compresa tra la sorgente e il ricevitore e una ulteriore area a monte, e, specificamente per il DBSAS, di permettere la "misura" di flussi a quote prossime

al suolo, in forza della capacità di "vista" dei vortici turbolenti di piccola scala. I principali svantaggi, invece, consistono nella valutazione indiretta dei flussi di calore sensibile e latente, per via teorica, attraverso MOST (senza quindi una misura diretta, come avviene con la torre), nonché della descrizione semi‐empirica delle fluttuazioni di temperatura nel campo dissipativo come fornita da diversi autori (Hill and Clifford, 1992; Frehlich, 1997). A [p](#page-101-0)roposito del "punto di vista" dello strumento, esso costituisce un aspetto particolarmente meritevole di attenzione. In generale, si può osservare che ogni misura realizzata dallo scintillometro a una fissata altezza, è una media pesata dei flussi, F(), provenienti da un'area sorgente (SA), secondo una funzione peso (Shuepp et al., 1990; Horst and Weil, 1994)  $f_f()$  (footprint function<sup>7</sup>):

$$
F_{m}(x,y,z_{m}) = \int_{-\infty}^{+\infty} \int_{-\infty}^{+\infty} F_{0}(x',y')f_{f}(x-x',y-y',z_{m})dx'dy'
$$
 (6.11)

in cui  $F_m$  è il flusso misurato nel punto di coordinate  $(x,y,z_m)$  ed  $F_0$  è il flusso superficiale (plume) in un punto (x',y') della SA; una condizione che la ff() deve rispettare è che il suo integrale deve essere pari all'unità. L'area SA può essere interpretata come campo di vista dello strumento, cui vanno riferite le misure effettuate. La ff() dipende dall'altezza strumentale, dalla distanza sorgente‐ ricevitore e dalla velocità e direzione del vento. Di seguito sono riportate le caratteristiche principali dello scintillometro SLS20.

| lunghezza d'onda                 | 670 nm (visibile, rosso)                 |                     |                                |  |  |
|----------------------------------|------------------------------------------|---------------------|--------------------------------|--|--|
| sorgente di luce                 | diodo laser (classe IIIa)                |                     |                                |  |  |
| numero di sorgenti e distanza    |                                          | n. 2; d=2.7 mm      |                                |  |  |
| divergenza del fascio            |                                          | 5 mrad              |                                |  |  |
| distanza trasmett.-ricev.        |                                          | $L = 50 \div 250$ m |                                |  |  |
| temperatura di funzionamento     | $-20^{\circ}$ C ÷ +50 $^{\circ}$ C.      |                     |                                |  |  |
| dimensioni (lun. x larg. x alt.) | $0.65$ m $\times$ 0.11 m $\times$ 0.11 m |                     |                                |  |  |
| peso                             | 2.9 kg trasm. 2.7 kg ric.                |                     |                                |  |  |
| range caratteristici             | da                                       | a                   | unità                          |  |  |
| $C_n^2$                          | $1x10^{-6}$                              | $3x10^{-12}$        | $m^{-2/3}$                     |  |  |
| 1 <sub>0</sub>                   | $\mathcal{P}$                            | 16                  | mm                             |  |  |
| $\mathrm{C_{T}^{2}}$             | $1x10^{-4}$                              | 3                   | $K^2$ m <sup>-2/3</sup>        |  |  |
| ε                                | $2x10^{-4}$                              |                     | $\mathrm{m}^2$ s <sup>-3</sup> |  |  |

*Tabella 6.1 ‐ Caratteristiche generali dello scintillometro Scintec SLS20*

# **6.2. Test di funzionamento**

Al fine di verificare il buon funzionamento della strumentazione scintillometrica, si è operato per semplicità, su un campo di erba medica opportunamente predisposto e mantenuto in condizioni di rifornimento idrico

 $\overline{a}$ 

<span id="page-101-0"></span><sup>&</sup>lt;sup>7</sup> lett. "funzione di impronta".

ottimale8. In tal modo, è stato possibile confrontare i valori del flusso di calore latente dedotti tramite la (6.10) dalla misura scintillometrica, con i valori dello stesso stimati attraverso l'equazione di Penman‐Monteith.

A questa prima verifica, effettuata in condizioni potenziali, ne è seguita una seconda effettuata in condizioni di parziale soddisfacimento della domanda ambientale, quindi in presenza di stress idrico della coltura. La stima scintillometrica di λET, è stata in tal caso confrontata con un termine di evapotraspirazione effettiva, stimato conformemente alla teoria di avvezione‐ aridità, che si basa sull'ipotesi di complementarità, inizialmente sviluppata da Bouchet (1963) e successivamente suggerita da numerosi ricercatori come metodologia particolarmente efficace per la valutazione di ET alla scala regionale<sup>9</sup>.

In posizione mediana rispetto al percorso del fascio laser è stata inserita un'installazione (fig. 6.3) per la misura di tutti i parametri climatici, necessari per l'applicazione compiuta della teoria scintillometrica e per la chiusura del bilancio energetico.

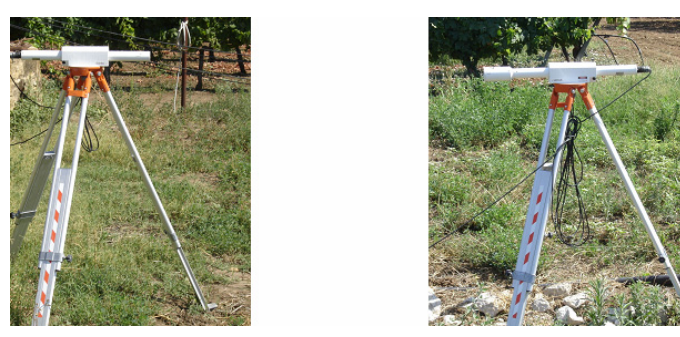

*Figura 6.2 ‐ Posizionamento del trasmettitore laser e del ricevitore nel campo coltivato a erba medica*

La strumentazione accessoria è costituita da:

 $\overline{a}$ 

- un piranometro, per la determinazione della radiazione totale a onde corte, Rs;
- un radiometro netto (pir-radiometro), per la stima della radiazione netta, Rn;
- 3 "heat flux plates", per la determinazione del flusso di calore nel suolo, G, a due differenti profondità: 0.10 m, e 0.20 m;
- un barometro, per la determinazione della pressione atmosferica,Pa;
- due termometri termici ventilati Pt1000, per la determinazione della differenza di temperatura tra la superficie della canopy e l'aria a una quota di 2 m superiore,  $\Delta T = T_c - T_a$ ; il segno di  $\Delta T$  definisce le condizioni di stabilità dell'atmosfera (instabile se ∆T*>0,* stabile se ∆T*<0*).

<sup>8</sup> In tali condizioni, più specificamente descritte nel quaderno FAO n. 56 (Allen et al., 1998), il flusso di calore latente è quello massimo, compatibilmente alla domanda ambientale. Com'è noto, tale flusso è detto potenziale.

<sup>9</sup> In Brutsaert (2005) è descritta la teoria (pp. 136‐138) e riportata un'ampia bibliografia.

Il complesso della strumentazione è stato collegato, tramite una centralina ed un sistema *RS232 link*, ad un computer per la registrazione in contemporanea di tutti i dati acquisiti. Il software istallato permette non solo di acquisire i dati, ma anche di realizzare un controllo in tempo reale sulle misure effettuate attraverso la visualizzazione dei dati acquisiti e dei parametri di controllo, sotto forma tabellare o grafica.

La messa in funzione dello scintillometro richiede una fase di allineamento per permettere al fascio laser di intercettare il campo di vista del ricevitore. Questa fase

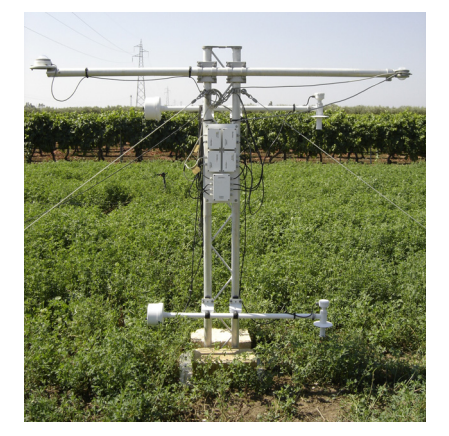

*Figura 6.3 ‐ Strumentazione di misura a supporto dello scintillometro*

si sviluppa tramite un primo allineamento manuale, seguito da un processo di affinamento automatico, realizzato dallo strumento stesso tramite una serie di piccoli spostamenti. Esaurita la fase di allineamento, è avviata l'acquisizione delle misure, che può procedere con prescelti intervalli temporali.

La campagna di misura si è protratta in continuo per tutto il periodo di osservazione, adottando un tempo di integrazione pari a 2 min; in questo modo lo strumento registra contemporaneamente tutti i parametri con questa scansione temporale, acquisendo il valore medio di tutte le misure effettuate nell'intero intervallo di tempo (10 misure al

secondo).

 $\overline{a}$ 

La modesta altezza da terra dello strumento e il carattere estensivo della coltura di erba medica, su cui è realizzata l'istallazione, rende plausibile l'ipotesi che la SA ricada completamente all'interno del campo coltivato; non è stata, pertanto, valutata alcuna funzione di *footprint*.

Come già fatto cenno, un primo test di funzionamento dello scintillometro ha riguardato alcune giornate, nelle quali, con certezza, il consumo di evapotraspirazione fosse pari al suo valore potenziale. Una condizione siffatta è stata realizzata, previa irrigazione del campo di erba medica; i giorni considerati per il test sono stati quelli dal 17/05 al 19/05 del [200](#page-103-0)5.

Nelle figg. 6.4, 6.5 e 6.6 sono in primo luogo rappresentati i flussi orari di evapotraspirazione dedotti dalla misura scintillometrica (ET\_sc), integrando i valori ottenuti nell'intervallo di acquisizione prefissato di 2 minuti. Si sono poi calcolati i valori di evapotraspirazione massima a scala oraria, secondo la formulazione di Penman-Monteith<sup>10</sup> e ipotizzando che il coefficiente colturale, K $_{c}$ ,

<span id="page-103-0"></span><sup>&</sup>lt;sup>10</sup> Nel quaderno FAO n.56 (Allen et al., 1998), sono riportate in dettaglio le procedure necessarie per la stima dell'evapotraspirazione massima di una coltura, sia alla scala giornaliera, che a quella oraria.

associato all'erba medica e valido nella fase fenologica di maturità fosse pari a 1.1011.

I valori di evapotraspirazione massima sono stati calcolati con due procedure leggermente differenti:

- 1. la prima procedura utilizzata è stata quella tradizionale suggerita nel già citato Quaderno FAO n. 56 per il calcolo di ET<sub>c</sub>, cioè dell'evapotraspirazione massima della coltura, che si ottiene moltiplicando per  $K_c = 1.10$  il valore dell'evapotraspirazione della coltura di riferimento, ETref, caratterizzata da valori medi giornalieri dell'albedo e della resistenza di superficie pari, rispettivamente a  $\alpha$ =0.23 ed rs=70 s m<sup>-1</sup>.
- 2. la seconda procedura è quella recentemente suggerita da Allen et al. (2006) che, al fine di migliorare la capacità predittiva della PM alla scala oraria, consiglia di adottare, nel calcolo di ETref due diversi valori della resistenza di superficie, il primo valido per le ore di soleggiamento,  $r_{si}=50$  s m<sup>-1</sup>, inferiore quindi al valore standard utilizzato nelle computazioni giornaliere, il secondo valido nelle ore notturne, rs2=200 s m<sup>-1</sup>, al contrario notevolmente superiore.

Come può essere osservato, nessuna correzione è suggerita per l'albedo, la cui variazione è senz'altro rilevante durante il giorno, soprattutto in condizioni di cielo sereno, né per gli effetti di stabilità dell'atmosfera.

I valori di ETc ottenuti con le procedure prima descritte sono anch'essi riportati nei grafici delle figg. 6.4, 6.5, 6.6, e rappresentati con i simboli ETc\_pm1 ed ETc\_pm2.

Da un esame accurato dei grafici, si traggono due principali considerazioni:

- 1. La stima dell'evapotraspirazione ottenuta con la tecnica scintillometrica è senz'altro accurata e comparabile, in condizioni potenziali, con quella che si ottiene dall'applicazione del metodo Penman‐Monteith;
- 2. La più recente formulazione del metodo Penman‐Monteith, suggerita al fine di migliorarne la capacità predittiva alla scala oraria e che si basa essenzialmente sull'adozione di due differenti valori della resistenza di superficie, rispettivamente durante le ore di effettiva traspirazione e durante quelle notturne, conduce a valori in media più prossimi a quelli ottenuti con la tecnica scintillometrica, soprattutto durante le ore diurne.

 $\overline{a}$ 

<span id="page-104-0"></span><sup>11</sup> In letteratura, il valore di Kc suggerito per l'erba medica in fase di maturità è compreso tra 1.15÷1.20, ma è riferito a una copertura uniforme, che all'epoca considerata non si era appieno realizzata.

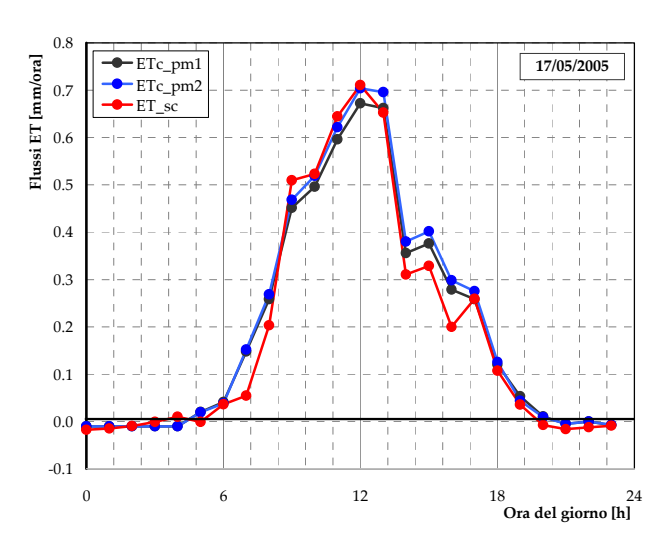

*Figura 6.4 ‐ Confronto delle stime orarie di evapotraspirazione potenziale ottenute con la misura scintillometrica (ET\_sc) e con l'applicazione del metodo di Penman‐Monteith, nella formulazione originale FAO56 (ETc\_pm1) e con la correzione suggerita da Allen et al. nel 2006 (ETc\_pm2). I dati sono riferiti al 17/05/2005*

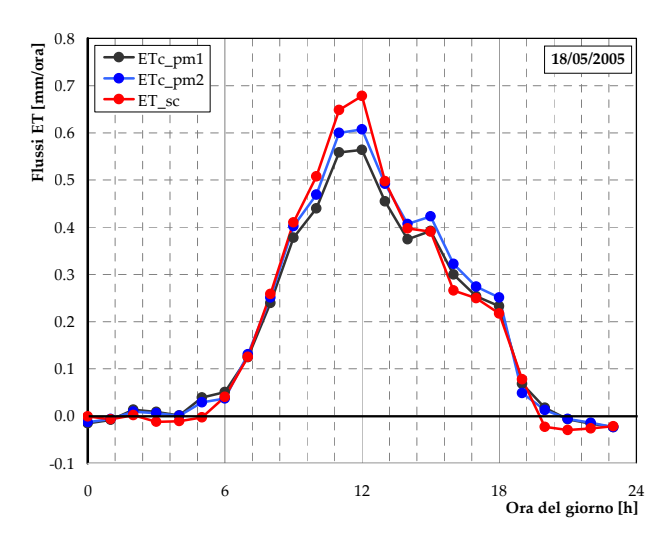

*Figura 6.5 ‐ Confronto delle stime orarie di evapotraspirazione potenziale ottenute con la misura scintillometrica (ET\_sc) e con l'applicazione del metodo di Penman‐Monteith, nella formulazione originale FAO56 (ETc\_pm1) e con la correzione suggerita da Allen et al. nel 2006 (ETc\_pm2). I dati sono riferiti al 18/05/2005*

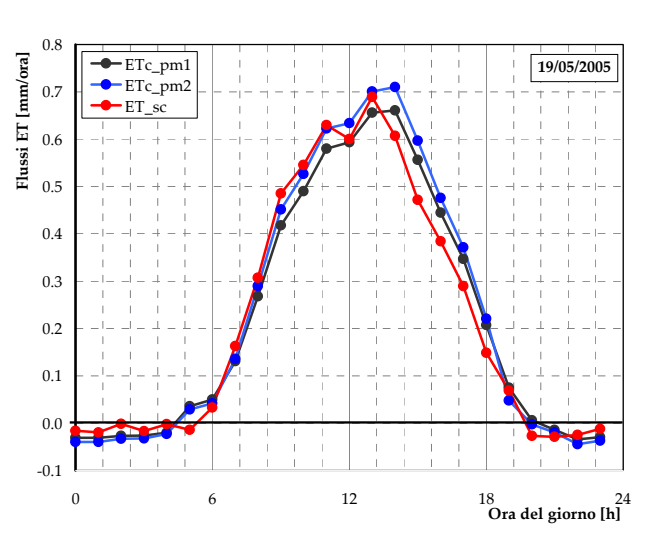

*Figura 6.6 ‐ Confronto delle stime orarie di evapotraspirazione potenziale ottenute con la misura scintillometrica (ET\_sc) e con l'applicazione del metodo di Penman‐Monteith, nella formulazione originale FAO56 (ETc\_pm1) e con la correzione suggerita da Allen et al. nel 2006 (ETc\_pm2). I dati sono riferiti al 19/05/2005*

Nella tab. 6.2, di seguito riportata, sono riassunti, per le tre giornate considerate, i valori integrali dei flussi ottenuti con le tre procedure, dal confronto dei quali sono confermate sostanzialmente le precedenti osservazioni.

*Tabella 6.2 ‐ Confronto delle stime giornaliere di evapotraspirazione potenziale ottenute con la misura scintillometrica (ET\_sc) e con l'applicazione del metodo di Penman‐Monteith, nella formulazione originale FAO56 (ETc\_pm1) e con la correzione suggerita da Allen et al. nel 2006 (ETc\_pm2). I dati sono riferiti al periodo dal 17/05/2005 al 19/05/2005*

| Data acquisizione | ET sc<br>[mm] | $ET_c$ pm1<br>[mm] | $ET_c$ pm2<br>[mm] |
|-------------------|---------------|--------------------|--------------------|
| 17/05/2005        | 4.50          | 4.74               | 4.96               |
| 18/05/2005        | 4.64          | 4.44               | 4.71               |
| 19/05/2005        | 5.26          | 5.30               | 5.58               |

La seconda verifica di funzionamento dello scintillometro è stata effettuata in condizioni di stress della coltura, quindi di soddisfacimento parziale della domanda ambientale; com'è noto, tale condizione è tipica dell'ambiente siciliano, a causa della limitazione della risorsa idrica e quindi della consuetudine di ottimizzare l'uso della stessa, gestendo i tempi degli interventi irrigui e l'entità dei singoli adacquamenti, in regime di "stress idrico controllato".

Al fine di disporre di uno strumento di confronto della stima di λET effettuata con la tecnica scintillometrica, si è fatto uso della teoria di avvezione‐aridità, che permette di stimare l'evapotraspirazione effettiva della coltura, a partire dal valore

potenziale della stessa ("apparente", perché calcolata attraverso parametri meteorologici rilevati in condizioni non potenziali). A base della teoria è l'ipotesi di complementarità, inizialmente sviluppata da Bouchet (1963), che è di seguito brevemente richiamata. Si consideri una regione nella quale, per cause che non è importante definire, l'evapotraspirazione effettiva, λET, decresca rispetto a quella potenziale, λETc, rendendo disponibile un'aliquota di energia, precedentemente spesa per evaporazione. L'eccesso di energia si traduce in un corrispondente incremento del calo re sensibile ∆H,

$$
\lambda ET_c - \lambda ET = \Delta H \tag{6.12}
$$

divenute più calde e aride di quanto fossero precedentemente. In prima approssimazione, può assumersi: A scala regionale, la riduzione di  $\lambda ET$ , rispetto al valore iniziale  $\lambda ET_{c}$ , influenza in primo luogo la temperatura, l'umidità e la turbolenza dell'aria in prossimità del suolo e, probabilmente in minore misura la radiazione netta, Rn. All'incremento del calore sensibile corrisponde un aumento della evapotraspirazione potenziale apparente, λETpa*,* indotto dalle condizioni al contorno, che, modificandosi, sono

$$
\lambda ET_{pa} = \lambda ET_c + \varepsilon_a \Delta H \tag{6.13}
$$

Combinando la (6.12) e la (6.13), si ottiene:

$$
\lambda ET_{pa} + \varepsilon_a \lambda ET = (1 + \varepsilon_a) \lambda ET_c \tag{6.14}
$$

L'ipotesi di complementarità di Bouchet consiste nell'assumere ε<sub>a</sub>=1, cioè che eguale all'incremento del calore sensibile<sup>12</sup>. Si ottiene in tal modo la nota relazione di complementarità: l'incremento della evapotraspirazione potenziale (apparente) sia esattamente

$$
\lambda ET_{pa} + \lambda ET = 2\lambda ET_c \tag{6.15}
$$

che può essere risolta ris petto all'evapotraspirazione effettiva:

$$
\lambda ET = 2\lambda ET_c - \lambda ET_{pa} \tag{6.16}
$$

diventa satura di vapore ("large‐scale advection"). In tal caso, Priestley e Taylor Il termine λETpa può essere agevolmente valutato sulla base dei parametri meteorologici misurati nelle condizioni reali, per mezzo dell'equazione di Penman‐ Monteith. Il primo termine a secondo membro corrisponde alle condizioni potenziali preesistenti al processo di inaridimento; pertanto, può essere equiparato alla condizione di equilibrio cui tende il processo evaporativo ("equilibrium evaporation", λETeqn), quando l'aria a contatto di un'ampia superficie umida

 $\overline{a}$ 

<sup>12</sup> L'ipotesi di complementarità, secondo numerosi studi recenti, non è esattamente verificata (<sup>ε</sup>*a*<1).
(1972) hanno dimostrato la validità della seguente relazione:

$$
\lambda ET_{\text{eqn}} = \lambda ET_{\text{c}} = \alpha_{\text{PT}} \frac{\Delta}{\Delta + \gamma} (R_{\text{n}} - G) \tag{6.17}
$$

nella quale il coefficiente  $\alpha_{PT} \approx 1.26$  <sup>13</sup> amplifica il primo termine dell'equazione di Penman-Monteith (la cosiddetta componente radiativa) e in cui il valore di  $R_n$ , che è misurato in condizioni di aridità è ritenuto valido nelle condizioni di equilibrio descritte dalla (6.17).

Nei grafici delle figg. 6.7 e 6.8, che si riferiscono rispettivamente ai giorni 14/07/2005 e 15/07/2005, i valori di λET stimati mediante tecnica scintillometrica sono confrontati con quelli dedotti dalla (6.16) e (6.17), facendo ricorso alla teoria di complementarità. Il calcolo di  $\lambda ET_{pa}$  è stato effettuato, utilizzando il modello pm2, già citato.

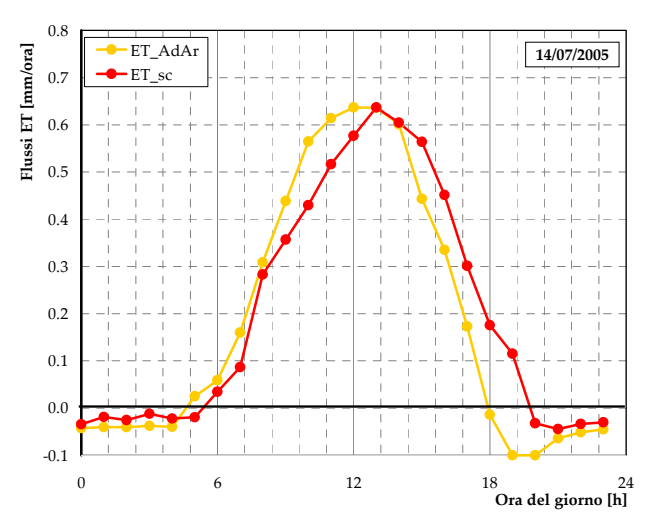

*Figura 6.7 ‐ Confronto delle stime orarie di evapotraspirazione in condizioni di stress idrico della coltura, ottenute con la tecnica scintillometrica (ET\_sc) e dall'applicazione della teoria di avvezione‐ aridità (ET\_AdAr). I dati sono riferiti al 14/07/2005; i valori integrali giornalieri di evapotraspirazione valgono 4.86 mm e 4.40 mm, rispettivamente*

 $\overline{a}$ 

<sup>13</sup> Lavori successivi a quello di P‐T (Davies and Allen, 1973), hanno mostrato la bassa variabilità del coefficiente, nel caso di colture agricole, soprattutto a carattere estensivo.

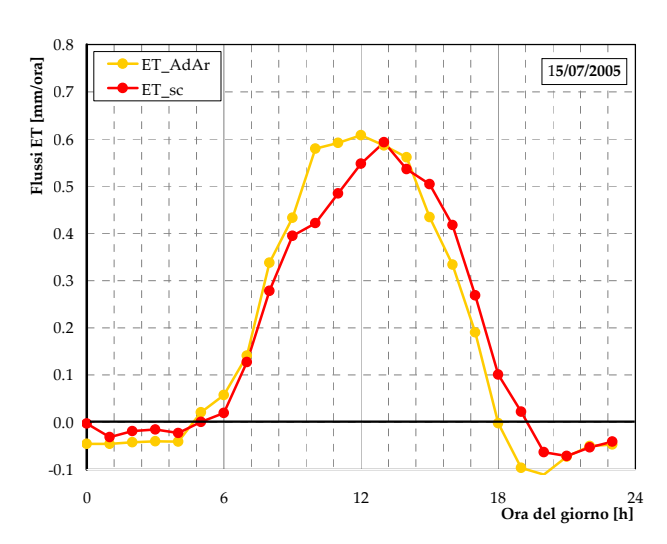

*Figura 6.8 ‐ Confronto delle stime orarie di evapotraspirazione in condizioni di stress idrico della coltura, ottenute con la tecnica scintillometrica (ET\_sc) e dall'applicazione della teoria di avvezione‐ aridità (ET\_AdAr). I dati sono riferiti al 15/07/2005; i valori integrali giornalieri di evapotraspirazione valgono 4.40 mm e 4.28 mm, rispettivamente*

## **Bibliografia**

Allen R.G., W. O. Pruitt, J.L. Wright, T. A. Howell, F. Ventura, R. Snyder, D. Itenfisu, P. Steduto, J. Berengena, J. B. Yrisarry, M. Smith, L. S. Pereira, D. Raes, A. Perrier, I. Alves, I. Walter, R. Elliott. (2006) A recommendation on standardized surface resistance for hourly calculation of reference ET<sub>0</sub> by the FAO56 Penman‐Monteith method, Agric. Water Manag., 81, 1‐22, 2006.

Allen, R. G., Pereira, L. S., Raes, D. & Smith, M. (1998) Crop evapotraspiration. Guidelines for computing crop water requirements. FAO Irrigation and Drainage Paper (56), Rome, Italy.

Bouchet R.J. (1963), Evapotranspiration réelle, évapotranspiration potentielle, et production agricole, Ann. Agron., 14, 743‐824, 1963.

Brutsaert, 2005, Hdrology: An introduction, Cambridge University press, pp. 46‐50.

Davies J.A., Allen C.D. (1973) Equilibrium, potential and actual evaporation from cropped surfaces in southern Ontario, J. Appl. Meteor., 12, 649‐657, 1973.

De Bruin, H.A.R., Meijninger,W.M.L., Smedman, A.-S., Magnusson (2002). Displaced-beam small aperture scintillometer test. Part I: the WINTEX data-set. Boundary-Layer Meteorol. 105 (1), 129–148.

Frehlich, R. (1997) Laser scintillation measurements of the temperature spectrum in the atmospheric surface layer, J. Atmos. Sci., 49, 1494‐1509.

Hartogensis, O.K., De Bruin, H.A.R., van De Wiel. (2002). Displaced-beam small aperture scintillometer test. Part II. CASES-99 stable. Boundary-Layer Meteorol. 28, 149–176.

Hill, R. J., S. F. Clifford, and R. S. Lawrence. (1980): Refractive-index and absorption fluctuations n the infrared caused by temperature, humidity and pressure fluctuations. J. Opt. Soc. Am., 70, 192‐1205.

Hill, R.J. and Clifford, S.F. (1992) Modified spectrum of the atmospheric temperature fluctuations and its application to optical propagation, J. Atmos. Oceanic Tech., 14, 456‐467, 1992;

Horst T.W. and Weil J.C. (1994) How far is far enough?: the fetch requirements for micrometeorological measurement of surface fluxes, J. Atmos. Ocean. Tech., 11, 1018‐1025, 1994.

Kohsiek, W. 1982: Measuring  $CT^2$ ,  $CQ^2$ , and  $CTQ$  in the unstable surface layer, and relation to he vertical fluxes of heat and moisture. Boundary‐Layer Meteorol, 24, 89‐107.

Priestley C.H.B., and Taylor R.J. (1972) On the assessment of surface heat flux and evaporation using large‐scale parameters, Mon. Weath. Rev., 100, 81‐92, 1972.

Schuepp, P.H., Leclerc, M.Y., MacPherson, J.I., Desjardins, R.L. (1990) Footprint prediction of scalar fluxes from analytical solutions of diffusion equation, Bound.‐Layer Meteor., 50, 355‐373, 1990.

Thiermann, V., Grassl, H. 1992. The measurement of turbulent surface‐layer fluxes by use of bichromatic scintillation. Boundary‐Layer Meteorol. 58, 367–389.

## **Conclusioni**

## *C. Agnese*

Il problema della valutazione dei consumi irrigui per due colture tipiche dell'agricoltura mediterranea, quali la vite e l'olivo, è stato affrontato monitorando in continuo il contenuto idrico del suolo durante le due stagioni irrigue 2005 e 2006.

I valori del contenuto idrico misurati in campo, sono stati confrontati con quelli ottenuti per simulazione con due modelli di bilancio del sistema Suolo‐Pianta‐ bassa Atmosfera (SPA), il primo dei quali, a fondamento fisico (SWAP), è servito come riferimento per il secondo, sviluppato inizialmente in ambito FAO, che si basa su una rappresentazione semplificata del comportamento dinamico del suolo come semplice serbatoio idrico. Quest'ultimo modello è stato adottato dal Servizio Informativo Agrometeorologico Siciliano (SIAS) allo scopo di fornire uno strumento di supporto all'agricoltore, denominato IRRISISAS, finalizzato alla programmazione dell'intervento irriguo.

L'applicazione dei modelli è stata preceduta da una rigorosa valutazione dei numerosi parametri che in essi intervengono e si è articolata in due fasi: una prima, che può definirsi di verifica, nella quale lo scopo della simulazione era quello di riprodurre, con la migliore approssimazione, le modalità di intervento irriguo tipiche dell'agricoltore della zona; una seconda, volta alla programmazione dell'irrigazione, nella quale gli interventi irrigui sono prescritti sulla base di due parametri di sintesi, la soglia di intervento (in genere di natura volumetrica) e l'entità dell'adacquamento. Nel loro insieme, tali parametri permettono una gestione dell'irrigazione la più varia possibile, che quindi non necessariamente sia orientata al pieno soddisfacimento della domanda evapotraspirativa, ma possa prevedere interventi a supporto di un regime di stress idrico controllato, nel quale la pianta riceva l'acqua nei momenti di effettiva necessità.

Questa tipologia gestionale che ben si sposa alla filosofia del risparmio idrico, è peraltro radicata nella pratica agricola dell'isola e ben si applica a specie, in cui il requisito di qualità spesso non è disgiunto da pratiche irrigue di soccorso e che durante la loro storia millenaria si sono progressivamente adattate a condizioni diffuse di carenza idrica.

E' opportuno osservare che, nelle condizioni attuali, la distribuzione dell'acqua negli impianti collettivi sia prevalentemente del tipo turnato e la dispensa alle colture avvenga ancora oggi con modalità che, essendo poco efficienti e quindi dando luogo a perdite consistenti, riducono o possono annullare i vantaggi, in termini di risparmio idrico, della gestione dell'irrigazione in regime di stress idrico controllato; è auspicabile, pertanto, che nel futuro l'evoluzione impiantistica sia diretta verso sistemi di dispensa dell'acqua localizzati (a spruzzo, a goccia, per

sub‐irrigazione) che riducano le perdite al minimo possibile e verso un'organizzazione alla domanda, che permetta all'agricoltore di prelevare l'acqua quando vuole.

Tornando allo specifico della presente ricerca, sembra opportuno riportare i principali risultati ottenuti:

Le simulazioni effettuate col modello a fondamento fisico – SWAP ‐ sia nella fase di verifica, che in quella di programmazione irrigua sono senz'altro lusinghieri, ma richiedono una attenta caratterizzazione idraulica dei suoli e una quantità di parametri, non sempre facilmente accessibili; è evidente che modelli di questo tipo rappresentano il supporto più sicuro per un'impostazione irrigua che sia orientata verso il risparmio idrico e quindi verso una gestione in regime di stress idrico controllato. In sintesi, la presente ricerca ha mostrato l'applicabilità dei modelli a fondamento fisico, mettendone peraltro in evidenza le difficoltà connesse con l'acquisizione dei numerosi parametri e grandezze fisico‐biologiche necessarie per la loro implementazione. Sembra, pertanto, lontana nel tempo, o perlomeno non immediata, la possibilità di un loro massiccio impiego a supporto della pratica agricola.

E' interessante notare come la presente applicazione sia una delle prime effettuata su colture di tipo arboreo, mentre in letteratura sono riportate prevalentemente applicazioni su colture estensive.

Il modello semplificato attualmente adottato dal SIAS come supporto per l'utente agricolo (IRRISIAS), che si basa essenzialmente sul modello inizialmente sviluppato in ambito FAO, ha mostrato alcuni limiti nella sua impostazione originaria, che nasce dalla concezione dell'intervento irriguo come compensativo del deficit di evapotraspirazione delle colture, misurato rispetto alla domanda atmosferica. In altri termini, i parametri dell'irrigazione in FAO nascono dall'esigenza di somministrazione dei volumi idrici necessari per eliminare gli stati di stress nelle colture, con l'obiettivo di massimizzare la produzione. L'adozione del modello IRRISIAS come supporto a una gestione in regime di stress idrico controllato, ha richiesto una modifica "concettuale" del parametro MAD, mediante la sua riduzione a parametro puramente "economico – gestionale", ben distinto dal parametro fisiologico che indica l'instaurazione e lo sviluppo di stati di stress nella vegetazione. La peculiarità delle colture della vite e dell'olivo nell'ambiente mediterraneo, e, in particolare, le loro caratteristiche di resistenza a stati di stress anche estremi, richiede peraltro un approfondimento delle tematiche connesse alla loro fisiologia.

Le tecniche remote, in uno con l'applicazione dei modelli a fondamento fisico su base distribuita, hanno mostrato come sia possibile estendere, dalla scala di campo a quella aziendale o consortile, l'applicazione sia dei modelli, a fondamento fisico, per la simulazione del bilancio idrico nel sistema SPA, che delle tecniche di bilancio energetico di superficie per la stima diretta del flussi di evapotraspirazione effettiva. Nel primo caso l'utilizzo delle tecniche di osservazione terrestre nelle bande del visibile (VIS) e del vicino infrarosso (NIR) consente di stimare, in forma distribuita, alcuni parametri fisiologici della coltura, necessari per la corretta applicazione dello schema modellistica prescelto (SWAP). Nel secondo caso, invece, si fa ricorso all'uso di immagini telerilevate nelle regioni dell'infrarosso termico (TIR) che, congiuntamente ai dati VIS/NIR, come dimostrato nel caso di studio affrontato, consentono l'applicazione delle principali schematizzazioni (modelli "one source" e "two source") per la stima diretta, su vaste aree territoriali, dei flussi di evapotraspirazione effettiva.

La tecnica scintillometrica, applicata come test su una coltura erbacea, ha mostrato appieno le sue potenzialità come strumento per la stima dei consumi di evapotraspirazione effettiva delle colture durante la stagione vegetativa. E' indubbio che la sperimentazione andrà estesa alle colture di maggiore interesse nell'ambiente siciliano, quali la vite, l'olivo e gli agrumi, nei quali la compresenza di alberi e suolo nudo, e quindi l'insorgenza di una discontinuità nel termine di scabrezza, obbliga a una maggiore accortezza nella scelta della posizione dello strumento e nell'interpretazione dei risultati.